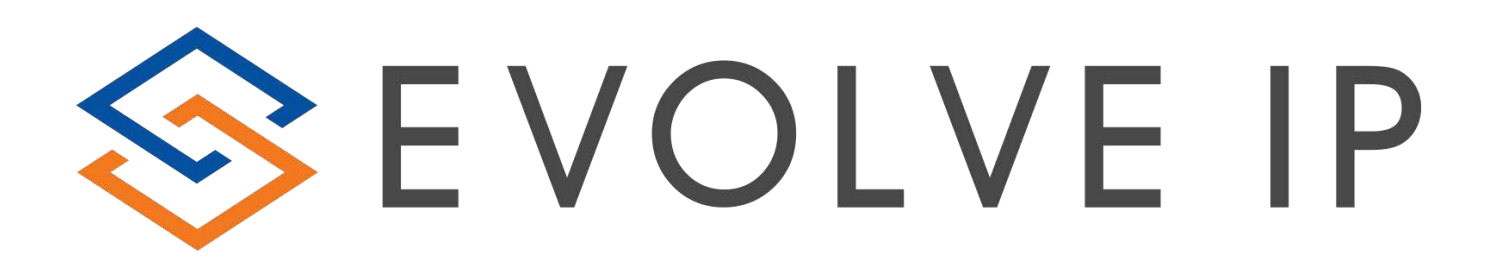

# EVOLVE CONTACT SUITE: REPORT USER GUIDE

Evolve Contact Suite: Report User Guide © 2020 Evolve IP, LLC. All rights reserved.

# **Evolve IP® Guide**

Copyright Notice

Copyright © 2020 Evolve IP, LLC. All rights reserved.

Any technical documentation that is made available by Evolve IP, LLC is proprietary and confidential and is considered the copyrighted work of Evolve IP, LLC.

This publication is for distribution under Evolve IP non-disclosure agreement only. No part of this publication may be duplicated without the express written permission of Evolve IP, LLC 989 Old Eagle School Road, Wayne, PA 19087.

Evolve IP reserves the right to make changes without prior notice.

#### Table of Contents

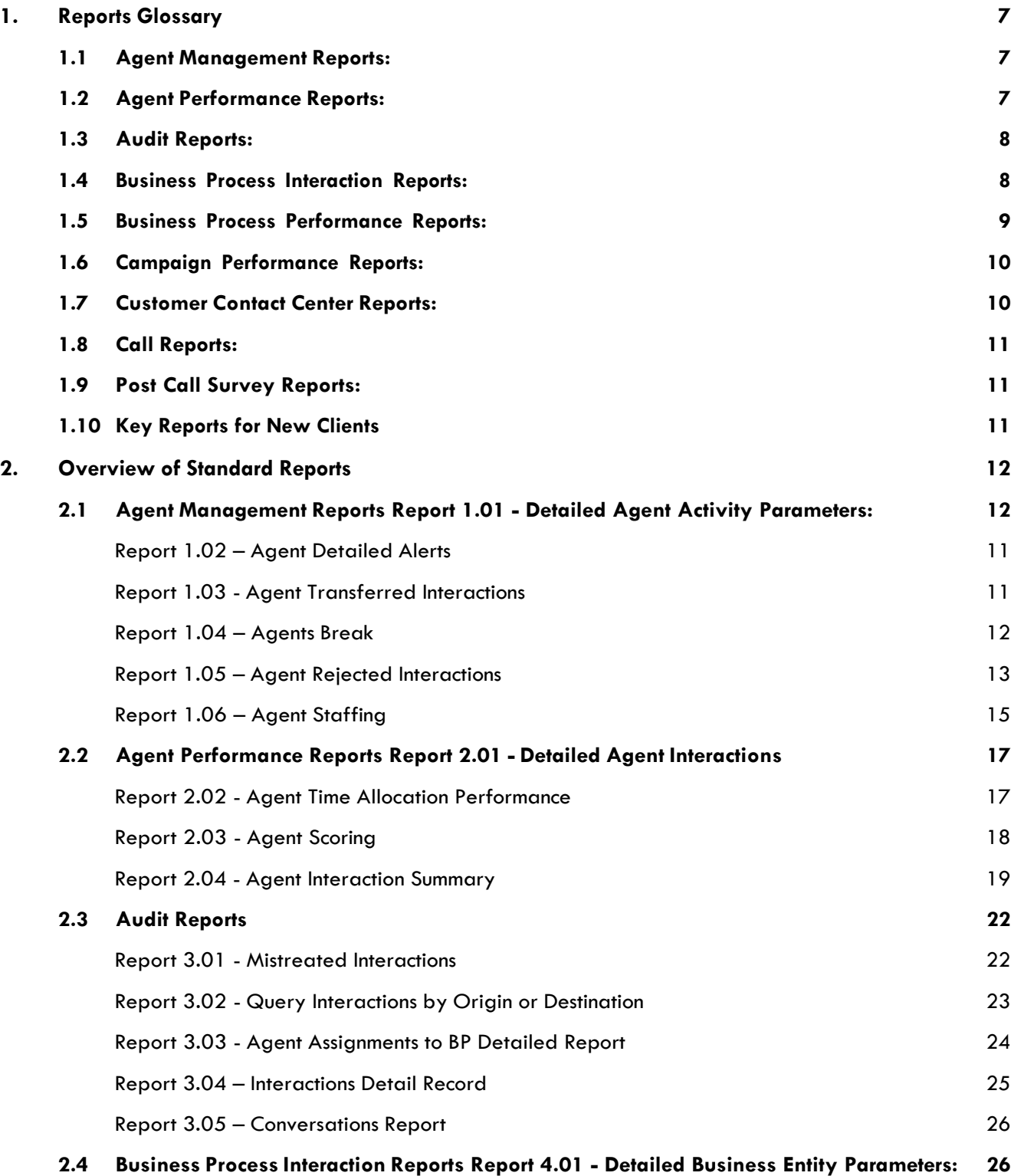

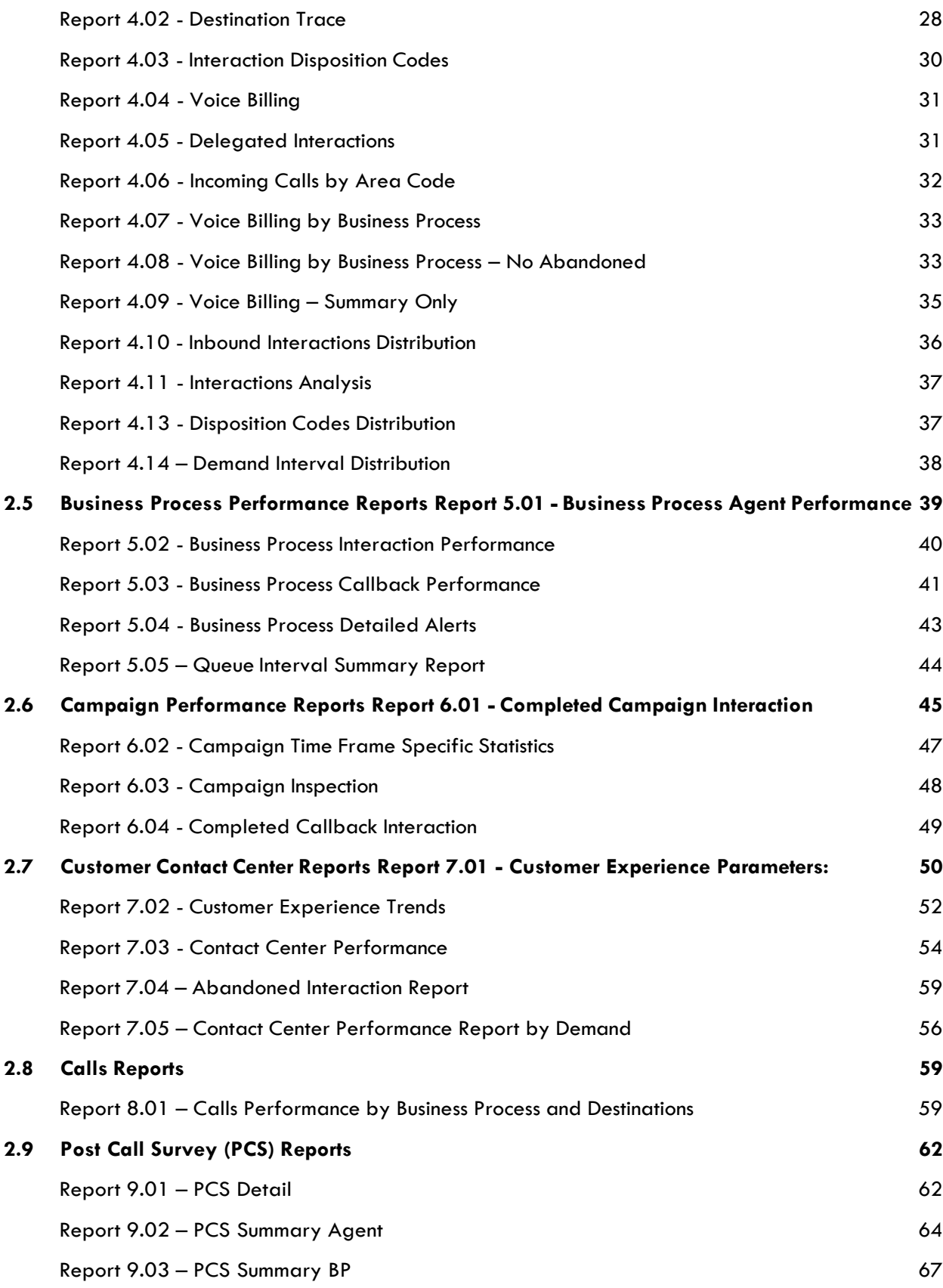

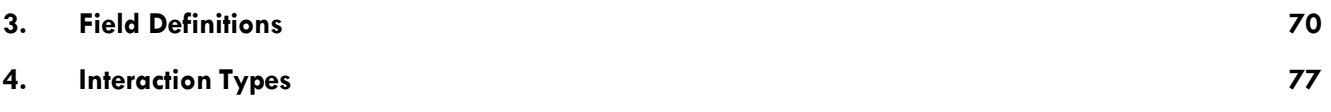

# <span id="page-6-0"></span>**1. Reports Glossary**

# <span id="page-6-1"></span>**1.1 Agent Management Reports:**

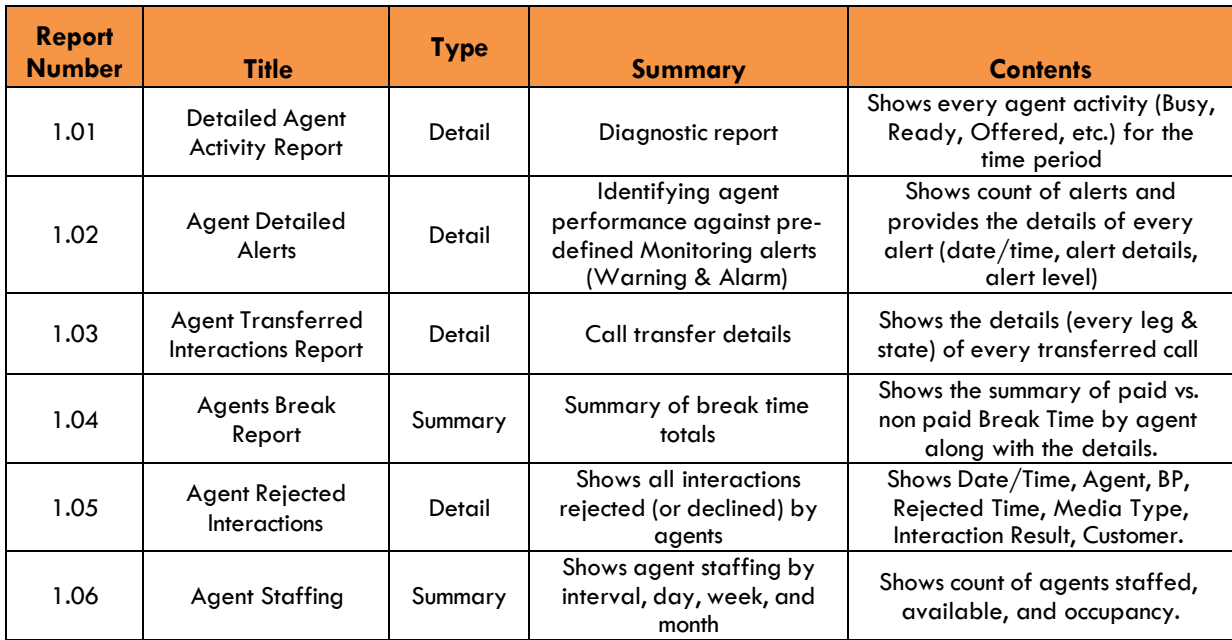

# <span id="page-6-2"></span>**1.2 Agent Performance Reports:**

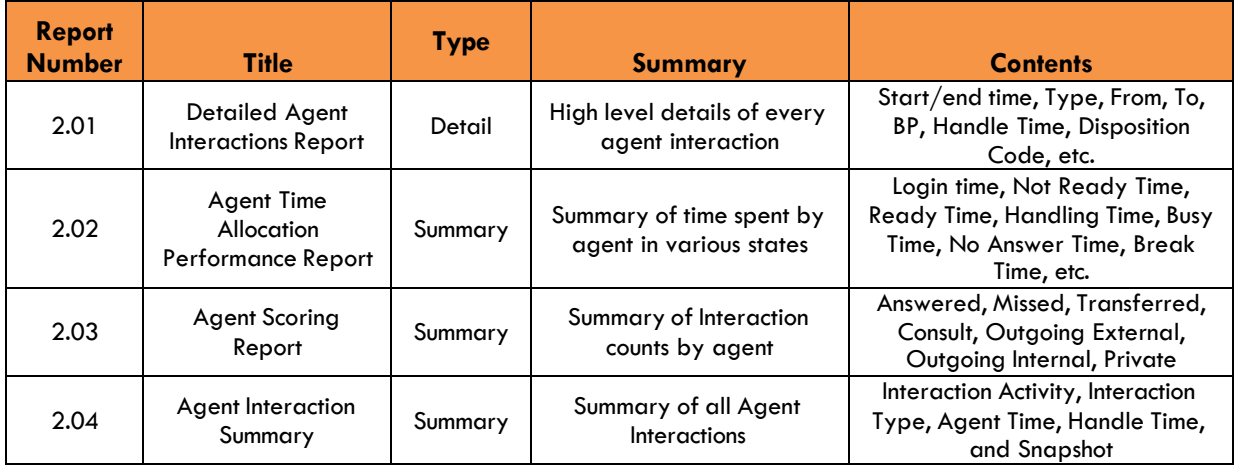

# <span id="page-7-0"></span>**1.3 Audit Reports:**

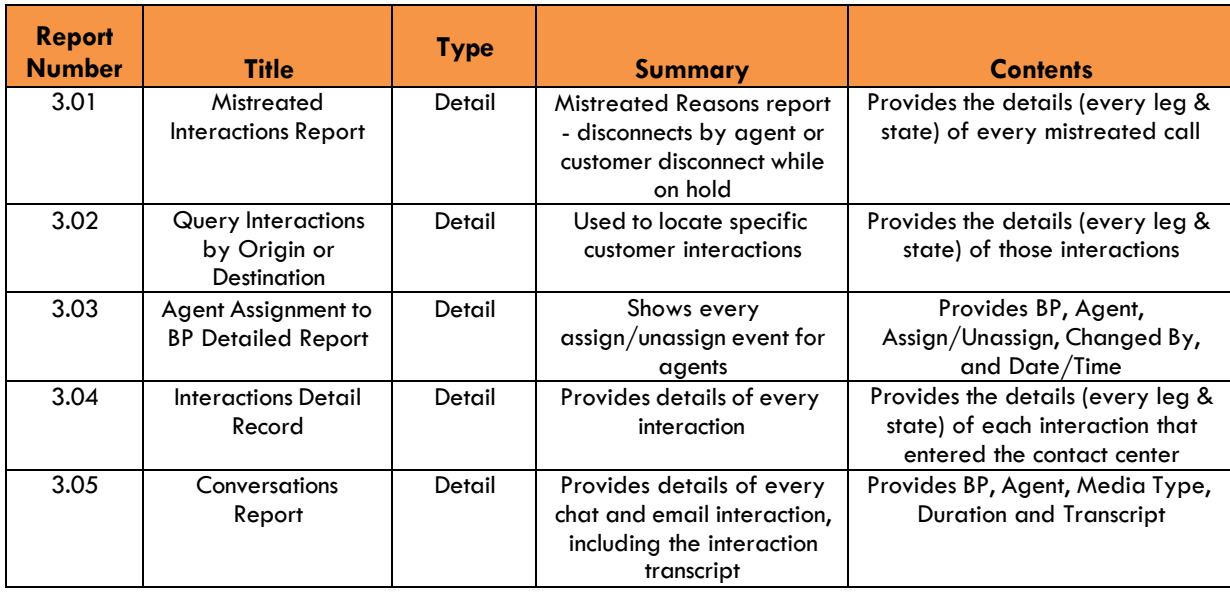

# <span id="page-7-1"></span>**1.4 Business Process Interaction Reports:**

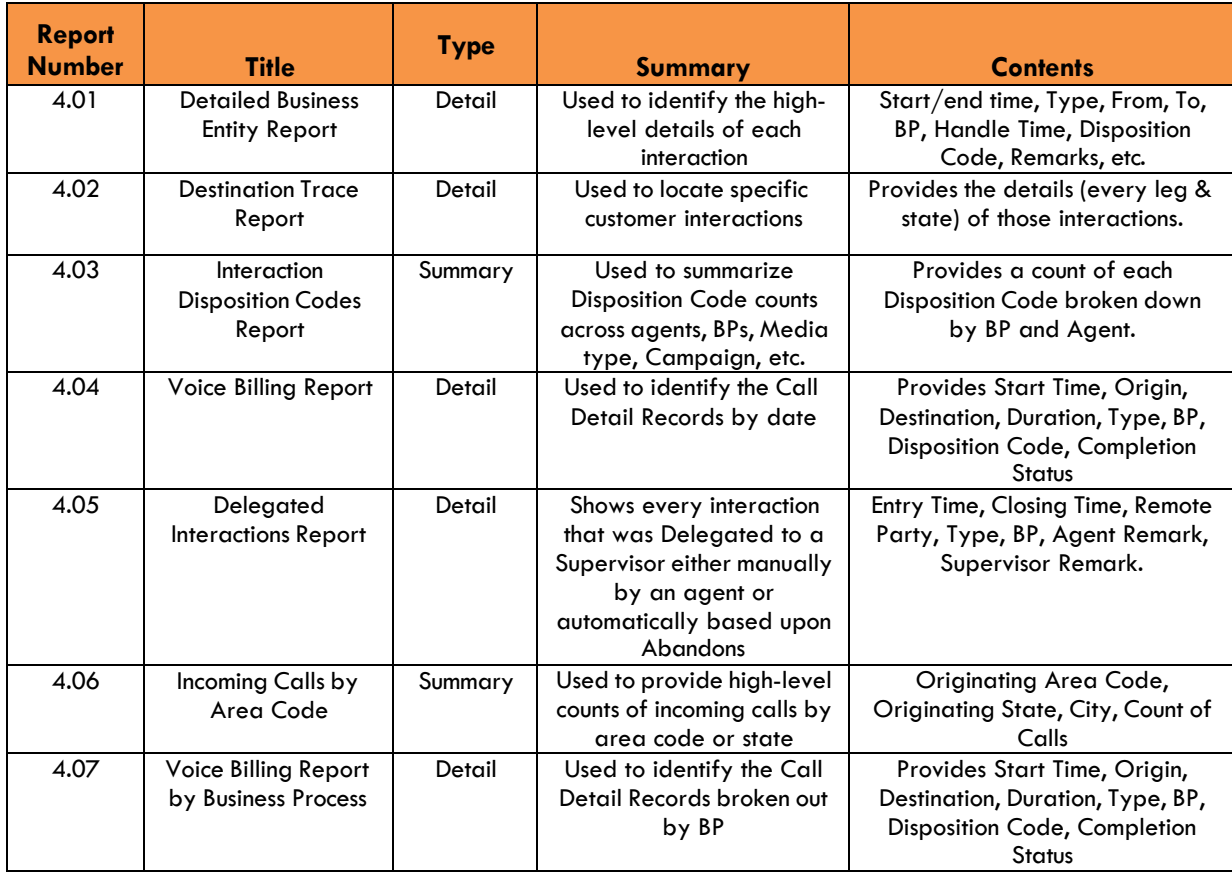

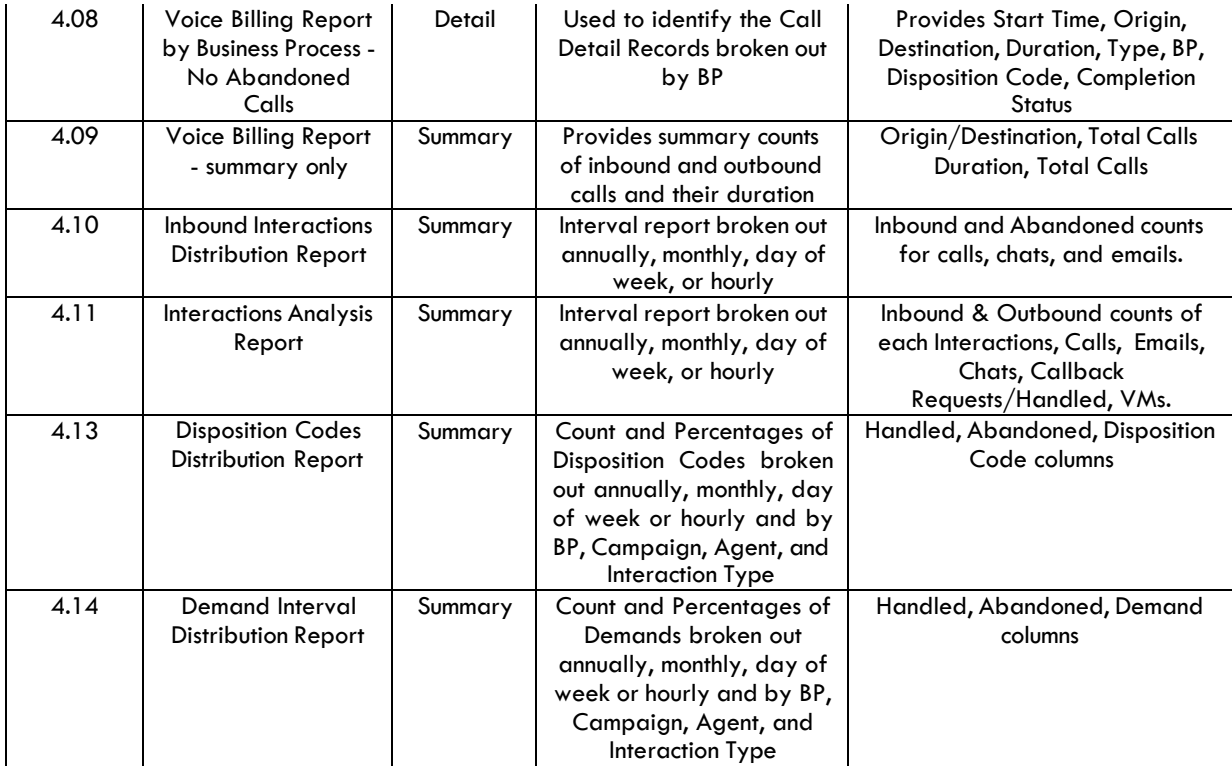

# <span id="page-8-0"></span>**1.5 Business Process Performance Reports:**

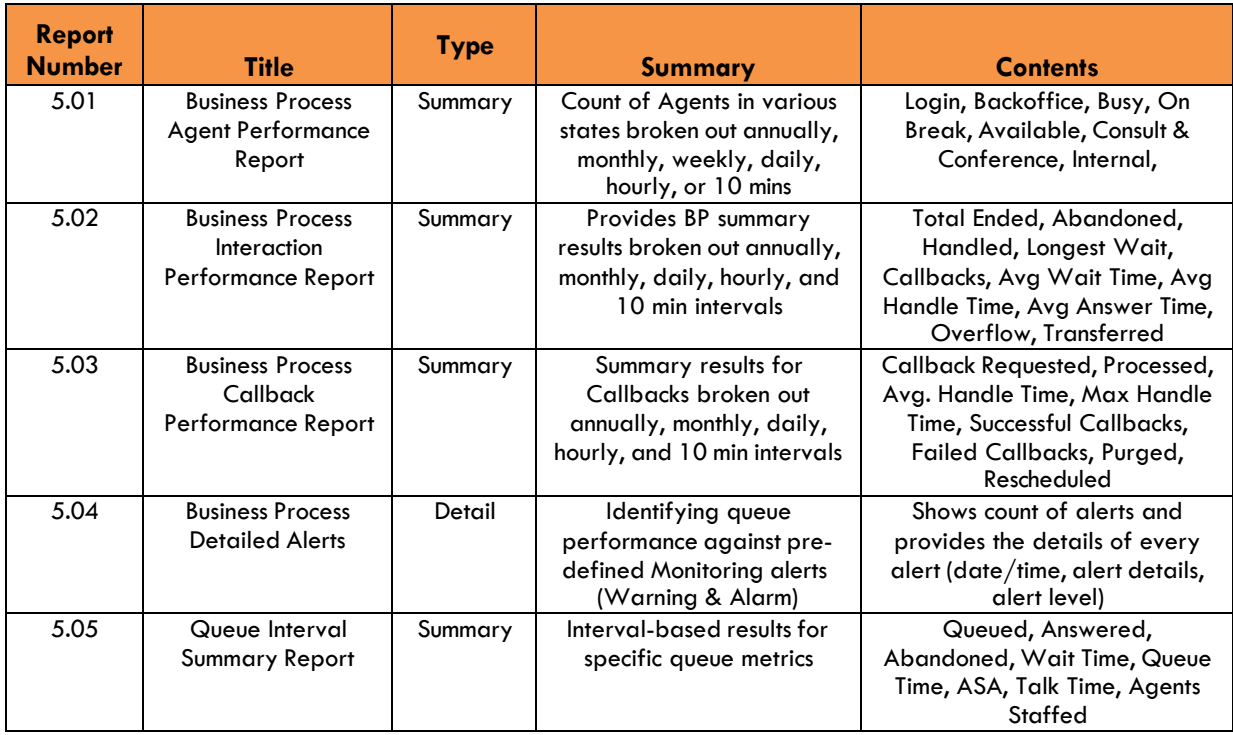

# <span id="page-9-0"></span>**1.6 Campaign Performance Reports:**

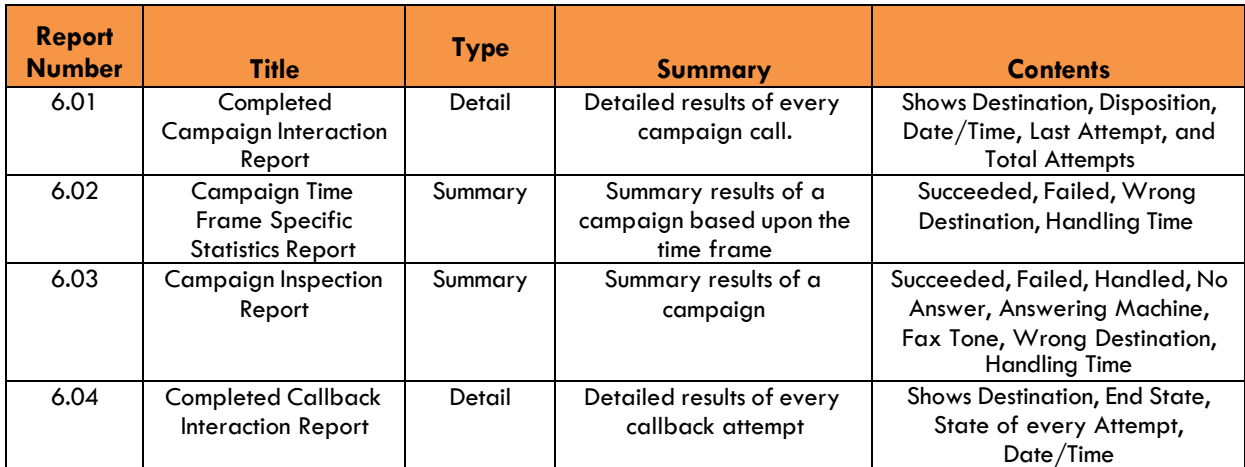

# <span id="page-9-1"></span>**1.7 Customer Contact Center Reports:**

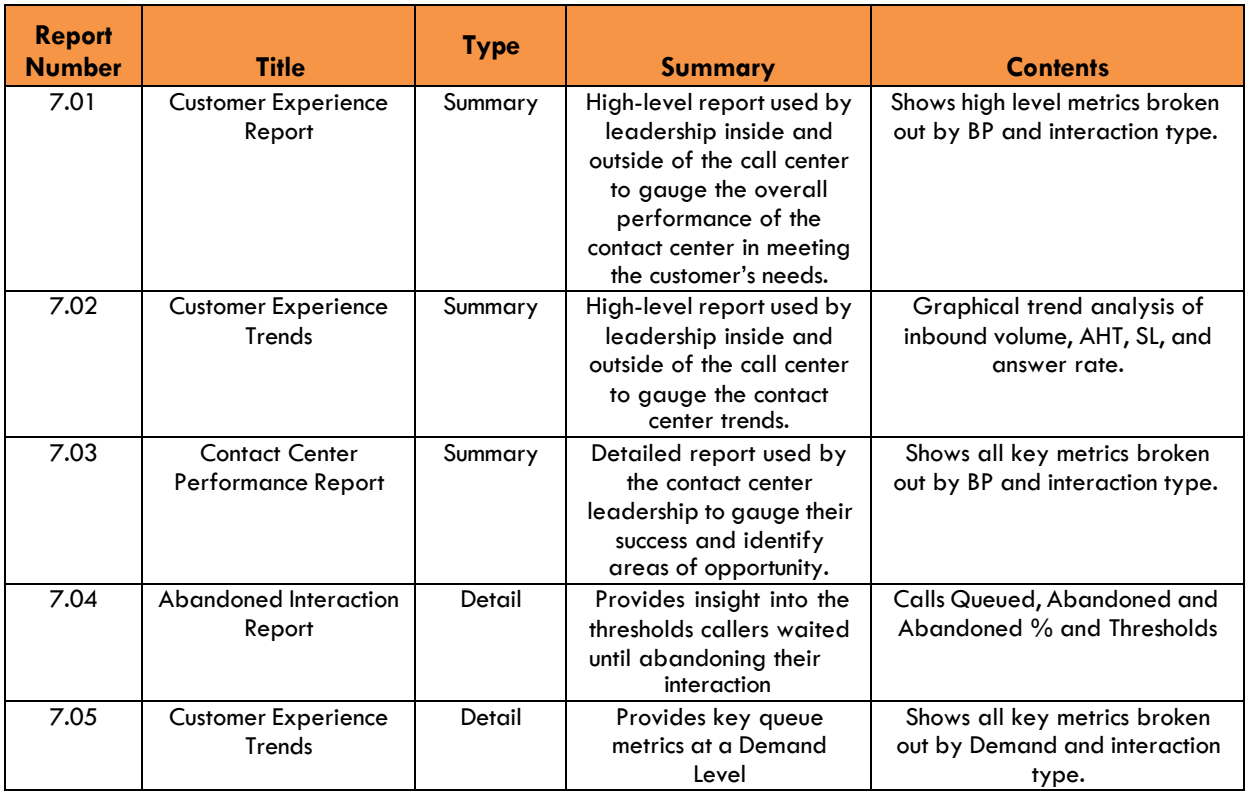

# <span id="page-10-0"></span>**1.8 Call Reports:**

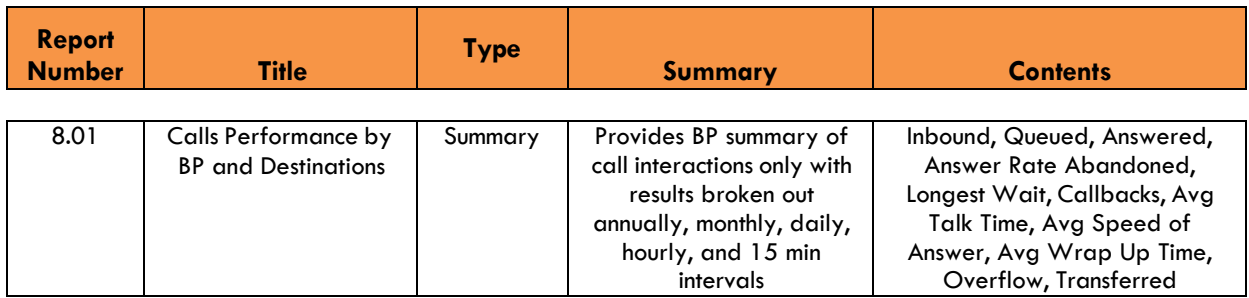

<span id="page-10-1"></span>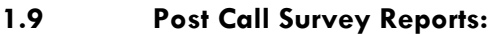

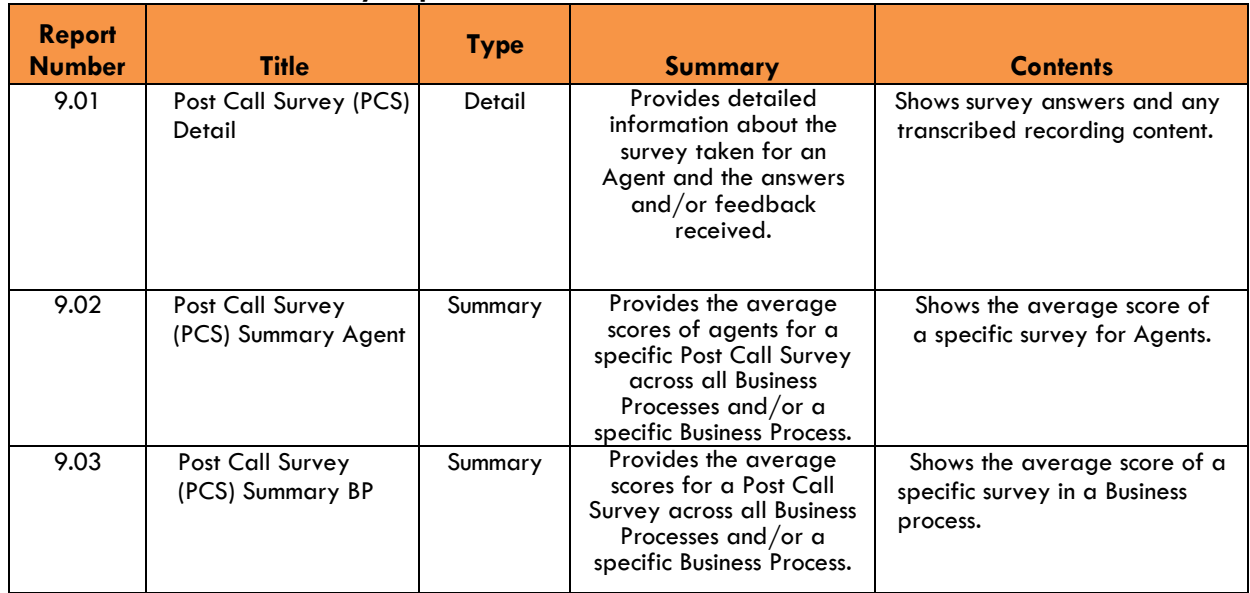

<span id="page-10-2"></span>**1.10 Key Reports for New Clients**

For new clients, we suggest the following reports to get familiar with the types of information readily available to the contact center leadership team.

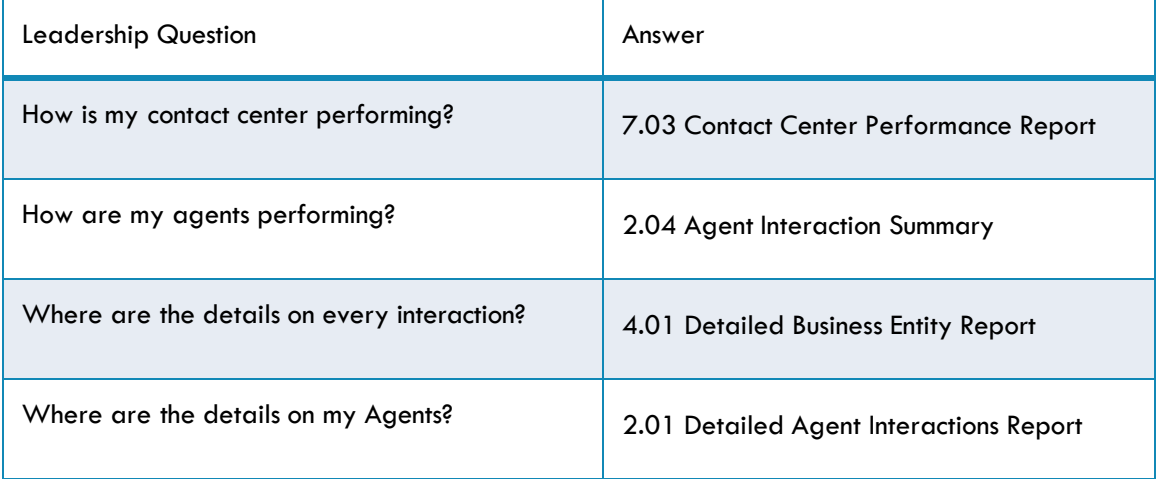

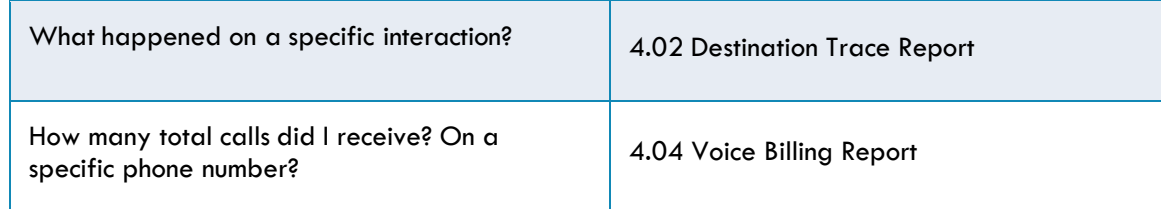

# <span id="page-11-0"></span>**2. Overview of Standard Reports**

# <span id="page-11-1"></span>**2.1 Agent Management Reports**

# **Report 1.01 - Detailed Agent Activity**

Parameters:

- Customer Database
- Manual Start Date
- Manual End Date
- **Period**
- Calculated Start Period
- **Agents**
- Show Chart Only

- Shift ID
- **Agent Name**
- **Shift Login Time**
- **Shift Logout Time**
- **Total Login Time**
- **Time in Mode**
- Details:
- Agent mode
- Enable Pagination
- Time Zone
- Display Language
- Calculated End Period
- Include Archived Data
- Show Agent Details
- **Start Time**
- End Time
- Time in Mode
- Interaction State
- Media Type
- External Transfer DID
- **Direction**

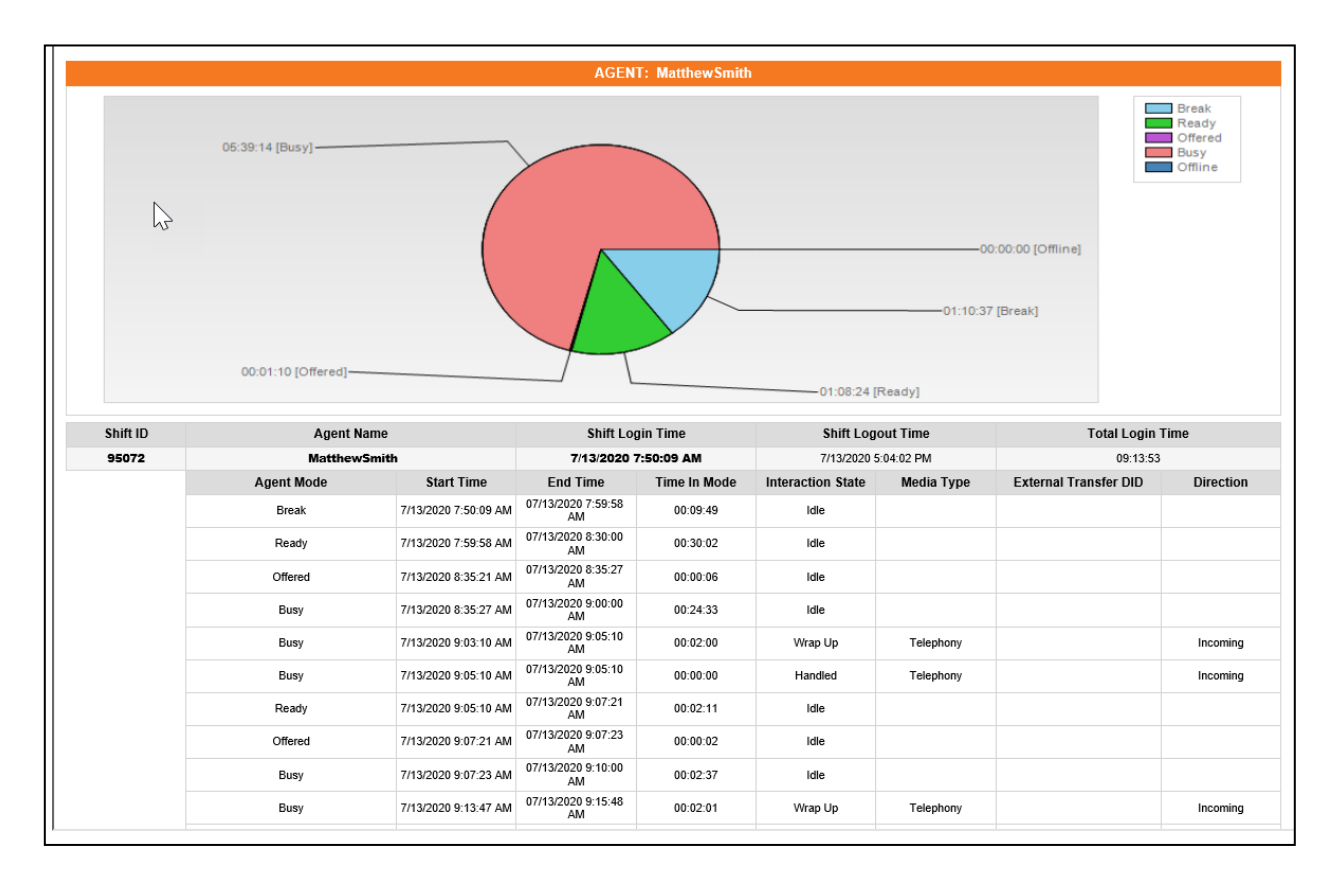

#### <span id="page-13-0"></span>**Report 1.02 – Agent Detailed Alerts**

Parameters:

- **Customer Base**
- **Manual Start Date/Time**
- **Manual End Date/Time**
- **Period**
- **Calculated Start Period**
- **Agents**
- **Severity**

Fields:

- **Start Time**
- **End Time**
- **Duration**
- **Severity**
- **Enable Pagination**
- **Display Language**
- **Calculated End Period**
- **Counter**
- **Include Archived Data**
- **Group By Agent**
- **Value**
- **Agent Name**
- **Counter**

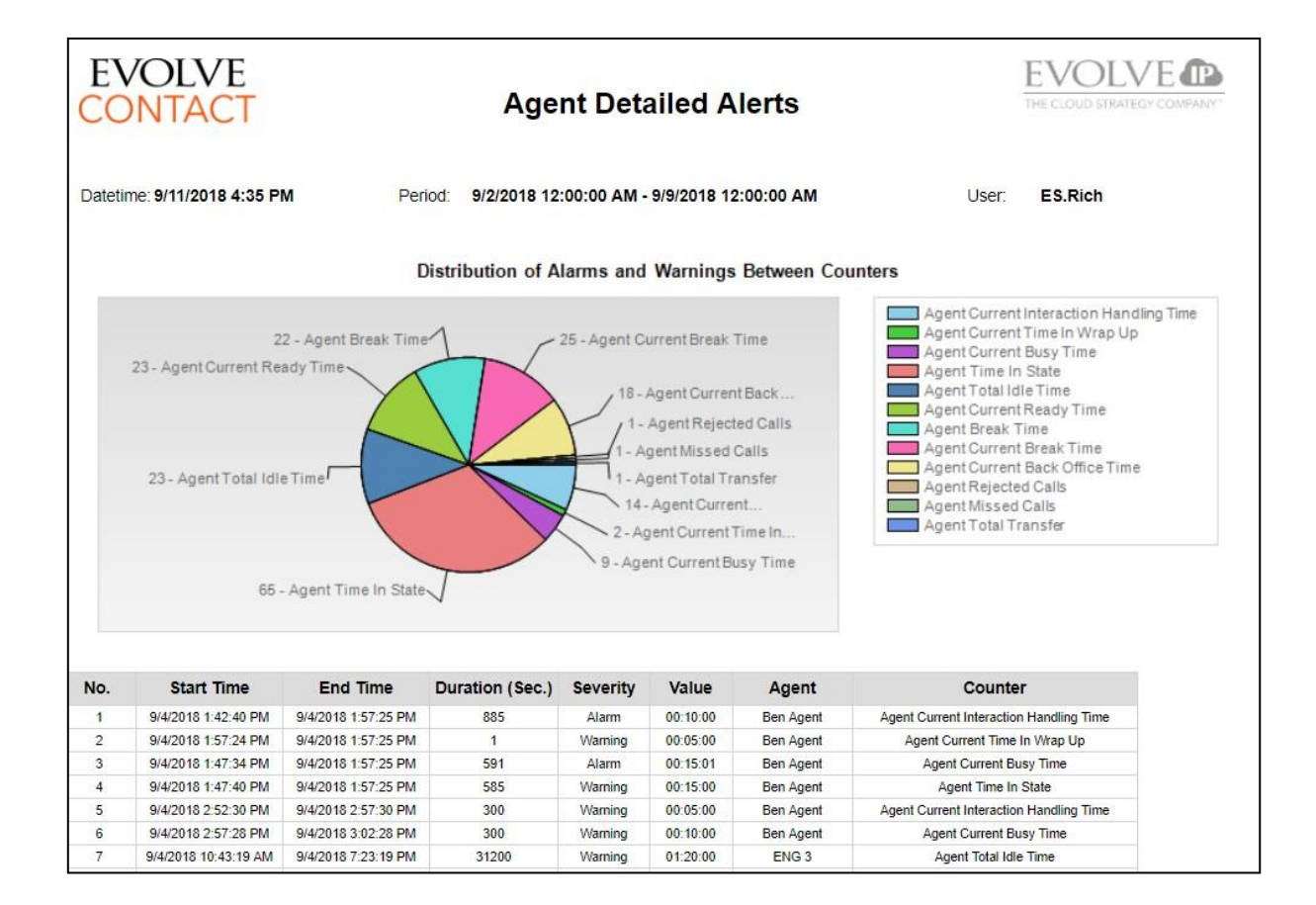

#### <span id="page-13-1"></span>**Report 1.03 - Agent Transferred Interactions**

Parameters:

- Customer Database
- Manual Start Date/Time
- Manual End Date/Time
- Period
- Calculated Start Period
- Agent
- Transfer Type

#### Fields:

- Transfer Type
- **Interaction Start Time**
- **Interaction End Time**
- **Interaction Duration**
- **Originator**
- **Destination**
- **Media**
- **Interaction Result**
- **Customer Billing Code**
- **Enable Pagination**
- Time Zone
- Display Language
- Calculated End Period
- Show Interaction Details
- Include Archived Data
- **Disposition Code**
- **Campaign Name**
- **External Transfer DID**
- **DNC**
- **Telephony Time (In)**
- **Telephony Time (Out)**
- **Telephony Time (Ex. Agent)**
- **Segment Details**

<span id="page-14-0"></span>

|                             | <b>EVOLVE</b><br><b>CONTACT</b> |                                  | <b>Agent Transferred Interactions</b>                    |                         |            |                    |           | EVOL.<br>VFA<br>THE CLOUD STRATEGY COMPANY |                                 |                          |                          |                 |
|-----------------------------|---------------------------------|----------------------------------|----------------------------------------------------------|-------------------------|------------|--------------------|-----------|--------------------------------------------|---------------------------------|--------------------------|--------------------------|-----------------|
| Datetime: 9/11/2018 4:39 PM |                                 |                                  | 9/10/2018 12:00:00 AM - 9/11/2018 12:00:00 AM<br>Period: |                         |            |                    | User.     | <b>EIP.RichFox</b>                         |                                 |                          |                          |                 |
|                             |                                 |                                  | <b>Ed Pushkarewicz</b>                                   |                         |            |                    |           |                                            |                                 |                          |                          |                 |
| Interaction<br>No.          | <b>Transfer Type</b>            | <b>Interaction Start</b><br>Time | Interaction End<br>Time                                  | Interaction<br>Duration | Originator | <b>Destination</b> | Media     | <b>Interaction Result</b>                  | <b>Customer Billing</b><br>Code | <b>Disposition Code</b>  | Campaign Name            | Ext. Trans. DID |
|                             | External                        | 2018-09-10<br>12:42:13           | 2018-09-10<br>13:10:47                                   | 00:28:34                | 7144530890 | 6102634320         | Telephony | Handled                                    | $\sim$                          | $\overline{\phantom{a}}$ | $\overline{\phantom{a}}$ | 6102321825      |
|                             | Remarks: Ticket Number:: 403337 |                                  |                                                          |                         |            |                    |           |                                            |                                 |                          |                          |                 |

**Report 1.04 – Agents Break**

Parameters:

- **Customer Database**
- **Manual Start Date**
- **Manual End Date**
- **Period**
- **Calculated Start Period**
- **Agents**
- **Daily Allowed Non-paid Break Time (min)**

- **Enable Pagination**
- **Time Zone**
- **Display Language**
- **Calculated End Period**
- **Daily Allowed Paid Break Time (min)**
- **Include Archived Data**
- **Show Agent Details**
- **Agent Name Total Break Time**
- **Total Paid Time**
- **Paid %**
- **Total Non-Paid Time**
- **EVOLVE** CONTACT

# **Agent Breaks Report**

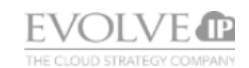

Datetime: 9/11/2018 4:28 PM

Period: 9/2/2018 12:00:00 AM - 9/9/2018 12:00:00 AM

• **Non-Paid %** • **Break Details**

> User: **EIP**.RichFox

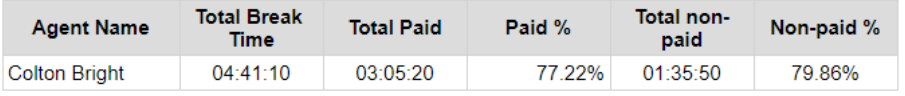

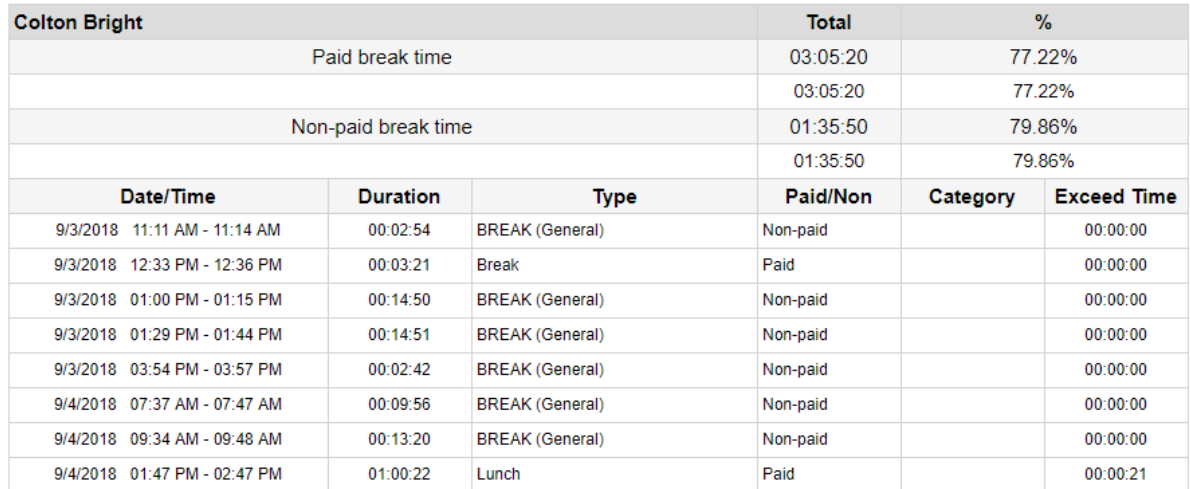

# <span id="page-15-0"></span>**Report 1.05 – Agent Rejected Interactions**

This report details each offered interaction that was "Declined" by an agent instead of "Accepting" it. This doesn't include "Missed" or "NO Answer" interactions where no action was taken by the agent.

Parameters:

- Customer Database
- Manual Start Date/Time
- Manual End Date/Time
- Period
- Calculated Start Period
- Agent Name
- Media Type
- Group By

- **Enable Pagination**
- Time Zone
- Display Language
- Calculated End Period
- BP Name
- Interaction Type
- Include Archived Data
- **Agent Name BP Name**
	-
- **Media Type**
- **Interaction Start Time**
- **Interaction End Time**
- **Rejected Time**
- **Queued Time**
- **Type of Interaction Rejected**
- **Interaction Result**
- **Origin**
- **Customer Name**

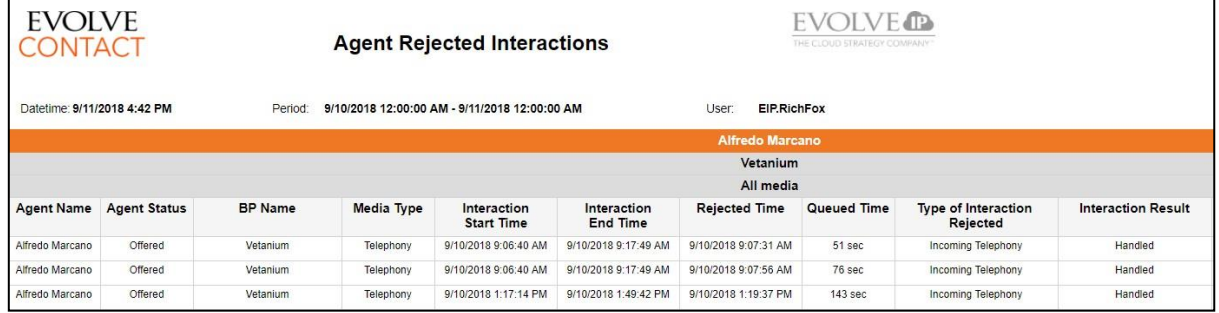

### <span id="page-17-0"></span>**Report 1.06 – Agent Staffing**

Parameters:

- **Customer Database**
- **Manual Start Date/Time**
- **Manual End Date/Time**
- **Period**
- **Calculated Start Period**
- **Business Processes**
- **Enable Pagination**

- **Main & sub time slice**
- **Total Online**
- **Total Available**
- **Occupancy Pct**
- **Show Tables**
- **Time Zone**
- **Display Language**
- **Calculated End Period**
- **Interaction Type**
- **Media Type**

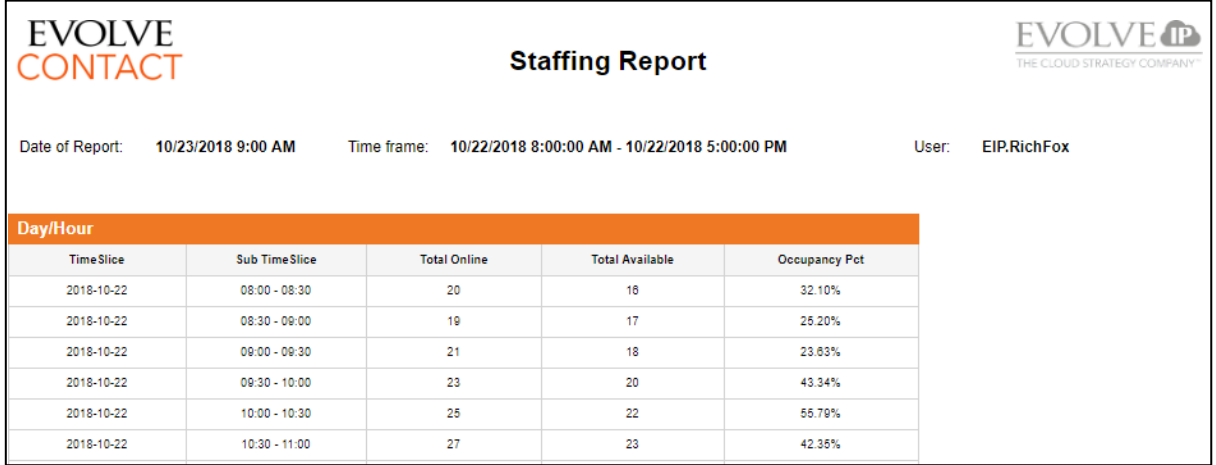

#### <span id="page-19-0"></span>**2.2 Agent Performance Reports**

#### **Report 2.01 - Detailed Agent Interactions**

Parameters:

- **Customer Database** source database
- **Manual Start Date**
- **Manual End Date**
- **Period -** Choices are Custom, Last Hour, Today, Yesterday, Last Week, This Month, Last month, Last Year, This Year, Last 7, 14, 21 or 30 Days
- **Calculated Start Period**
- **Agents**
- **Media Type**
- **Group By**
- **Direction**
- **Disposition Codes**
- **Enable Pagination**
- **Time Zone** customer's time zone by **Default**
- **Display Language**

- **Agent** agent name
- **Interaction ID**
- **Start Time** start time of interaction
- **End Time** end time of interaction
- **Media Type**
- **Interaction Type** interaction type
- **CRM First Name**
- **CRM Last Name**
- **Origin** interaction origin
- **Destination** destination of interaction
- **Business Process** business process in interaction
- **Calculated End Period**
- **Interaction Types**
- **Show Remarks** checked value to include remarks
- **Transferred Interactions Only** checked valued to show only transferred interactions
- **Include Archived Data** checked value to include archived data
- **Include CRM Data –** adds the First Name and Last Name fields from the ECS CRM
- **Media Type**
- **Client Name**
- **Product Name**
- **Inbound Campaign Name**
- **Product Type**
- **Demand** Demand(s) assigned to the interaction
- **Interaction Result**
- **Remarks** remarks of interactions
- **Disposition Code** disposition code
- **Duration** duration of interaction
- **Agent Handling Time** time handled by an agent
- **Hold Time**
- **Wrap-up Time** wrap-up time
- **External Number Time** external consult time (when the Agent consulted an external number)
- **External Transferred DID** –external number, if interaction was ended by transferring to an external number
- **Client Name**
- **Inbound Campaign Name**
- **Product Name**
- **Product Type**

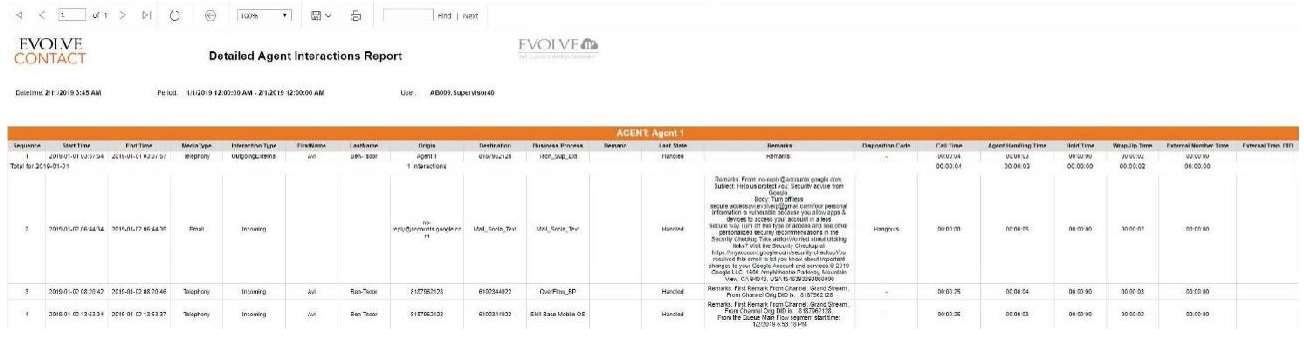

#### <span id="page-20-0"></span>**Report 2.02 - Agent Time Allocation Performance**

#### Parameters:

- Customer Database
- Manual Start Date/Time
- Manual End Date/Time
- Period
- Calculated Start Period
- Agent(s)
- Include Archived Data

- **Main Time Slice**
- **Agent Name**
- **Total Login Time**
- **Total Not Ready Time**
- **Total Ready Time**
- **Total Handling Time**
- **Average Handling Time Per Interaction**
- Enable Pagination
- Time Zone
- Display Language
- Calculated End Period
- Main Table Accumulated By
- Sub Table Accumulated By
- **Total Busy Time**
- **Total No Answer Time**
- **Total Break Time**
- **Total Handling Outgoing Interactions**
- **Total Back office Time**
- **Busy To Login Time Ratio**

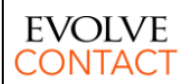

#### **Agent Time Allocation Performance Report**

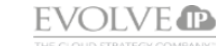

Datetime: 9/11/2018 5:07 PM

Period: 9/10/2018 12:00:00 AM - 9/11/2018 12:00:00 AM

User **EIP RichFox** 

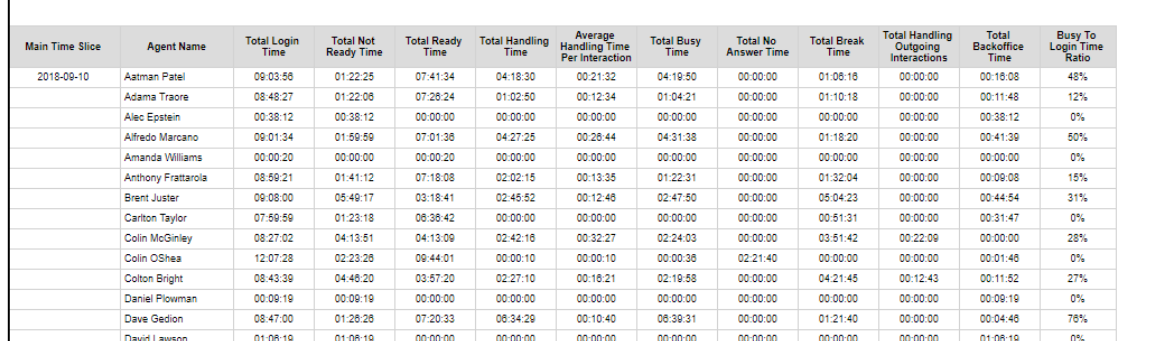

#### <span id="page-21-0"></span>**Report 2.03 - Agent Scoring**

Parameters:

- **Customer Database**
- **Manual Start Date/Time**
- **Manual End Date/Time**
- **Period**
- **Calculated Start Period**
- **Business Process**
- **Main Table Accumulated By**
- **Sub Table Accumulated By**
- **Group By**

- **Main Time Slice**
- **Agent Name**
- **Total Handled (Incoming & Outgoing)**
- **Total Answered**
- **Business Process Rejected**
- **Total Missed**
- **Include Archived Data**
- **Time Zone**
- **Display Language**
- **Calculated End Period**
- **Agent(s)**
- **Interaction Type**
- **Media Type(s)**
- **Summary Only**
- **Enable Pagination**
- **Total Transferred**
- **Total Consult**
- **Total Answered as Consult**
- **Total Outgoing External**
- **Total Outgoing Internal**
- **Total Outgoing Private**
- **Total Incoming Private**

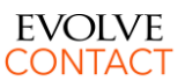

#### **Agent Scoring**

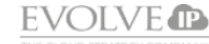

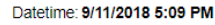

Period: 9/10/2018 12:00:00 AM - 9/11/2018 12:00:00 AM

EIP.RichFox User:

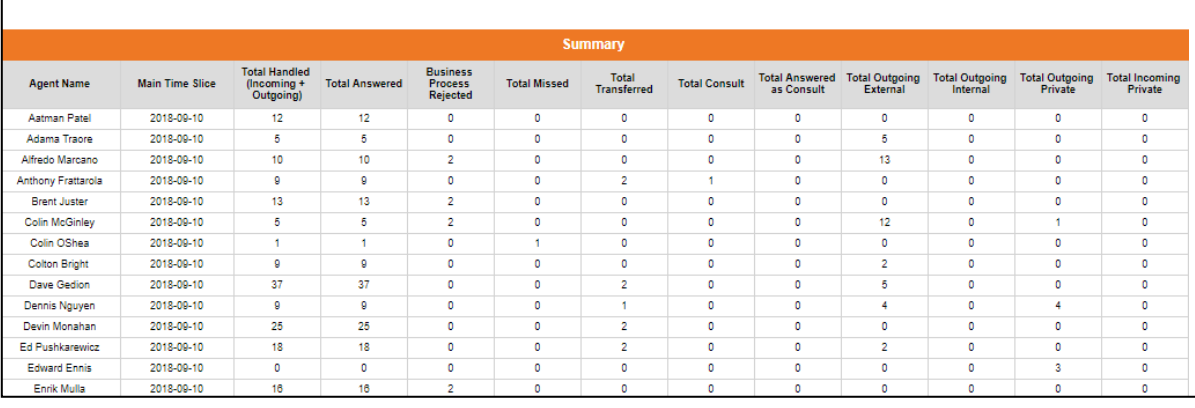

#### <span id="page-22-0"></span>**Report 2.04 - Agent Interaction Summary**

Parameters:

- **Customer Database** source database
- **Time Zone** customer's time zone by **Default**
- **Manual Start Date**
- **Manual End Date**
- **Period -** Choices are Custom, Last Hour, Today, Yesterday, Last Week, This Month, Last month, Last Year, This Year, Last 7, 14, 21 or 30 Days
- **Display Language**
- **Calculated Start Period**
- **Calculated End Period**
- **Fields**:
	- **Agent Name –** Agent Name
	- **Date –** MM/DD/YYYY
	- **Interval –** HH:MM:SS
	- **Interactions Handled –** The number of inbound and outbound customer
- **Selected Time Interval –** Choices can be Monthly, Weekly, Daily, Hourly, or 30 or 15 Minute intervals depending on the period in which the report is run
- **Business Process -** multi-value parameter
- **Agents -** multi-value parameter
- **Show Empty Rows**
- **Show Agent Details**
- **Enable Pagination**
- **Include Archived Data-** checked value to include archived data

interactions that were handled by the agent.

- **Interactions Missed -** The number of missed/bounced interactions by the agent.
- **Interactions Rejected -** The number of interactions rejected by
- th
- e
- a
- g en
- t.
- **Francisce Internal confident** in the three Total internal internal internal internal internal internal confidential and the transferred internal confidential and the transferred internal internal internal internal inter number of interactions answered by the agent and then transferred to another internal destination (Agent, BP, Channel).
	- **Transferred External -** The number of interactions answered by the agent and then transferred to an external destination.
	- **Transfer % -** The count of Transferred interactions (Internal + External) / the count of Interactions Handled.
	- **Inbound –** The number of inbound interactions by the agent
	- **Outbound -** The number of outbound interactions by the agent (includes both manual outbounds and campaign calls).
	- **Callback -** The number of handled Callback interactions.
	- **Voice -** The number of handled voice interactions.
	- **Chat -** The number of handled chat interactions.
	- **Email -** The number of handled email interactions.
	- **Ready -** The total amount of time spent in "Ready" state during specified report time interval (Ready -Idle + Offered).
	- **Break -** The total amount of time spent in "Break" state during specified report time interval. (Including custom break + No Answer Break).
	- **Busy -** The total amount of time spent in "Busy"

state during specified report time interval. (Dialing + Waiting For XXX +Busy).

- **Staffed –** The sum of (Total Ready Idle + Total Break + Total No Answer + Total Busy + Dialing + Waiting For XXX + Offered)
- **Talk -** The total amount of time spent talking during specified report time interval (Voice only).
- **Hold -** The total amount of time the caller spent on hold during specified report time interval.
- **Wrap Up -** The total amount of time spent in "Wrap -Up" state during specified report time interval.
- **Handle Time Voice -** The sum of (Total Wrap Up + Total Talk Time + Total Hold) for handled voice interactions only.
- **AHT Voice -** The sum of (Total Wrap Up + Total Talk Time + Total Hold)/Voice Interactions Handled.
- **Handle Time Chat -** The sum of (Total Wrap Up + Total Talk Time + Total Hold) for handled chat interactions only.
- **AHT Chat The sum of** (Total Wrap Up + Total Talk Time + Total Hold)/Chat Interactions Handled
- **Handle Time Email -** The sum of (Total Wrap Up + Total Talk Time + Total Hold) for handled email interactions only.
- **AHT Email The sum of** (Total Wrap Up + Total Email Time + Total

Hold)/Email Interactions Handled.

- **Occupancy % -** (Total Busy + Dialing + Waiting For XXX)/(Total Busy + Total Ready+ Waiting For  $XXX +$  Dialing  $+$ Offered) .
- **Utilization % -** (Total Busy + Total Ready Idle + Dialing + Waiting For XXX)/Total Staffed Time.
- **Ready % -** Total Ready Idle/Total Staffed Time.
- **Talk Time % (Voice) -** Total Talk time/Total Staffed Time.
- **Hold Time % (Voice) -** Total Hold time /Total Staffed Time
- **Wrap Up % (Voice) -** Total Wrap Up time/Total Staffed Time.
- **Break Time % -** (Total Break time + Custom Break) /Total Staffed Time

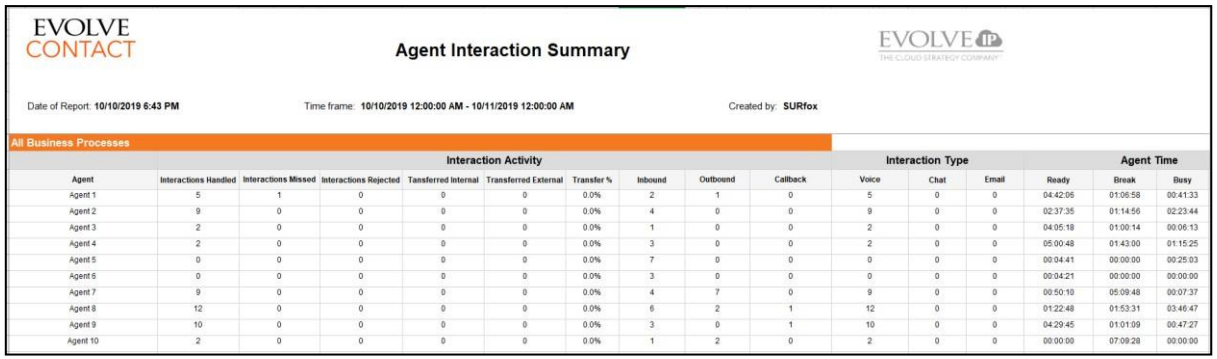

# <span id="page-25-1"></span><span id="page-25-0"></span>**2.3 Audit Reports**

#### **Report 3.01 - Mistreated Interactions**

Parameters:

- **Customer Database**
- **Manual Start Date/Time**
- **Manual End Date/Time**
- **Period**
- **Calculated Start Period**
- **Mistreat Reason**
- **Disposition Code(s)**
- **Show Details**

- **ID**
- **Media Type**
- **Interaction Type**
- **Include Archived Data**
- **Time Zone**
- **Display Language**
- **Calculated End Period**
- **Business Process**
- **Origin/Destination**
- **Interaction Result**
- **Enable Pagination**
- **Mistreated Reason**
- **Mistreated Time**
- **Duration**
- **Interaction Result**
- **Disposition Code**
- **Last Handler**
- **Start Time**
- **End Time**
- **Originator**
- **Destination**
- **Campaign Name**
- **Hold Time**

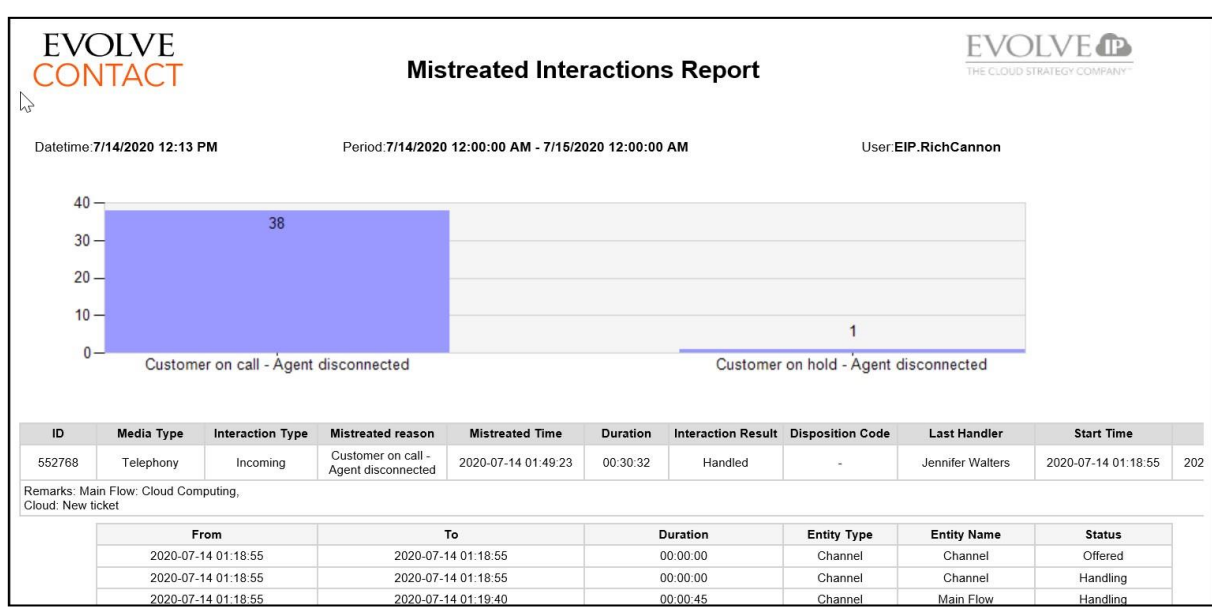

#### <span id="page-26-0"></span>**Report 3.02 - Query Interactions by Origin or Destination**

Parameters:

- **Customer Database**
- **Manual Start Date/Time**
- **Manual End Date/Time**
- **Period**
- **Calculated Start Period**
- **Disposition Code(s)**
- **Origin/Destination**
- **Remark or Part of Remark**

#### Fields:

- **ID**
- **Duration**
- **Media Type**
- **Interaction Type**
- **Originator**
- **Destination**
- **Interaction Result**
- **Enable Pagination**
- **Time Zone**
- **Display Language**
- **Calculated End Period**
- **Show Details**
- **Include Telephony Usage Data**
- **Include Archived Data**
- **Start Time**
- **End Time**
- **Campaign Name**
- **Disposition Code**
- **Last Handler**
- **External Transfer DID**
- **DNC**

Evolve IP Proprietary and Confidential 23

#### • **Total Hold Time**

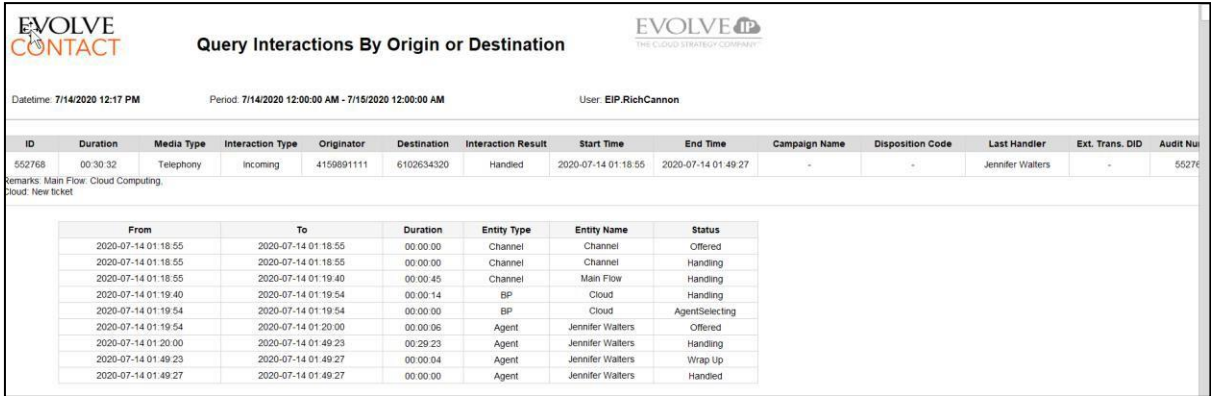

#### <span id="page-27-0"></span>**Report 3.03 - Agent Assignments to BP Detailed Report**

**Parameters** 

- **Customer Database**
- **Manual Start Date/Time**
- **Manual End Date/Time**
- **Period**
- **Calculated Start Period**
- **Agent(s)**
- **Enable Pagination**
- **Changed By**
- **Group By Agent**

- **Agent Name**
- **BP Name**
- **Action**
- **Group By Supervisor**
- **Time Zone**
- **Display Language**
- **Calculated End Period**
- **Include Archived Data**
- **Business Process**
- **Action**
- **Group by BP**
- **Group by Date**
- **Changed By**
- **Date-Time**

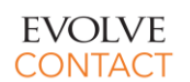

### **Agent Assignments to BP Detailed Report**

**EVOLVE IP** 

Datetime: 9/11/2018 5:15 PM

Period: 9/10/2018 12:00:00 AM - 9/11/2018 12:00:00 AM

EIP.RichFox User

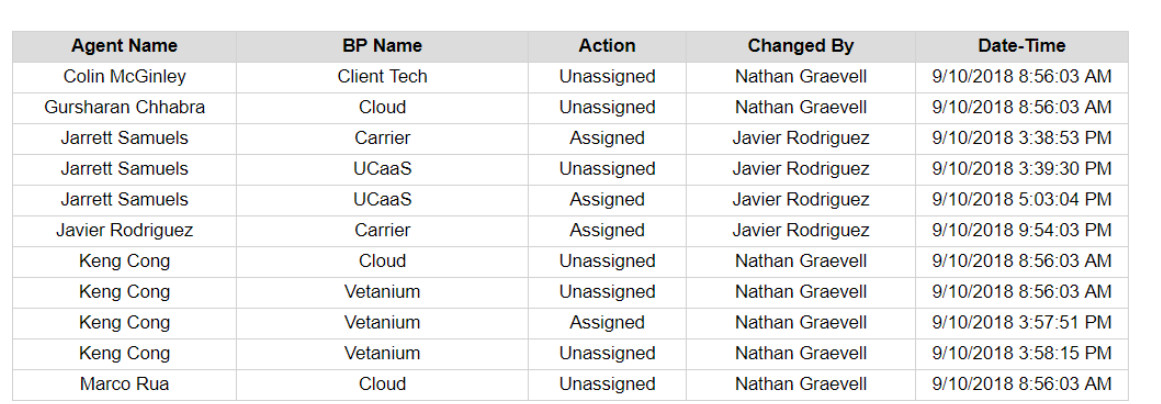

#### <span id="page-28-0"></span>**Report 3.04 – Interactions Detail Record**

Parameters:

- **Customer Database**
- **Manual Start Date/Time**
- **Manual End Date/Time**
- **Period**
- **Calculated Start Period**
- **Business Process**

#### Fields:

- **Time Slice -** Time slice
- **Interaction ID -** the unique GUID that identifies this interaction inside ECS
- **Interaction Start Time -** Date and Start Time of the interaction
- **Interaction End Time -** Date and End Time of the interaction
- **Interaction Origin -** The FROM number for a call or email address for an email or chat
- **Interaction Destination -** The TO number for a call
- **Agents**
- **Time Zone**
- **Display Language**
- **Calculated End Period**
- **Interaction Creation Type**
- **Demands**

and the system endpoint for an email or chat

- **BP Name -** The name of the Business Process
- **Agent Name -** The full name of the Agent
- **Agent ID –** Database sequence number
- **Pre-Queue Duration -** The difference between Call Start Time and the start of the BP's Agent Selecting segment
- **Queue Duration -** The time in queue plus ringing time until an agent answers the call
- total amount of time that the agent was actively on the call (excludes Hold Time) until the interaction ended or transferred
- **Total Duration -** The sum of Pre Queue, Queue and Agent Duration fields (excludes Wrap Up)
- **Hold Duration -** The total amount of time that the interaction was placed on Hold by the Agent including any time where Agent was Consulting with another Agent. If the call wasn't placed on hold, this value will be zero.
- **Wrap Up Duration -** The amount of time the Agent spent in Wrap Up state after the interaction ended.
- **Handle Duration -** The sum of Agent Duration + Hold Duration + Wrap Up Duration
- **Is Abandon -** Flag that denotes if the interaction was Abandoned
- **Abandon -** The amount of time the call waited in the queue before it was abandoned. If the call didn't abandon, this value will be zero.
- **Is Callback -** Flag that denotes the that customer

opted -in for a Callback while in queue. This should exclude any callbacks manually scheduled by an agent.

- **Is Transferred Internal –** Flag that denotes if the interaction was transferred to an internal contact
- **Is Transferred External –** Flag that denotes if the interaction was transferred to an external contact
- **Is Consulted -** Flag that denotes if the interaction was Consulted
- **•** Demands A pipedelimited list of the Demands associated with the Interaction
- **Interaction GUID –** unique agent identifier
- **Interaction Direction –** direction (Incoming or Outgoing) of the interaction
- **Origin Media Type**
- **Included in SL Calculation –** Denotes if the interaction fell within the parameters to be included in the service level calculation
- **Disposition Code**

|                                                                                                    | Evolve IP Proprietary and Confidential                                                                                                    |                                                                                                    |                                                                                                    |                                                                                                    | 25                                                                                                    |  |  |
|----------------------------------------------------------------------------------------------------|----------------------------------------------------------------------------------------------------|----------------------------------------------------------------------------------------------------|----------------------------------------------------------------------------------------------------|----------------------------------------------------------------------------------------------------|----------------------------------------------------------------------------------------------------|--|--|
| CONTACT<br>Date of Report 7/14/2020 12:19 PM<br><b>StartTime</b><br>118.55 AM<br>552763<br>07/14/2020<br>6:5144 AM<br>552770<br>07/14/2020<br>7:32:35 AM<br>552772<br>ZON44 AM<br>552773<br>07/14/2020<br>7:39:24 AM<br>552775<br>07/14/2020<br>3.04:46 AM<br>552777<br>07/14/2020<br>8:11:34 AM<br>552778<br>07/14/2020<br>9:12:20 AM<br>552700<br>07/14/2020<br>8:12:59 AM<br>552782<br>0.25 10 AM | <b>Interactions Detail Record</b><br>Time frame: 7/14/2020 12:00:00 AM - 7/15/2020 12:00:00 AM<br>Interactic<br>$\mathbb{E}^{\text{Inter}}_{\mathcal{J}^n}$<br>$P_{16}$<br>BP<br>Interantic<br>Agon<br>Name<br>Queue<br>Agen<br>10<br>Queue<br>Duration<br>00.0059<br>nDrigin<br>EndTime<br>Destinati<br>610034020<br>Clou<br>Jennéle<br>Walter:<br>00:00:06<br>07/Notes<br>6102634320<br>UCas5<br><b>Justin</b><br>Thomas<br>208<br>00:00:21<br>00:00:06<br>07/14/2020<br>7:27:08 AM<br>7728126707<br>Mohan<br><b>JSD</b><br>217<br>00:00:10<br>00:00.18<br>07/14/2020<br>7:43:33 AM<br>402425578<br>6102634320<br>07/14/2020<br>7/55/43 AM<br>6102634320<br><b>JSD</b><br>Mathew Fr<br>210<br>00.00.56<br>00:00:10<br>07/14/2020<br>6102634320<br>UCasS<br>Dames Millis<br>00.00.42<br>00,00.90<br>564390939<br>80550 AM<br>203<br>6102634320<br>Cloud<br>00:00:45<br>00:00:08<br>6102634320<br>07/14/2020<br>8:14:02 AM<br>UCast<br>Ed<br>43<br>000019<br>00:00:07<br>6102634320<br>00:00:36<br>00:00:00<br>07/14/2020<br>812-36 AM<br>07/14/2020<br>6102634320<br>Michae<br>Poust<br>217<br>UCast<br>0204035013 0000780803<br>226<br>00.00-42<br>07/14/20<br>UCaa6<br>00:00:05<br>8:32:37 AM | Created by EIP.RichCannor<br>Total<br><b>Hold</b><br><b>Wrap Up</b><br>0029.23<br>00:30.21<br>00.00.00<br>000004<br>003256<br>00:33:23<br>000000<br>00/02 01<br>00.00.24<br>00:08.50<br>00.00.00<br>00.02.00<br>00 09 03<br>00:00:05<br>00.03.48<br>00:02:01<br>002324<br>002426<br>00.00.00<br>00.02.00<br>00:01:20<br>00:02:13<br>00:00:00<br>00:02:00<br>00:00:28<br>000000<br>000002<br>000200<br>00:00:00<br>00.00%<br>00:00:00<br>00:00:00<br>00:00:05<br>00.00.00<br>000200<br>00.04.29<br>00.0519<br>00.00.00<br>00.02.00 | <b>EVOLVE</b> <sup>2</sup><br>Handle<br>00:29:27<br>00.00.00<br>00:34:57<br>000000<br>00.83.24<br>00.00.01<br>001452<br>00000<br>002534<br>00.00.00<br>00:03:20<br>00:00:01<br>000202<br>000000<br>00:00:00<br>00:00:00<br>00.12.17<br>00:06:28<br>00.00.00 | Interacti<br>Callb<br>Transfer<br>GUID<br>Direction<br>2A1D1347-61F8<br>6D42-B522-<br>EA31553A245D<br>Cloud<br><b>7E34 CCS</b><br>UC+AS<br><b>Incoming</b><br>4C20-AA<br>183FA58C2B<br>58A9F01D-53EE<br><b>Incoming</b><br>4DFD-<br>D2AFFF1A356/<br>UCaaS<br>35AFFCFE-0C0<br>Incoming<br>44F1-90<br>50661B264<br><b>IEDZICA+</b><br>IEDZIGFAA<br>UC+st<br>07D-BE74<br>0BD4ACC-3813<br>Incoming<br>432C-SD58<br>UCaa6 | <b>Origin Media</b><br>n.<br>SL<br>Type<br>Tolephon<br>Telephon<br>Telephony<br>Telephon<br>Telephon<br>Telephony<br>Telephon<br>Telephony<br>Telephony<br>Telephon |  |  |
| <b>EVOLVE</b>                                                                                                    |                                                                                                    |                                                                                                    |                                                                                                    |                                                                                                    |                                                                                                    |  |  |
| ٠                                                                                                    | will be zero.<br>Is Callback - Flag that<br>denotes the that customer                                                                                                    |                                                                                                    |                                                                                                    | <b>Disposition Code</b>                                                                                                    |                                                                                                    |  |  |
| $\bullet$                                                                                                    | <b>Abandon - The amount of</b><br>time the call waited in the<br>aueue before it was<br>abandoned. If the call<br>didn't abandon, this value                                                                                                    |                                                                                                    | $\bullet$                                                                                                    | Included in SL<br><b>Calculation - Denotes if</b><br>the interaction fell within<br>the parameters to be<br>included in the service<br>level calculation                                                                                                    |                                                                                                    |  |  |
| ٠                                                                                                    | Is Abandon - Flag that<br>denotes if the interaction<br>was Abandoned                                                                                                    |                                                                                                    | ٠                                                                                                    | <b>Interaction Direction -</b><br>direction (Incoming or<br>Outgoing) of the<br>interaction<br>Origin Media Type                                                                                                    |                                                                                                    |  |  |
|                                                                                                    | sum of Agent Duration +<br>Hold Duration + Wrap<br><b>Up Duration</b>                                                                                                    |                                                                                                    | $\bullet$                                                                                                    |                                                                                                    |                                                                                                    |  |  |
| $\bullet$                                                                                                    | after the interaction<br>ended.<br><b>Handle Duration - The</b>                                                                                                    |                                                                                                    | $\bullet$                                                                                                    | <b>Interaction GUID-</b><br>unique agent identifier                                                                                                    |                                                                                                    |  |  |
| ٠                                                                                                    | <b>Wrap Up Duration - The</b><br>amount of time the Agent<br>spent in Wrap Up state                                                                                                    |                                                                                                    | ٠                                                                                                    | Demands - A pipe-<br>delimited list of the<br>Demands associated with<br>the Interaction                                                                                                    |                                                                                                    |  |  |
|                                                                                                    | Agent was Consulting with<br>another Agent. If the call<br>wasn't placed on hold,<br>this value will be zero.                                                                                                    |                                                                                                    | ٠                                                                                                    | Is Consulted - Flag that<br>denotes if the interaction<br>was Consulted                                                                                                    |                                                                                                    |  |  |
| $\bullet$                                                                                                    | <b>Hold Duration - The total</b><br>amount of time that the<br>interaction was placed on<br>Hold by the Agent<br>including any time where                                                                                                    |                                                                                                    | $\bullet$                                                                                                    | Is Transferred External -<br>Flag that denotes if the<br>interaction was<br>transferred to an external<br>contact                                                                                                    |                                                                                                    |  |  |
| $\bullet$                                                                                                    | <b>Total Duration - The sum</b><br>of Pre Queue, Queue and<br><b>Agent Duration fields</b><br>(excludes Wrap Up)                                                                                                    |                                                                                                    |                                                                                                    | Flag that denotes if the<br>interaction was<br>transferred to an internal<br>contact                                                                                                    |                                                                                                    |  |  |
|                                                                                                    | total amount of time that<br>the agent was actively on<br>the call (excludes Hold<br>Time) until the interaction<br>ended or transferred                                                                                                    |                                                                                                    |                                                                                                    | while in queue. This should<br>exclude any callbacks<br>manually scheduled by an<br>agent.<br>Is Transferred Internal -                                                                                                    |                                                                                                    |  |  |
| ٠                                                                                                    | <b>Agent Duration - The</b>                                                                                                    |                                                                                                    |                                                                                                    | Opied-III TOI a Caliback                                                                                                    |                                                                                                    |  |  |

#### <span id="page-30-0"></span>**Report 3.05 – Conversations Report**

Parameters:

- **Customer Database** source database
- **Manual Start Date**
- **Manual End Date**
- **Period -** Choices are Custom, Last Hour, Today, Yesterday, Last Week, This Month, Last month, Last Year, This Year, Last 7, 14, 21 or 30 Days
- **Calculated Start Period**
- **Business Process**
- **Agents**

#### Fields:

- **Interaction ID**
- **Media Type**
- **Start Time**
- **End Time**
- **Duration**
- **Total Messages**
- **Originator**
- **Destination**
- **BP Name**
- **Disposition Code**
- **Origin/Destination**
- **Time Zone** customer's time zone by **Default**
- **Display Language**
- **Calculated End Period**
- **Media Type**
- **Demands**
- **Interaction Results**
- **Direction**
- **Result**
- **Agent Handle Time**
- **Sequence**
- **Date/Time**
- **Originator**
- **Destination**
- **Subject**
- **Text**

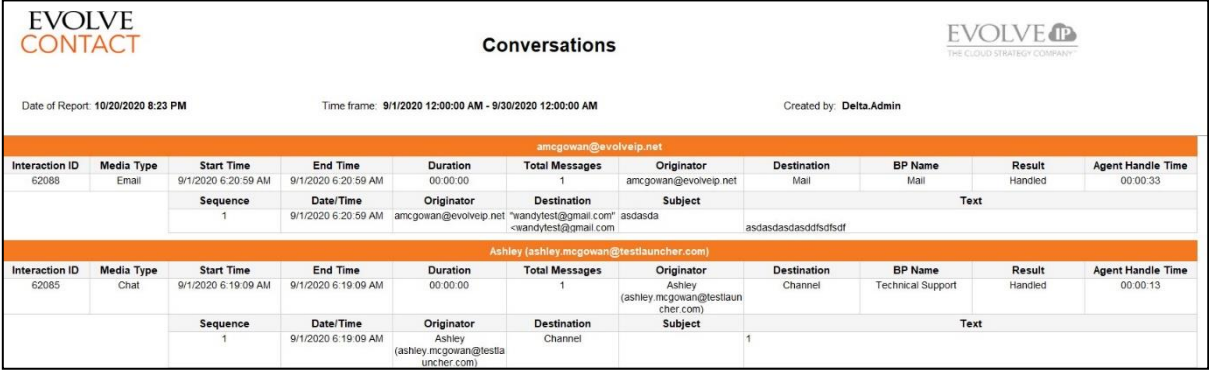

#### <span id="page-30-1"></span>**2.4 Business Process Interaction Reports**

#### **Report 4.01 - Detailed Business Entity**

Parameters:

- **Customer Database** source database
- **Manual Start Date**
- **Manual End Date**
- **Period**
- **Calculated Start Period**
- **Interaction Type**
- **Media Type**
- **Interaction Results**
- **Disposition Codes**
- **Demands**
- **Include Archived Data** checked value to include archived data
- **Group By DDLB**
- **Time Zone** customer's time zone by **Default**

- **Sequence** simple enumeration for interactions in the result set
- **Start Time**
- **End Time**
- **Duration**
- **Business Process Name**
- **Demands**
- **Originator**
- **Destination**
- **Media Type**
- **Interaction Type**
- **Result**
- **Disposition Code**
- **Agent Name**
- **Campaign Name**
- **Display Language**
- **Calculated End Period**
- **Business Process Name** multivalue parameter
- **Agent Name**
- **Show Only Interactions with Remarks**
- **Show Interaction Segments**
- **Only Interactions Ended in "Do Not Call"** – checked value to show only interactions that ended in "Do Not Call"
- **Enable Pagination**
- **Client Name**
- **Product Name**
- **Inbound Campaign Name**
- **Product Type**
- **External Transfer DID**  external number, if Interaction was ended by transferring to an external number
- **DNC** Ended in "Do Not Call" request
- **Telephony Time Incoming**
- **Telephony Time Outgoing**
- **Telephony Time**  external agent time (telephony time where agent used external terminal, not the built in softphone)
- **Telephony Total Usage Time**
- **Hold Time**  hold time before an agent handling time **Client Name**
- **Inbound Campaign Name**
- **Product Name**
- **Product Type**

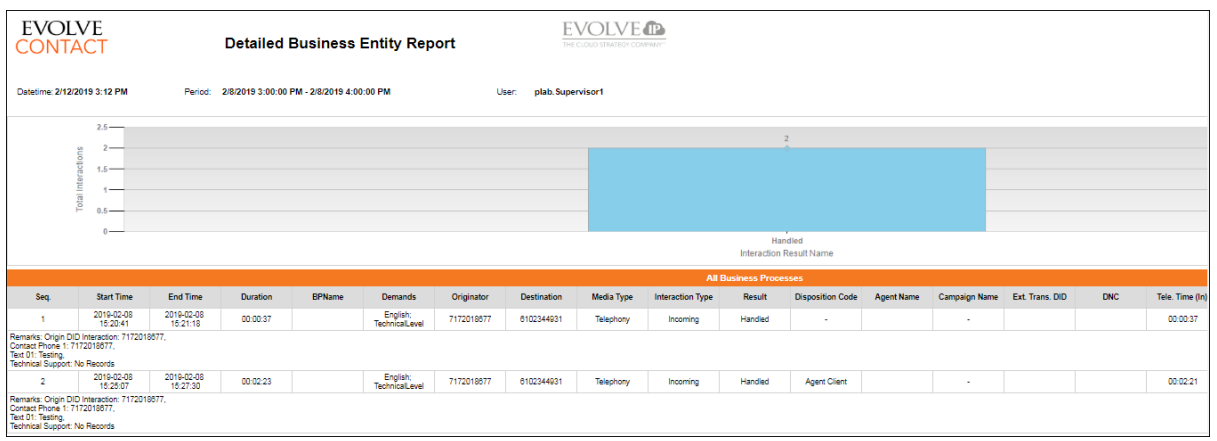

#### <span id="page-33-0"></span>**Report 4.02 - Destination Trace**

Parameters:

- **Customer Database** source database
- **Manual Start Date**
- **Manual End Date**
- **Period -** Choices are Custom, Last Hour, Today, Yesterday, Last Week, This Month, Last month, Last Year, This Year, Last 7, 14, 21 or 30 Days
- **Calculated Start Period**
- **Disposition Codes**
- **Origin/Destination**
- **Remark or part of remark**
- **Enable Pagination**
- Fields:
	- **Sequence**
	- **Duration**
	- **Type**
	- **Originator**
	- **Destination**
	- **Interaction Result**
	- **Start Time**
	- **End Time**
	- **Campaign Name**
- Evolve IP Proprietary and Confidential 28
- **Time Zone**
- **Display Language**
- **Calculated End Period**
- **Demands**
- **Show Details**
- **Include Telephony Usage Data**
- **Include Archived Data** checked value to include archived data
- **Client Name**
- **Product Name**
- **Inbound Campaign Name**
- **Product Type**
	- **Disposition Code**
- **Last Handler**
- **Ext. Transfer DID**
- **Audit Number**
- **DNC**
- **Remarks**
- **Segment No.**
- **From**
- **To**
- **Duration**
- **Entity Type**
- **Entity Name**
- **Status**
- **Client Name**
- **Inbound Campaign Name**
- **Product Name**
- **Product Type**

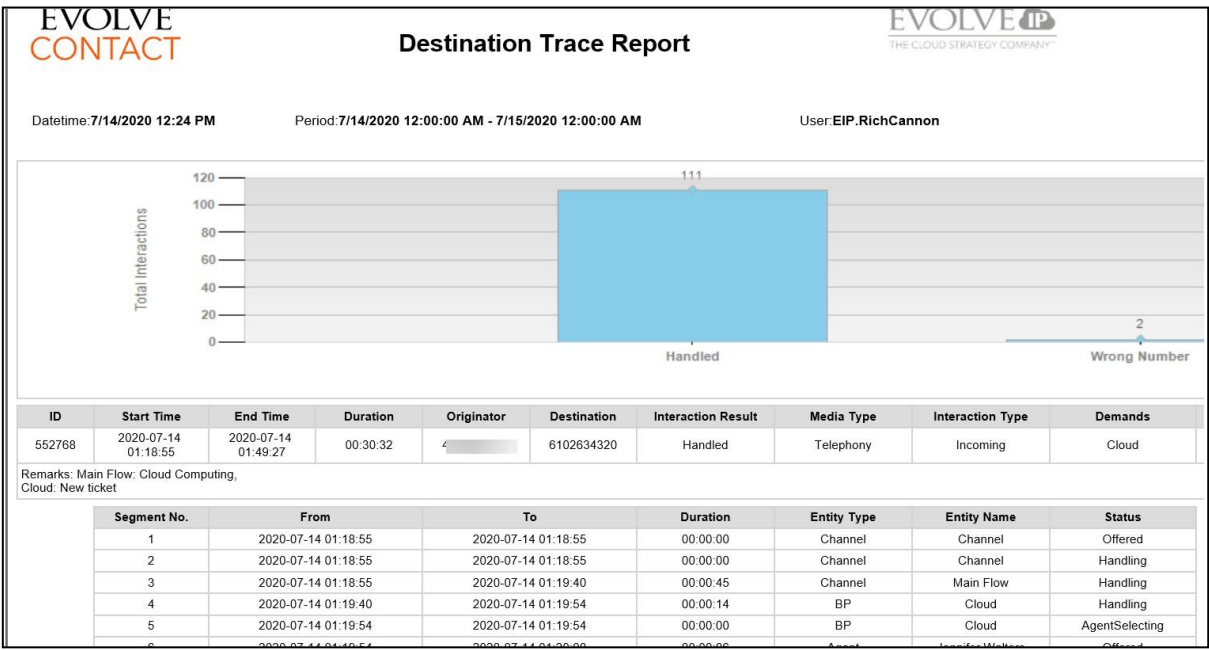

#### <span id="page-35-0"></span>**Report 4.03 - Interaction Disposition Codes**

Parameters:

- **Customer Database**
- **Manual Start Date/Time**
- **Manual End Date/Time**
- **Period**
- **Calculated Start Period**
- **Business Process(es)**
- **Campaign(s)**
- **Main Time Slice**
- **Disposition Code(s)**

- **Enable Pagination**
- **Time Zone**
- **Display Language**
- **Calculated End Period**
- **Agent(s)**
- **Media Name**
- **Interaction Type**
- **Include Archived Data**
- **Main Time Slice Any Unique Disposition Code**
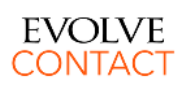

## **Interaction Disposition Codes Report**

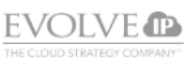

Datetime: 8/4/2018 6:55 AM

Period: 7/5/2018 12:00:00 AM - 8/4/2018 12:00:00 AM

User: ES.Rich

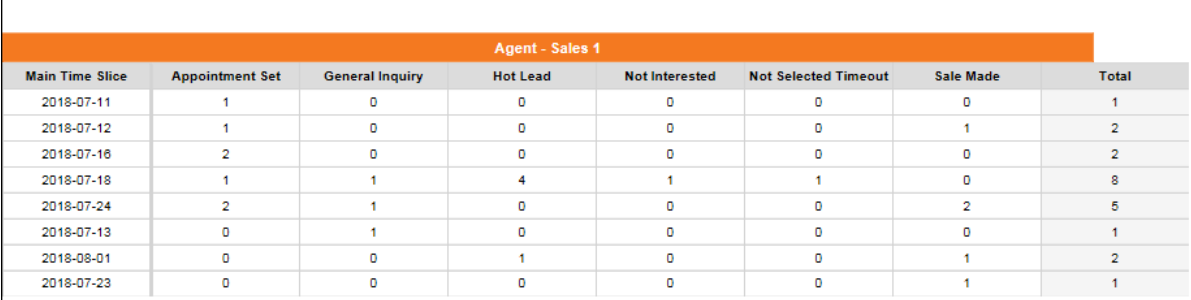

# **Report 4.04 - Voice Billing**

Parameters:

- **Customer Database**
- **Manual Start Date/Time**
- **Manual End Date/Time**
- **Period**
- **Calculated Start Period**
- **Interaction Type**
- **Group By Origin**

- **Origin/Destination**
- **Total Calls Duration -** will include all the call duration regardless of the filters exact start and stop time. It will only look for calls handled within the selected period.
- **Include Archived Data**
- **Time Zone**
- **Display Language**
- **Calculated End Period**
- **Group By DID**
- **Enable Pagination**
- **Total Calls Prorated Duration –** will subtract the time that is outside the period filter from the call duration. Provides adjusted minutes count for a specific period.
- **Total Calls**

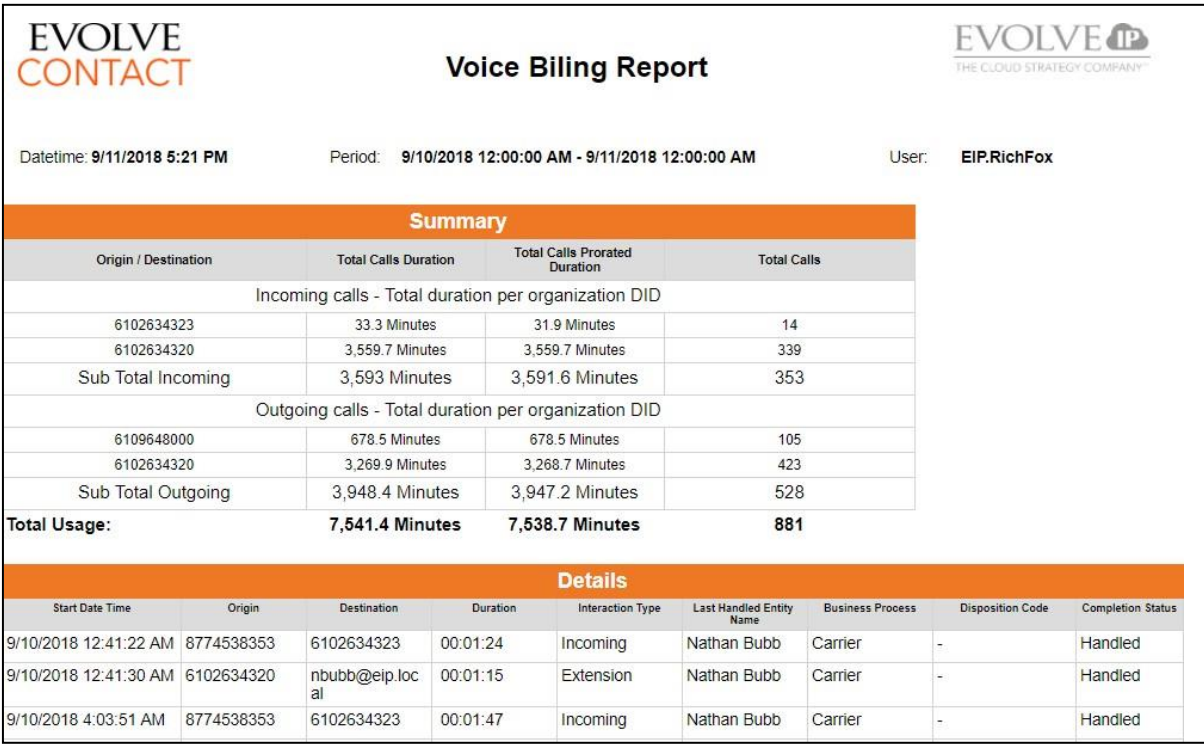

## **Report 4.05 - Delegated Interactions**

Parameters:

- **Customer Database**
- **Manual Start Date/Time**
- **Manual End Date/Time**
- **Period**
- **Calculated Start Period**

- **Initiator**
- **Converser**
- **Entry Time**
- **Interaction Type**
- **Business Process**
- **Last State**
- **Include Archived Data**
- **Time Zone**
- **Display Language**
- **Calculated End Period**
- **Enable Pagination**
- **Campaign Name**
- **Closing Time**
- **Agent Remark**
- **Supervisor Remark**
- **Customer ID**

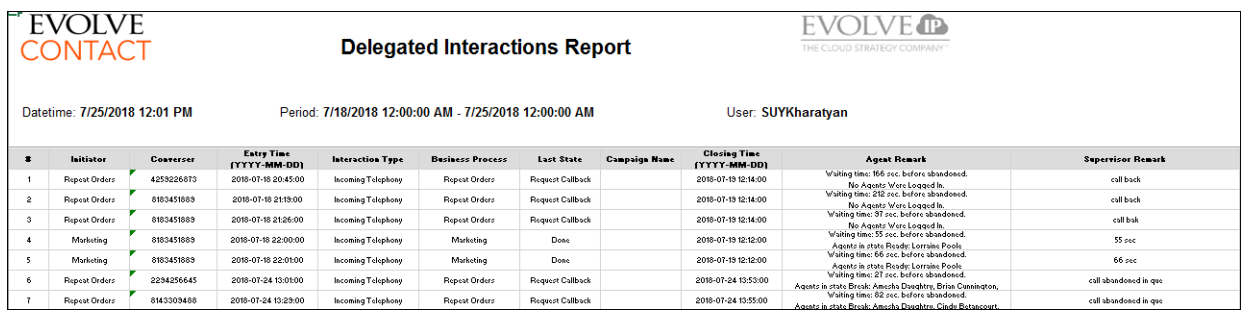

# **Report 4.06 - Incoming Calls by Area Code**

### Parameters:

- **Customer Database**
- **Manual Start Date/Time**
- **Manual End Date/Time**
- **Period**
- **Calculated Start Period**
- **Sum Calls By**

- **For Destination**
- **Originator State**
- **Include Archived Data**
- **Time Zone**
- **Display Language**
- **Calculated End Period**
- **Group By Destination**
- **Enable Pagination**
- **Major Cities**
- **Total Incoming Cities**

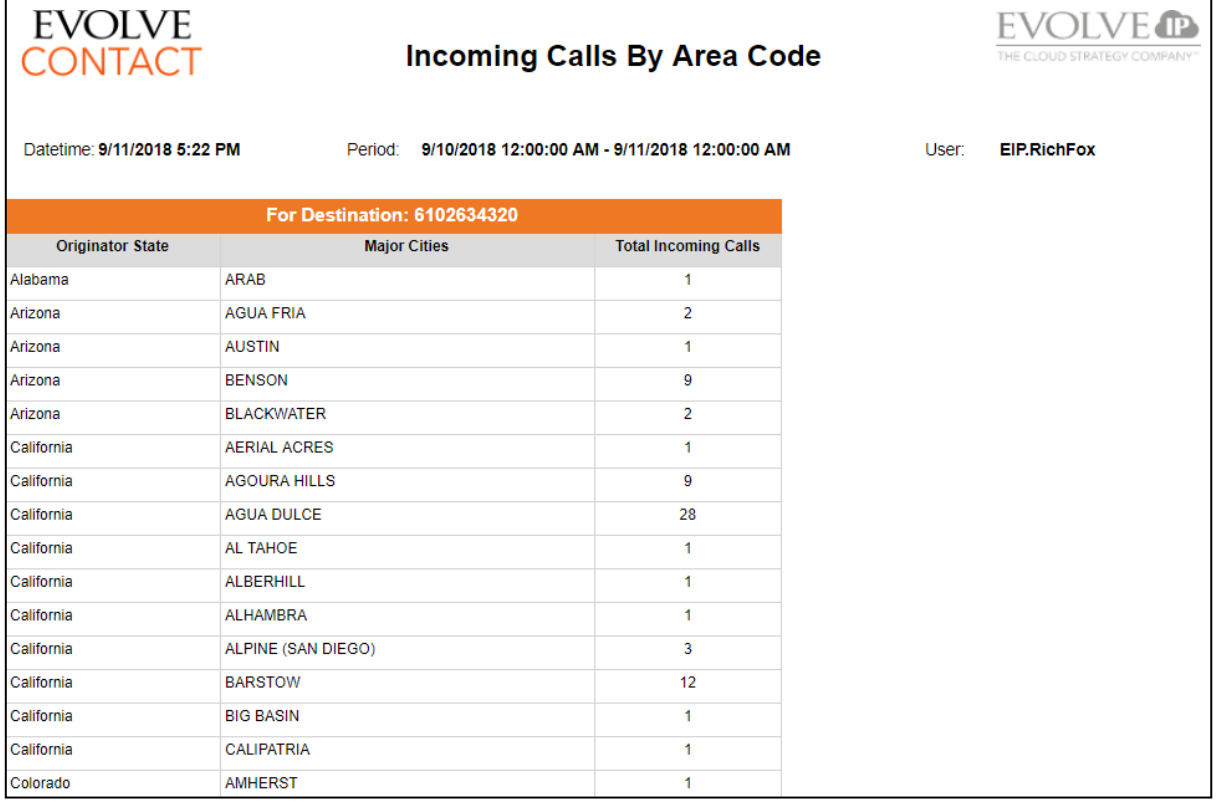

# **Report 4.07 - Voice Billing by Business Process**

Parameters:

- **Customer Database**
- **Manual Start Date/Time**
- **Manual End Date/Time**
- **Period**
- **Calculated Start Period**
- **Interaction Type**
- **Show Direction Sub Total**

Fields:

- **Business Process**
- **Total Calls Duration -** will include all the call duration regardless of the filters exact start and stop time. It will only look for calls handled within the selected period.
- **Enable Pagination**
- **Time Zone**
- **Display Language**
- **Calculated End Period**
- **Show Business Process Sub Total**
- **Include Archived Data**
- **Total Calls Prorated Duration -** will subtract the time that is outside the period filter from the call duration. Provides adjusted minutes count for a specific period.
- **Total Calls**

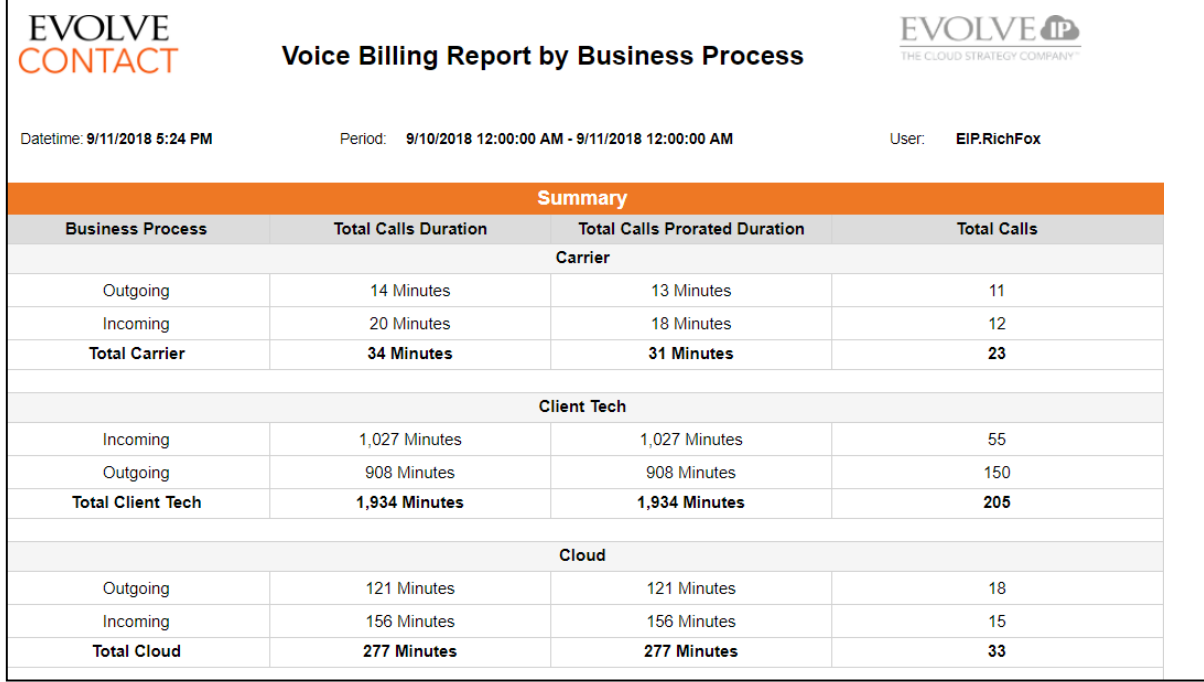

### **Report 4.08 - Voice Billing by Business Process – No Abandoned**

Parameters:

• **Customer Database**

• **Manual End Date/Time**

• **Manual Start Date/Time**

- **Period**
- **Calculated Start Period**

• **Interaction Type**

- **Show Direction Sub Total**
- **Include Archived Data**
- **Time Zone**
- **Display Language**

### Fields:

r

- **Business Process**
- **Total Calls Duration -** will include all the call duration regardless of the filters exact start and stop time. It will only look for calls handled within the selected period.

### • **Calculated End Period**

- **Show Business Process Sub Total**
- **Enable Pagination**
- **Total Calls Prorated Duration -** will subtract the time that is outside the period filter from the call duration. Provides adjusted minutes count for a specific period.
- **Total Calls**

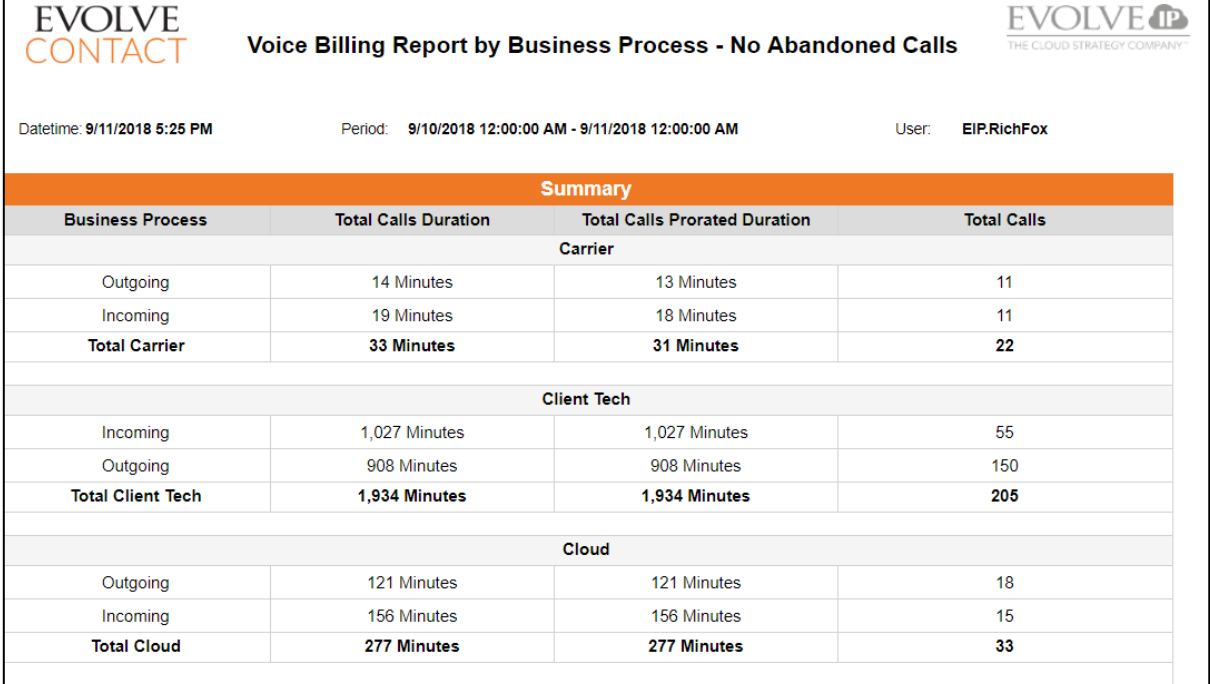

### **Report 4.09 - Voice Billing – Summary Only**

Parameters:

- **Customer Database**
- **Manual Start Date/Time**
- **Manual End Date/Time**
- **Period**
- **Calculated Start Period**
- **Interaction Type**

- **Include Archived Data**
- **Time Zone**
- **Display Language**
- **Calculated End Period**
- **Enable Pagination**
- **Business Process**
- **Total Calls Duration -** will include all the call duration regardless of the filters exact start and stop time. It will only look for calls handled within the selected period.
- **Total Calls Prorated Duration -** will subtract the time that is outside the period filter from the call duration. Provides adjusted minutes count for a specific period.
- **Total Calls**

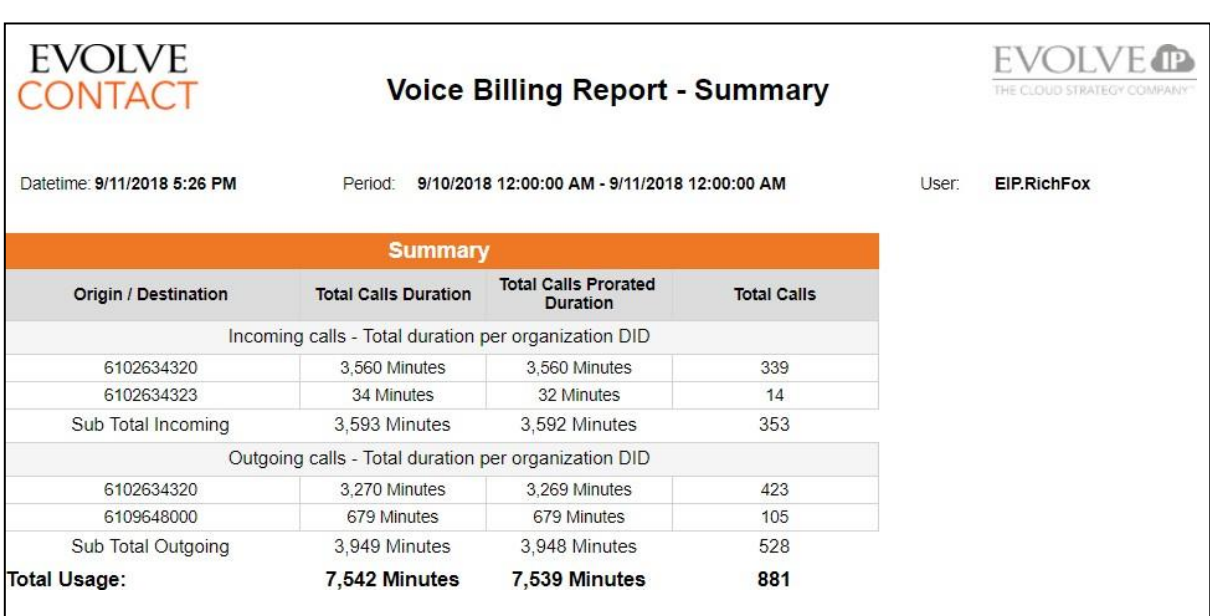

## **Report 4.10 - Inbound Interactions Distribution**

Parameters:

- **Customer Database** source database
- **Manual Start Date**
- **Manual End Date**
- **Period -** Choices are Custom, Last Hour, Today, Yesterday, Last Week, This Month, Last month, Last Year, This Year, Last 7, 14, 21 or 30 Days
- **Calculated Start Period**
- **Business Process** multi-value parameter
- **Period Buckets Displayed** defines how to show groups (horizontally/vertically)

Fields:

- **Demands**
- **Time Zone -** customer's time zone by **Default**
- **Display Language**
- **Calculated End Period**
- **Period Buckets** period group value (hour of day/day of week/weekly/monthly/yearly)
- **Include Archived Data** checked value to include archived data

• **Period** • **Total Inbound Calls** – count of inbound calls

- **Total Abandoned Calls**  count of abandoned calls
- **Calls Abandoned %** percentage of abandoned calls
- **Total Inbound Chats** count of inbound chats
- **Chats Abandoned %**  percentage of abandoned chats
- **Total Inbound Emails**  count of inbound emails
- **Total Inbound Voicemails** count of inbound voicemails

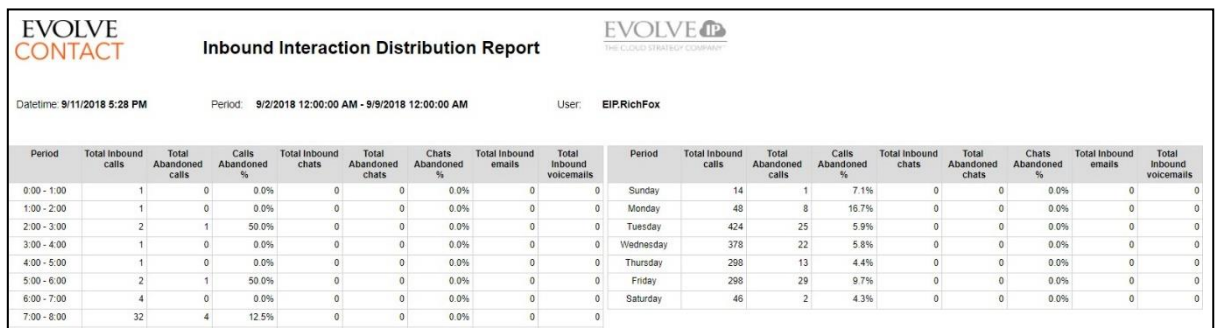

## **Report 4.11 - Interactions Analysis**

Parameters:

- **Customer Database** source database
- **Manual Start Date**
- **Manual End Date**
- **Period -** Choices are Custom, Last Hour, Today, Yesterday, Last Week, This Month, Last month, Last Year, This Year, Last 7, 14, 21 or 30 Days
- **Calculated Start Period**
- **Business Process** multi-value parameter

- **Period**
- **Total Interactions** count of all interactions
- **Total Inbound Interactions** count of inbound interactions
- **Incoming Calls** count of incoming calls
- **Incoming Emails** count of incoming emails
- **Callback Requests** count of callbacks requested
- **Period Buckets Displayed** defines how to show groups (horizontally/vertically)
- **Demands**
- **Time Zone -** customer's time zone by **Default**
- **Display Language**
- **Calculated End Period**
- **Period Buckets** period group value (hour of day/day of week/weekly/monthly/yearly)
- **Agents** multi-value parameter
- **Incoming voicemails** count of incoming voicemails
- **Total Outgoing Interactions** count of outgoing interactions
- **Outgoing External Calls**  count of external calls
- **Outgoing Emails** count of outgoing emails
- **Campaign Calls**  count of campaign calls (interaction type = Campaign Telephony)
- **Callbacks Handled** count of handled callbacks

# **EVOLVE CONTACT**

#### **Interactions Analysis Report**

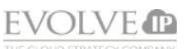

Datetime: 9/11/2018 5:31 PM

Period: 9/2/2018 12:00:00 AM - 9/9/2018 12:00:00 AM

User: EIP.RichFox

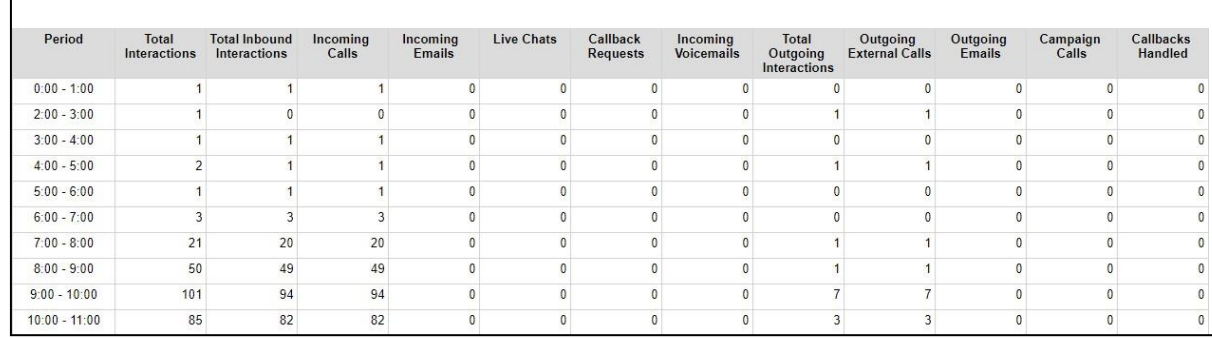

# **Report 4.13 - Disposition Codes Distribution**

Parameters:

- **Customer Database**
- **Manual Start Date/Time**
- **Manual End Date/Time**
- **Period**
- **Calculated Start Period**
- **Business Process(es)**
- **Campaign(s)**
- **Period Buckets**
- **Period Buckets Displayed**

- **Period**
- **Total Interactions**
- **Total Handled Interactions**
- **Inbound Handled in BP/Channel**
- **Non-Campaign Handled by Agent**
- **Include Archived Data**
- **Time Zone**
- **Display Language**
- **Calculated End Period**
- **Agent(s)**
- **Media Type**
- **Interaction Type(s)**
- **Count By**
- **Subtotal By**
- **Campaign Handled**
- **Total Abandoned Interactions**
- **% Abandoned Interactions**
- **No Code**

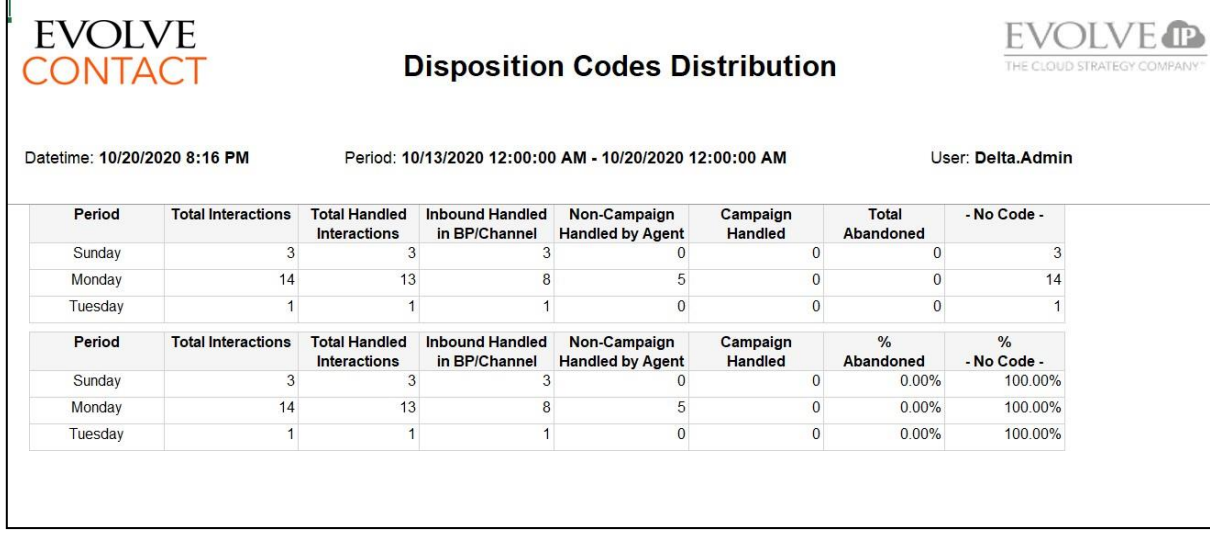

## **Report 4.14 – Demand Interval Distribution**

Parameters:

- **Customer Database** source database
- **Manual Start Date**
- **Manual End Date**
- **Period -** Choices are Custom, Last Hour, Today, Yesterday, Last Week, This Month, Last month, Last Year, This Year, Last 7, 14, 21 or 30 Days
- **Calculated Start Period**
- **Business Processes -** multi-value parameter
- **Demands**
- **Campaigns**
- **Period Buckets -** period group value (hour of day/day of week/weekly/monthly/yearly)
- **Count By**
- **Include Archived Data**
- **Time Zone -** customer's time zone by **Default**
- **Display Language**
- **Calculated End Period**
- **Agents -** multi-value parameter
- **Interaction Type**
- **Media Type**
- **Period Buckets Displayed -** defines how to show groups (horizontally/vertically)
- **Subtotal By**

- **Period**
- **Total Handled Interactions**
- **Total Abandoned Interactions**
- **% Abandoned Interactions**
- **Demand**

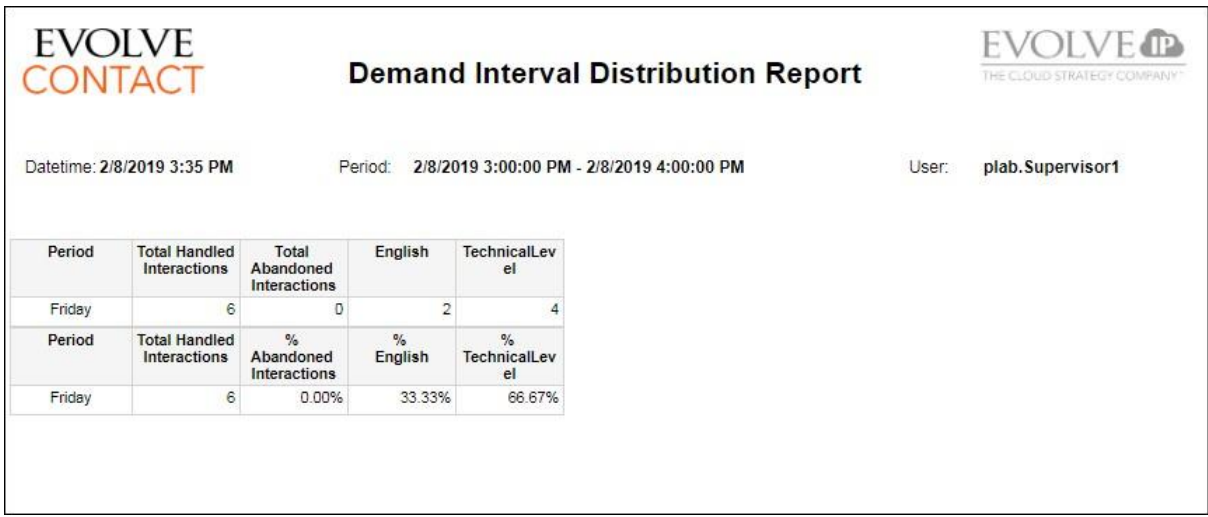

# **2.5 Business Process Performance Reports**

### **Report 5.01 - Business Process Agent Performance**

Parameters:

- **Customer Database**
- **Manual Start Date/Time**
- **Manual End Date/Time**
- **Period**
- **Calculated Start Period**
- **Business Process**

- **Main Time Slice**
- **Business Process Name**
- **Login Agents (Max/Min)**
- **Backoffice Agents (Max/Min)**
- **Busy Agents (Max/Min)**
- **On Break Agents (Max/Min)**
- **Available Agents (Max/Min)**
- **Consult and Conference Agents (Max/Min)**
- **Include Archived Data**
- **Time Zone**
- **Display Language**
- **Calculated End Period**
- **Accumulated By**
- **Enable Pagnination**
- **Internal Agents (Max/Min)**
- **Private Agents (Max/Min)**
- **No Answer Agents (Max/Min)**
- **Outgoing Agents (Max/Min)**
- **Unavailable Agents (Max/Min)**
- **Media Type**

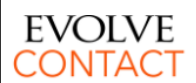

## **Business Process Agent Performance Report**

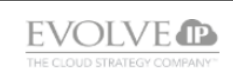

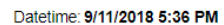

Period: 9/2/2018 12:00:00 AM - 9/9/2018 12:00:00 AM

User **EIP RichFox** 

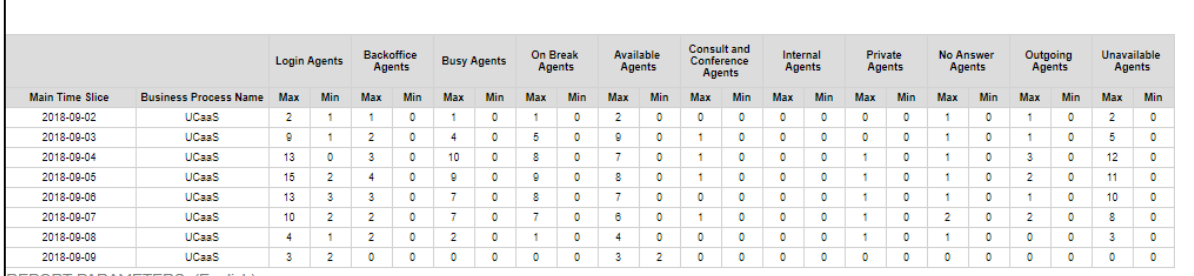

## **Report 5.02 - Business Process Interaction Performance**

Parameters:

- **Customer Database** source database
- **Time Zone** customer's time zone by **Default**
- **Manual Start Date**
- **Manual End Date**
- **Period -** Choices are Custom, Last Hour, Today, Yesterday, Last Week, This Month, Last month, Last Year, This Year, Last 7, 14, 21 or 30 Days
- **Display Language**
- **Calculated Start Period**
- **Calculated End Period**

- **Business Process**
- **Interaction Type**
- **Main Time Slice** date
- **Sub Time Slice** Time
- **Total Ended** total number of interactions arrived at the BP
- **Total Abandoned** total number of interactions abandoned by customers
- **% Abandoned**  percent of abandoned interactions from the total ended
- **Business Process** multi-value parameter
- **Interaction Type(s)** multi-value parameter
- **Main Table Accumulated By** group field for the main section
- **Sub-table Accumulated By** group field for the subsection
- **Include Archived Data** checked value to include archived data
- **Enable Pagination**
- **Demands**
- **Media Type**
- **Group By**
- **Handled by agent**  total number of interactions that were accepted/answered and handled by BP agents
- **% Handled by Agent**  percent of the handled interactions from the total ended
- **Max Waiting Interactions**  max number of simultaneous interactions that were waiting in queue for an available agent
- **Min Waiting Interactions** minimum number of simultaneous interactions

that were waiting in queue for an available agent

- **Longest Waiting Time**  longest waiting time of interaction in agents' queue until it was answered by the agent or abandoned by the customer
- **Total Handled in the BP** total number of interactions that were handled in the BP flow prior to arrival to the BP agents (transferred out – voicemail, callback requests, disconnected by customers prior to arrival to agents queue, etc)
- **% Interactions Handled in BP**  percent of interactions handled in BP flow from the total ended
- **Total Callbacks**  total number of callback interactions arrived at the **RP**
- **Average Waiting Time** average customer waiting time in queue for an available agent a
- **Total Agent Handling Time total** duration of all customers' interactions with BP agents
- **Average Agent Handling Time** average duration of customer interaction with BP agent
- **Average Answer Time** average time of customer waiting time in queue until it was answered by an agent
- **Total Overflow** total number of waiting interactions that reached longest waiting time threshold
- **Total Transferred Out External**  total number of interactions that were transferred out by the BP flow or by BP agents to some external number (transfer to voicemail or branch office)
- **Total Transferred Out Internal**  total number of interactions that were transferred out by BP flow or by BP agents to some internal contact center entity (transfer to another BP, agent, callback generation etc)

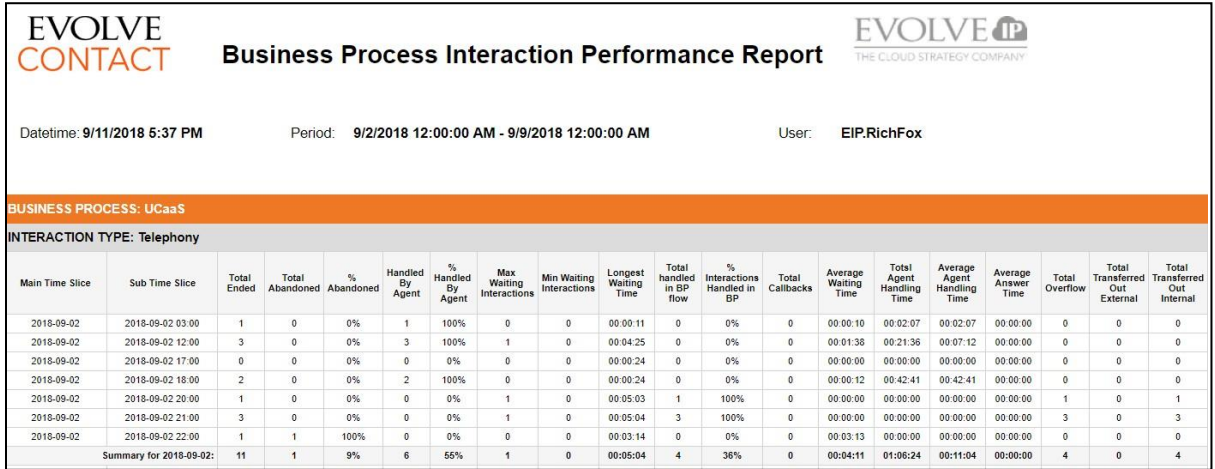

## **Report 5.03 - Business Process Callback Performance**

Parameters:

• **Customer Database** – source database

- **Time Zone** customer's time zone by **Default**
- Evolve IP Proprietary and Confidential 41 and 2008 1991 1992 1993 1994 1996 1997 1998 1999 1999 1999 1999 199
- **Manual Start Date**
- **Manual End Date**
- **Period -** Choices are Custom, Last Hour, Today, Yesterday, Last Week, This Month, Last month, Last Year, This Year, Last 7, 14, 21 or 30 Days
- **Display Language**
- **Calculated Start Period**
- **Calculated End Period**
- **Main Table Accumulated By** group field for the main section

- **Main Time Slice** Date
- **Sub Time Slice** Time
- **Business Process Name**
- **Callback Processed** count of processed callbacks
- **Callback Requested** count of requested callbacks
- **Callback Average Handling Time** average duration of callbacks
- **Callback Max Handling Time** max duration of callbacks
- **Business Process –** multivalue parameter
- **Sub Table Accumulated By –** group field for the sub section
- **Include Archived Data –** checked value to include archived data
- **Enable Pagination**

- **Total Success** total number of successful callbacks
- **% Callback Successful** percent of successful callbacks
- **Total Failed** total number failed callbacks
- **% Callback Failed** percent of failed callback
- **Total Purged** total number of callbacks that were purged (deleted)
- **Total Rescheduled** total number of callbacks that were scheduled

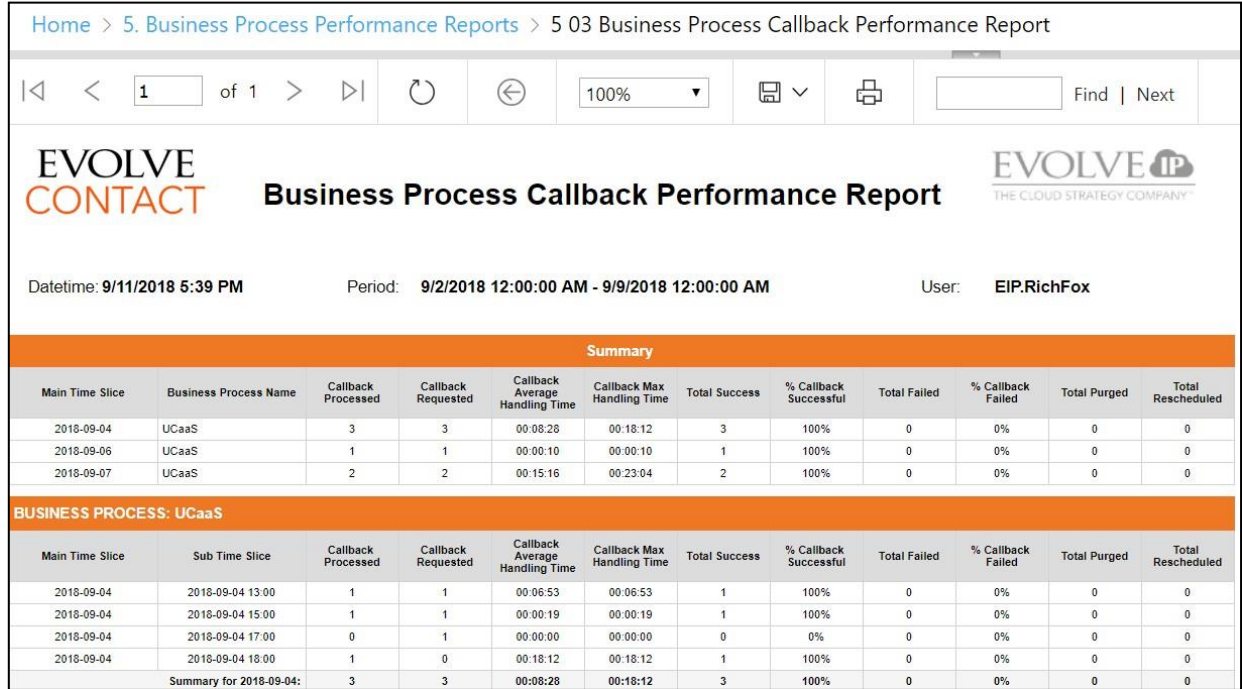

#### **Report 5.04 - Business Process Detailed Alerts**

Parameters:

- **Customer Database**
- **Manual Start Date/Time**
- **Manual End Date/Time**
- **Period**
- **Calculated Start Period**
- **Business Processes**
- **Severity**

- **Start Time**
- **End Time**
- **Duration (Sec.)**
- **Severity**
- **Enable Pagination**
- **Time Zone**
- **Display Language**
- **Calculated End Period**
- **Counter**
- **Include Archived Data**
- **Value**
- **BP**
- **Counter**

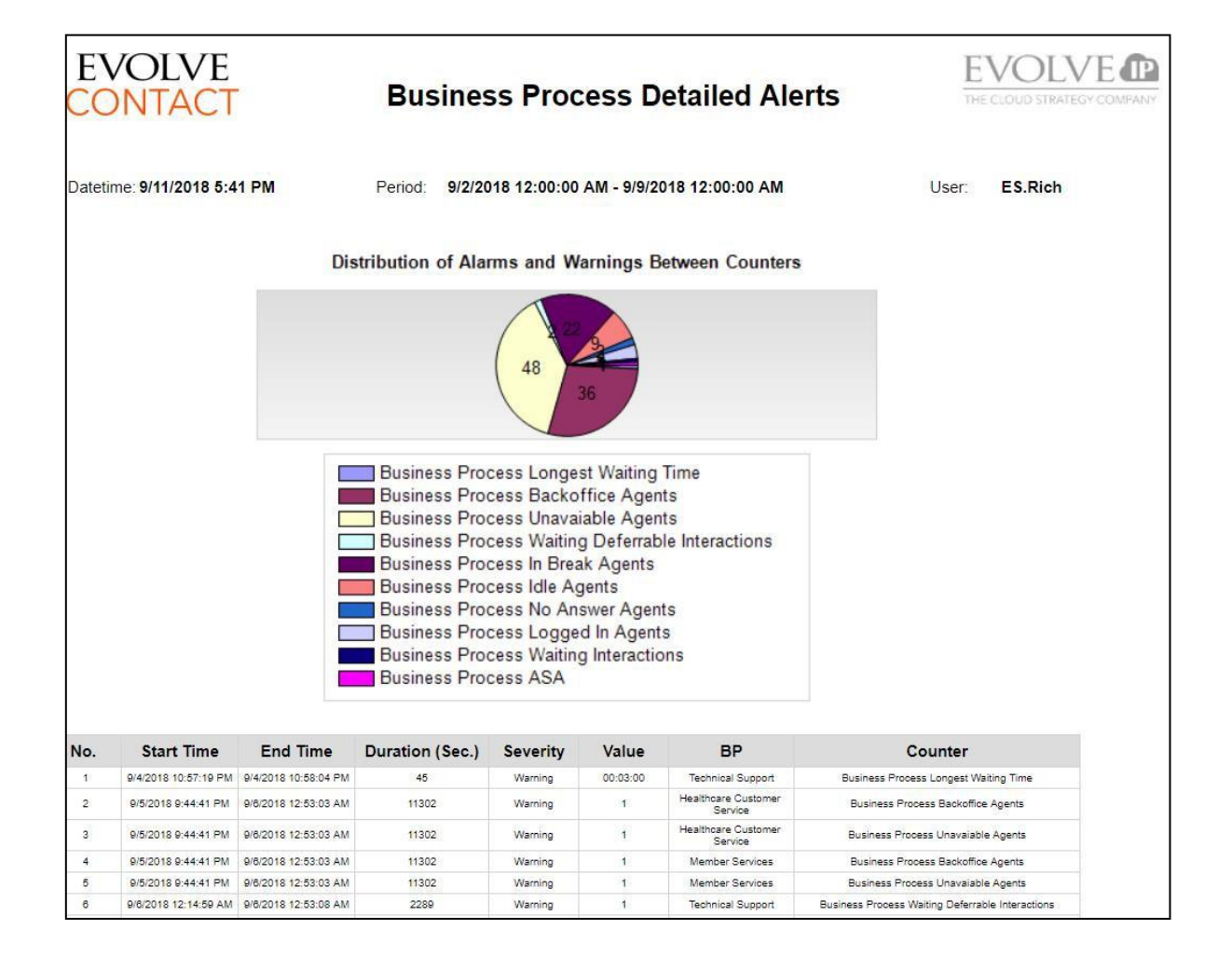

### **Report 5.05 – Queue Interval Summary Report**

Parameter:

- **Customer Database**
- **Manual Start Date/Time**
- **Manual End Date/Time**
- **Period**
- **Calculated Start Period**
- **Business Processes**
- **Enable Pagination**
- **Show Tables**
- **Abandoned Time Threshold**
- **Demands**
- **Inbound Campaign Name**

- **Time Slice**
- **Sub Time Slice**
- **Calls Queued -** calls that entered the queue
- **Calls Answered -** calls that entered the queue and were subsequently answered by an agent
- **Calls Abandoned 0 - X sec -** the # of queued calls that abandoned during the Abandoned Time Threshold
- **Calls Abandoned > X sec -** the # of queued calls that abandoned after waiting > Abandoned Time Threshold
- **% Total Abandoned Calls -** # queued calls that eventually abandoned divided by the # queued calls
- **% Abandoned > X sec**  the % of queued calls that abandoned during the Abandoned Time Threshold
- **Product Type**
- **Time Zone**
- **Display Language**
- **Calculated End Period**
- **Disposition Code**
- **Show Empty Rows**
- **Queue Time Range – 1st Threshold**
- **Queue Time Range – 2nd Threshold**
- **Client Name**
- **Product Name**
- **Total Waiting Time -** for all queued calls, this is the cumulative queue time plus offered time.
- **Average Wait Time -** the Total Wait Time divided by the # of calls included in that calculation
- **Total Queue Time (sec)**  for all queued calls, this is the sum of time spent in the queue (excluding ring time / offer time)
- **Queue Time 0 – X sec**  the # of queued calls where queue time plus ring & offer time is < Queue Time Range Threshold 1
- **Queue Time X - Y sec**  the # of queued calls where queue time plus ring & offer time is between Queue Time Range Threshold 1 and Queue Time Range Threshold 2
- **Queue Time > Y sec**  the # of queued calls where queue time plus ring & offer time is >

Queue Time Range Threshold 2

- **Average Speed of Answer -** for all queued calls that were answered (and NOT placed on hold by an agent within the first 60 seconds of the call) this is the sum of their queue time plus ring & offer time
- **Maximum Speed of Answer -** for all queued calls, this is the longest amount of time an interaction waited in the queue
- **Total Talk Time (sec)**  for all queued calls that were answered, this is the sum of talk time and hold time
- **Average Talk Time (sec) -** for all queued calls that

were answered, this is the (sum of talk time and hold time) divided by the # of queued calls that were answered

- **Agent Calls Transferred -** The number of interactions that were answered and then transferred (internal or external) by the agent to any other destination.
- **Agent Staffed -** the # of agents that were not in an Offline state during the time period
- **Agents Available -** the # of agents that had at least 1 second of Ready time during the time period

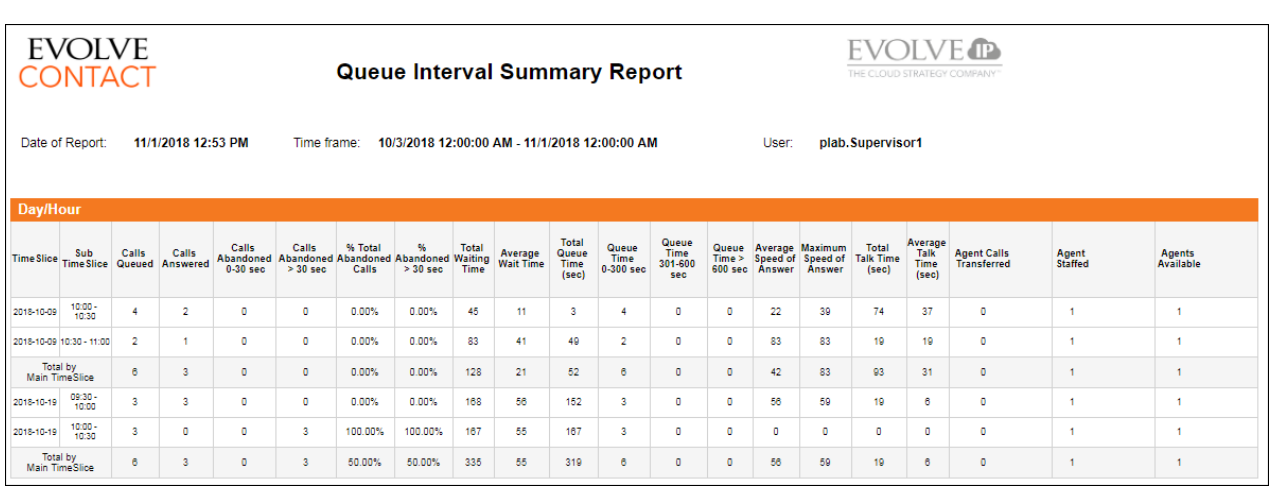

### **2.6 Campaign Performance Reports**

• **Calculated Start Period**

## **Report 6.01 - Completed Campaign Interaction**

Parameters:

- **Customer Database**
- **Manual Start Date/Time**
- **Manual End Date/Time**
- **Period**

Evolve IP Proprietary and Confidential 45

- **Ended State Filter**
- **Show Attempt Details**
- **Include Archived Data**
- **Time Zone**

• **Campaign**

- **Display Language**
- **Calculated End Period**
- **Attempt State Filter**

Fields:

- **ID**
- **Destination**
- **Ended State**
- **Disposition Code**
- **Enter Time**
- **Destination**
- **Disposition Code(s)**
- **Enable Pagination**
- **Last Attempt Time Last Attempt**
- **Total Attempts**
- **Customer Data**
- **Remarks**

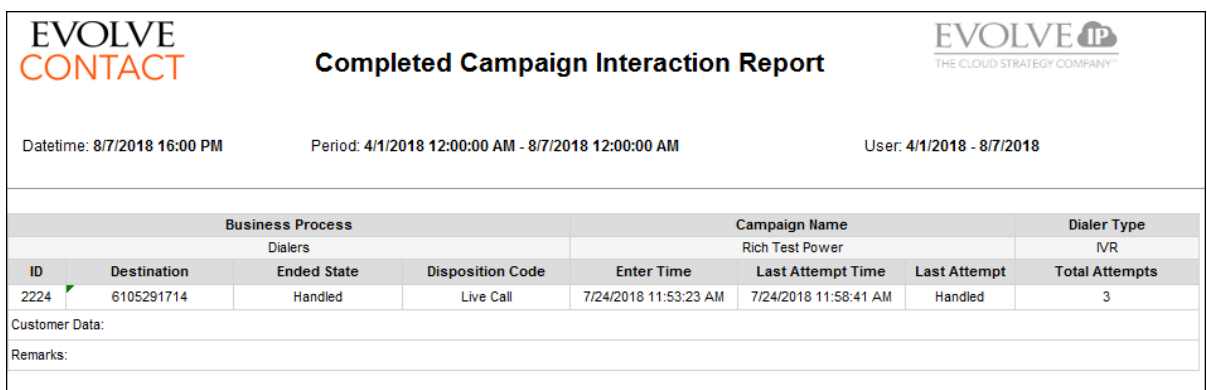

## **Report 6.02 - Campaign Time Frame Specific Statistics**

#### Parameters:

- **Customer Database**
- **Manual Start Date/Time**
- **Manual End Date/Time**
- **Period**
- **Calculated Start Period**
- **Business Process**
- **Main Table Accumulated By**
- **Sub Table Accumulated By**

- **Main Time Slice**
- **Campaign Name**
- **Dialer Type**
- **Assigned Business Process**
- **Total Ended**
- **Enable Pagination**
- **Time Zone**
- **Display Language**
- **Calculated End Period**
- **Campaign(s)**
- **Dialer Type(s)**
- **Include Archived Data**
- **Total Succeeded In Time**
- **% Total Succeeded In Time**
- **Total Failed In Time From**
- **% Total Failed In Time Frame**
- **% Failed Max Attempt**
- **% Total Ended in Wrong Destination**
- **Total Purged**
- **Total Handling Time**
- **Max Handling Time in Time**
- **Average Interaction Time in Time**

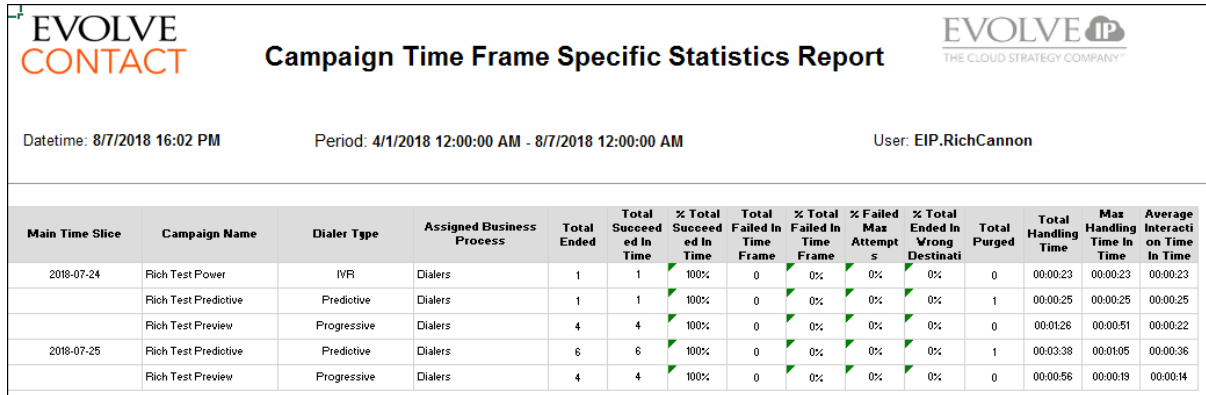

### **Report 6.03 - Campaign Inspection**

Parameters:

- **Customer Database**
- **Manual Start Date/Time**
- **Manual End Date/Time**
- **Period**
- **Calculated Start Period**
- **Business Process**
- **Main Table Accumulated By**
- **Sub Table Accumulated By**

- **Main Time Slice**
- **Campaign Name**
- **Dialer Type**
- **Assigned Business Process**
- **Dialing Attempts**
- **Total Ended**
- **Total Failed In Time Frame**
- **% Total Failed In Time Frame**
- **Enable Pagination**
- **Time Zone**
- **Display Language**
- **Calculated End Period**
- **Campaign(s)**
- **Dialer Type(s)**
- **Include Archived Data**
- **Failed Max Attempts Reached**
- **% Failed Max Attempts Reached**
- **Total Ended In Wrong Destination**
- **% Total Ended In Wrong Destination**
- **Total Succeeded In Time Frame**
- **% Total Succeeded In Time Frame**
- **Successfully Handled By Agent**
- **Successfully Handled By BP**
- **Total No Answer**
- **Total Ended In Busy Tone**
- **Total Ended In Fax Tone**
- **Total Ended in Answering Machine**
- **Total Ended In Callback Request**
- **Total Ended in Unknown Error**
- **Total Purged**

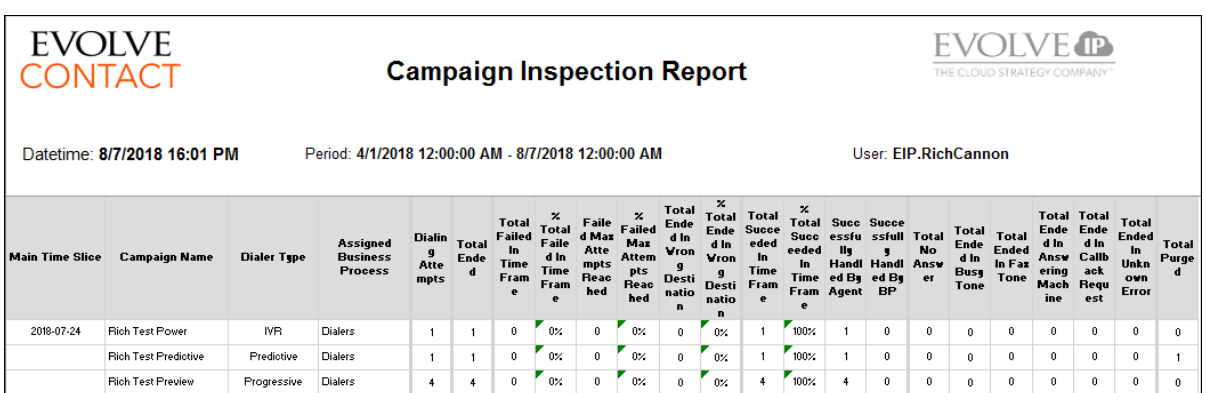

## **Report 6.04 - Completed Callback Interaction**

Parameters:

- **Customer Database**
- **Manual Start Date/Time**
- **Manual End Date/Time**
- **Period**
- **Calculated Start Period**
- **Business Process**
- **Ended State Filter**

- **Business Process**
- **Campaign Name**
- **Callback ID**
- **Destination**
- **Dialer Type**
- **Destination**
- **Ended State**
- **Enter Time**
- **Include Archived Data**
- **Time Zone**
- **Display Language**
- **Calculated End Period**
- **Attempt State Filter**
- **Show Attempt Details**
- **Enable Pagination**
- **Last Attempt Time**
- **Last Attempt**
- **Total Attempts**
- **Attempt Number**
- **Interaction ID**
- **Attempt Time**
- **Agent Name**
- **Attempt State**

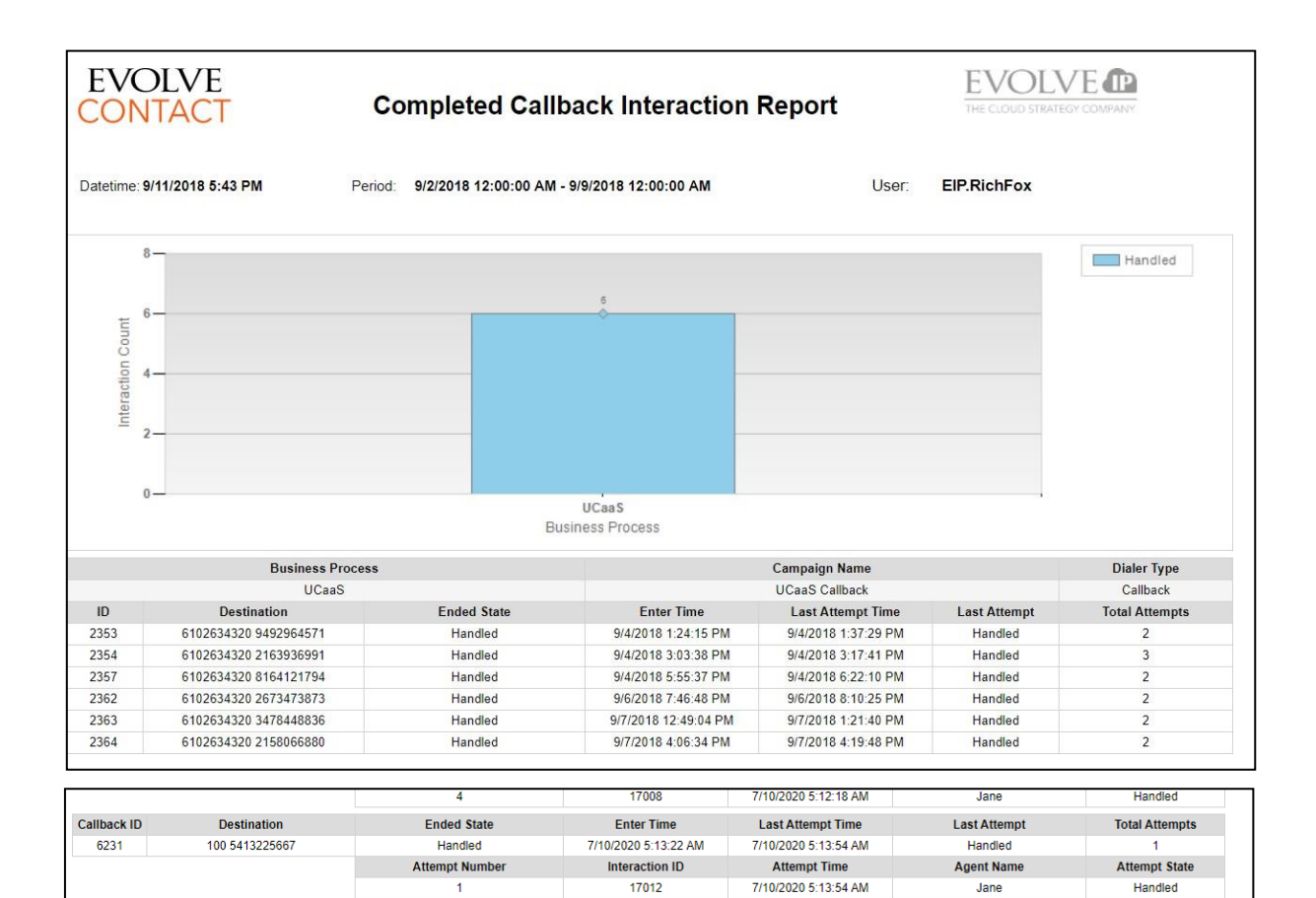

# **2.7 Customer Contact Center Reports**

## **Report 7.01 - Customer Experience**

Parameters:

- **Customer Database** source database
- **Time Zone** customer's time zone by Default
- **Manual Start Date**
- **Manual End Date**
- **Period -** Choices are Custom, Last Hour, Today, Yesterday, Last Week, This Month, Last month, Last Year, This Year, Last 7, 14, 21 or 30 Days
- **Display Language**

#### Fields:

• **Inbound Interactions -** The number of inbound customer interactions that entered this BP

- **Calculated Start Period**
- **Calculated End Period**
- **Business Process –** multi-value parameter
- **Media Channel**
- **Report Type –** Choices are Cumulative, Hour Interval, or Quarter of an Hour Interval
- **Summary Section –** Choices are None, Month to Date, and Year to Date
- **Enable Pagination**
- **Interactions Queued -** The number of interactions that entered the queue excluding any non-live calls

(Callbacks or Preview Dialer calls) or any rescheduled (Callback) emails.

- **Service Level The overall** weighted % of inbound interactions that entered this BP, queued (across any channel), and achieved the intended service goal (\*\* excludes any calls or chats that meet the Short Abandon threshold \*\*)
- **Callbacks Requested (NonQueue) - –** All other callback requests that are not Callback Requests in queue, can include but not limited to Agent created, web callback, Channel flow, etc
- **Voicemails Received -** For any interactions that entered the queue, the number of callers that left a voicemail instead of speaking with an agent
- **Calls Transferred Externally -** The number of interactions transferred outside ECS for handling (to a 3rd party phone number)
- **Calls Hung Up By Caller -** The number of callers that hung up before reaching any final destination
- **Calls Disconnected By System -** The number of calls that were terminated by an activity in the call flow
- **Average Speed of Answer -** For answered interactions, the average amount of time the interaction waited before an agent answered that includes queue time and ring time
- **Calls Abandoned -** For any calls that entered the queue, the number of inbound customer calls where the caller hung up before reaching any other final destination
- **Answer Rate -** The percentage of inbound interactions that entered the queue and were answered by an

agent (\*\* excludes any calls or chats that meet the Short Abandon threshold \*\*)

- **Average Talk Time -** The average amount of time that callers are on the phone actively speaking with an agent
- **Callbacks Requested (Queue) -** A callback created in a BP flow after the caller was in queue and selected not to continue waiting and opt for a callback
- **Max Delay -** For any interactions that entered the queue, the maximum amount of time that an interaction waited prior to reaching their final destination (answered, abandoned, or overflowed)
- **Outbounds -** The number of outbound calls placed outside of the organization by agents on behalf of this BP (Outgoing External Interactions)
- **Staffed Agents -** the # of agents that were not in an Offline state during the time period
- **Emails Rescheduled** For any emails that entered the queue, the number of emails that were manually scheduled by an agent to be answered at a later time
- **Emails Handled**  The number of emails handled by an agent. This includes both queued emails and those rescheduled by an agent
- **Emails Remaining**  The number of emails that remained in the queue at the end of the customer's day.
- **Average Agent Response (Chat)** The average amount of time customers waited after they submitted a message in the chat window until the agent responded.

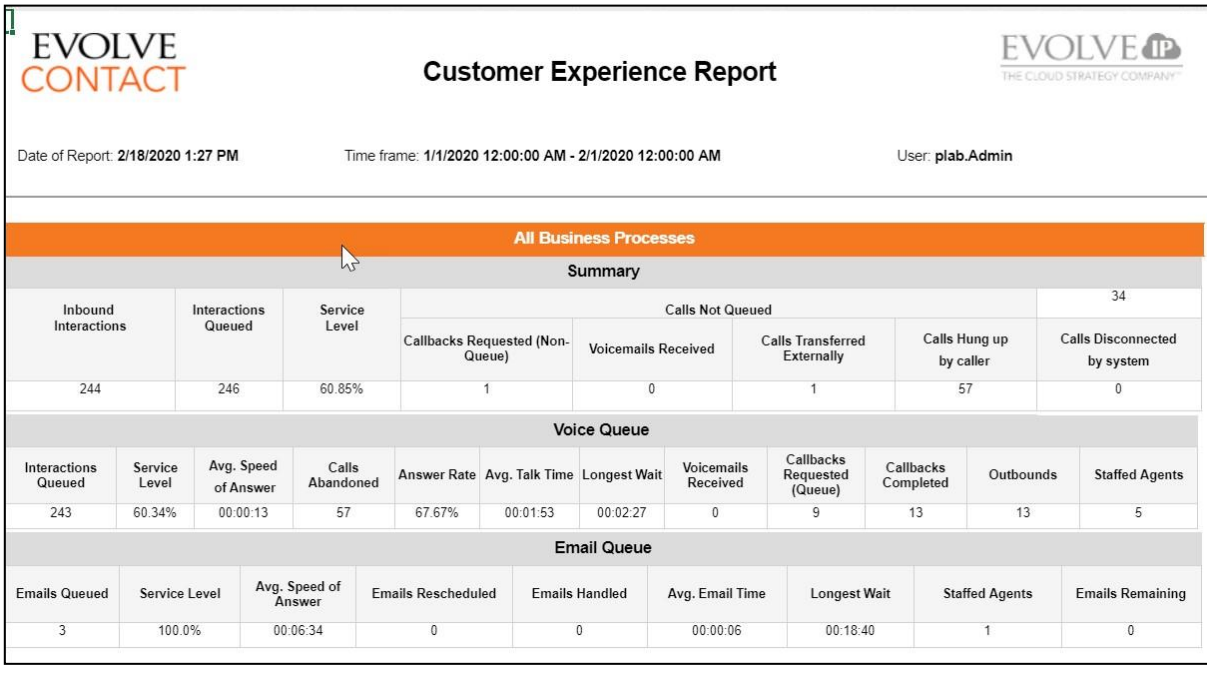

# **Report 7.02 - Customer Experience Trends**

Parameters:

- **Customer Database** source database
- **Time Zone** customer's time zone by **Default**
- **Manual Start Date**
- **Manual End Date**
- **Period -** Choices are Custom, Last Hour, Today, Yesterday, Last Week, This Month, Last month, Last Year, This Year, Last 7, 14, 21 or 30 Days

### Fields:

- **Queued Calls -** The number of calls that entered the queue excluding any non-live call (a caller didn't initiate that interaction) such as Callbacks or preview dialer calls.
- **Service Level -** The percentage of inbound customer calls that entered the queue and were answered by an agent within the specified goal (seconds).
- **Answer Rate -** The percentage of inbound customer calls that entered the queue and were answered by
- **Calculated Start Period**
	- **Calculated End Period**

• **Display Language**

- **Business Process –** multi-value parameter
- **Media Type**
- **Period Delimiter**  choices are hour, day, week, or month. This determines the level of granularity of the x-axis.

an agent

- **Average Wrap-Up Time -** For answered calls, the average amount of time that agents spent in Wrap Up
- **Average Hold Time -** For answered calls, the average amount of time that agents spent with callers on Hold
- **Average Talk Time -** For answered calls, the average amount of time that agents were actively speaking with callers
- **Average Speed of Answer -** For answered calls, the average amount of time a caller waited before an agent answered that includes queue time and ring time
- **Queued Emails -** The number of emails that entered the queue excluding any "rescheduled" (or Callback) emails
- **Backlog -** The number of emails that remained in the queue at the end of the customer's day
- **Average Email Time -** The average amount of time an agent spends on an email response
- **Queued Chats -** The number of web chats that entered the queue
- **Average Chat Time** The average amount of time an agent spends on an email response

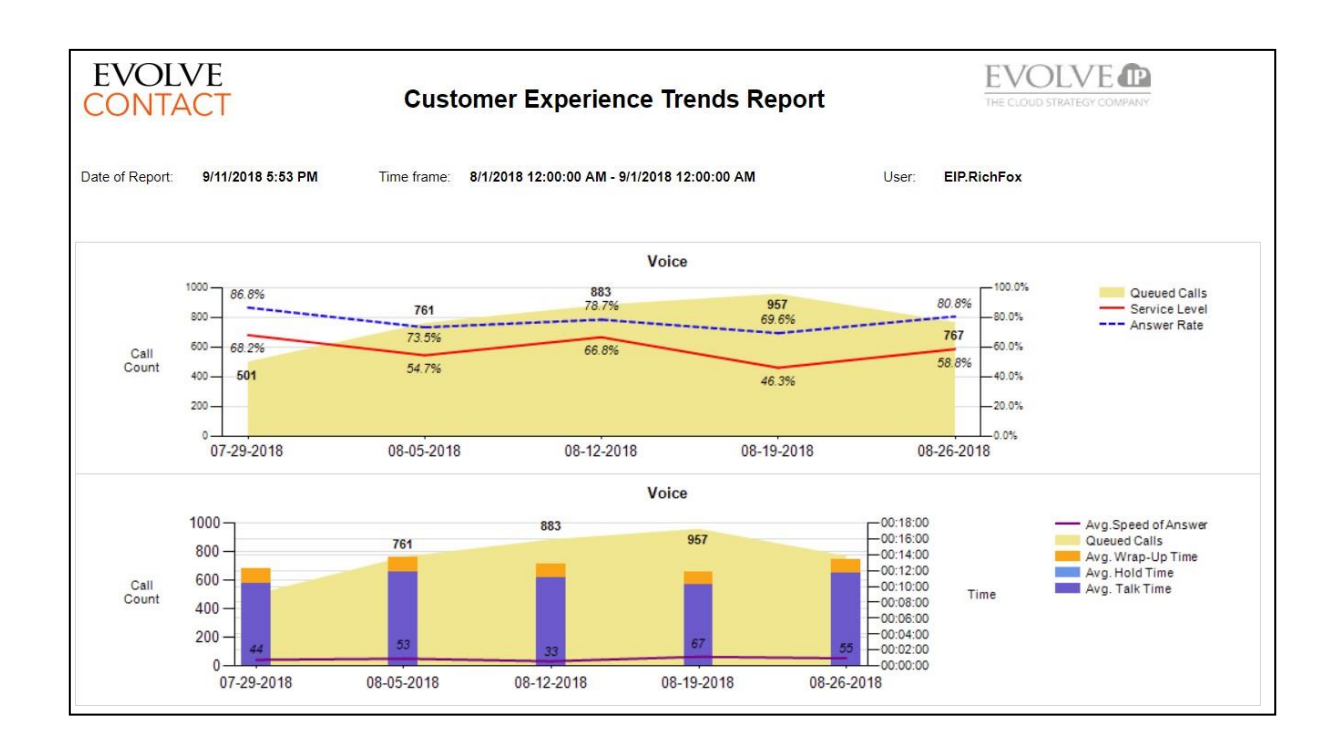

## **Report 7.03 - Contact Center Performance**

Parameters:

- **Customer Database** source database
- **Time Zone** customer's time zone by **Default**
- **Manual Start Date**
- **Manual End Date**
- **Period –** Choices are Custom, Last Hour, Today, Yesterday, Last Week, This Month, Last month, Last Year, Last 7, 14, 21 or 30 Days

## • **Display Language**

- **Calculated Start Period**
- **Calculated End Period**
- **Business Process –** multi-value parameter
- **Media Channel –** multi-value parameter
- **SL Goal %**  the target Service Level goal for each interval.
- **Report Type –** Choices are Cumulative, Hour Interval, or Quarter of an Hour Interval
- **Summary Section –** Choices are None or Month to Date
- **Enable Pagination**

#### • **Demands –** multi-value parameter

• **Show Empty Rows**

customer calls that entered the

- Fields:
	- **Date**
	- **Interval**
	- **Calls Queued -** The number of calls that entered the queue excluding any non-live call (a caller didn't initiate that interaction) such as Callbacks or Preview Campaign calls.
	- **Calls Answered**  The number of queued calls that were answered by agent.
	- **Answer Rate -** The percentage of inbound customer calls that entered the queue and were answered by an agent. \*\* excludes any calls or chats that meet the Short Abandon threshold \*\*
	- **Calls Abandoned -** For any calls that entered the queue, the number of inbound customer calls where the caller hung up before reaching any other final destination.
	- **Abandonment Rate (%) -** The number of abandons / number of queued interaction of that type (Chat and Telephony).
	- **Average Abandon Time -** For abandoned calls, the average amount of time a caller waited before hanging up.
	- **Calls Overflowed -** For any calls that entered the queue, the number of inbound customer calls where the call reached a final destination other than the following: answered by an agent or abandoned by the customer.
	- **Voicemails Received -** For any calls that entered the queue, the number of callers that left a voicemail instead of speaking with an agent.
	- **Calls Answered Within Service Level -** The number of inbound

queue and were answered by an agent within the specified goal (seconds).

- **Service Level -** The percentage of inbound interactions that entered the queue and were answered by an agent within the specified goal (seconds). \*\* excludes any calls or chats that meet the Short Abandon threshold \*\*
- **% of Intervals Meeting Service Level -** The percentage of the period intervals that achieved SL Goal parameter value.
- **Average Speed of Answer -** For answered calls, the average amount of time a caller waited before an agent answered that includes queue time and ring time.
- **Average Talk Time -** For answered calls, the average amount of time that agents were actively speaking with callers.
- **Average Hold Time -** the average amount of time a caller was placed on hold by an agent
- **Average Wrap-Up Time -** For answered calls, the average amount of time that agents spent in Wrap Up
- **Average Handle Time (AHT) –** The sum of Talk + Hold + Wrap Up / The count of queued calls that were answered.
- **Talk Time % -** Total Talk time for all agents during this interval divided by total handling time (Talk + Hold + Wrap Up) for all agents in that time interval.

Evolve IP Proprietary and Confidential 57 • **Hold % -** Total Hold time

interval divided by total handling time (Talk + Hold + Wrap Up) for all agents in that time interval.

- **Wrap Up % -** Total Wrap Up time for all agents during this interval divided by total handling time (Talk + Hold + Wrap Up) for all agents in that time interval.
- **Callbacks Requested (Queue) –** A callback created in a BP flow after the caller was in queue and selected not to continue waiting and opt for a callback
- **Callbacks Requested (Non-Queue) –** All other callback requests that are not Callback Requests in queue, can include but not limited to Agent created, web callback, Channel flow, etc
- **Callbacks Completed –** the number of Callbacks completed.
- **Calls/Emails/Chats Missed –** the number of interactions that were delivered to a Ready agent and not answered**.**
- **Calls/Emails/Chats Transferred by Agent -** The number of interactions that were answered and then transferred (internal or external) by the agent to any other destination.
- **Calls Transferred by Agent % -** The number of Calls Transferred by agents divided by the number of Calls Answered - available for Emails and Chats transferred
- **Longest Wait -** For any calls that entered the queue, the maximum amount of time that a caller waited prior to reaching their final destination (answered, abandoned, or overflowed).
- **Agent Outbound External Calls -** The number of outbound calls placed outside of the organization by

agents on behalf of this BP (Outgoing External Interactions)

- **Staffed Agents -** the # of agents that were not in an Offline state during the time period
- **Emails Queued -** The number of emails that entered the queue during the specified time period. This excludes any "rescheduled"emails.
- **Emails Answered -** The number of emails that answered by an agent.
- **Emails Overflowed -** For any emails that entered the queue, the number of inbound customer emails where the email reached a final destination other than the following: answered by an agent.
- **Emails Rescheduled**  For any emails that entered the queue, the number of emails that were manually scheduled by an agent to be answered at a later time.
- **Backlog -** The number of emails that remained in the queue at the end of the customer's day.
- **Average Email / Chat Time -** The average amount of time an agent spends on an email response
- **Chats Overflowed**  For any chats that entered the queue, the number of inbound customer chats where the chat reached a final destination other than the following: answered by an agent or abandoned by the customer.
- **Average Agent Response (Chat)**  The average amount of time customers waited after they submitted a message in the chat window until the agent responded.

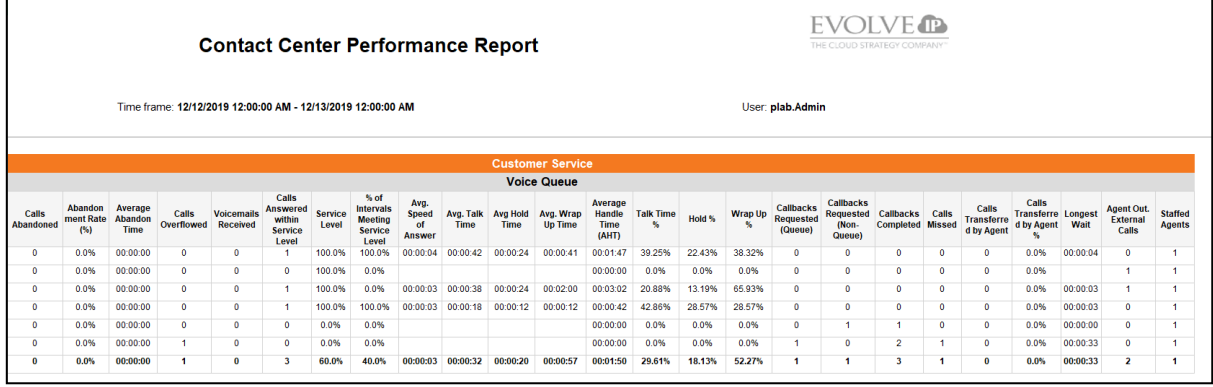

## **Report 7.04 – Abandoned Interaction Report**

Parameters:

- **Customer Database** source database
- **Time Zone** customer's time zone by **Default**
- **Manual Start Date**
- **Manual End Date**
- **Period –** Choices are Custom, Last Hour, Today, Yesterday, Last Week, This Month, Last month, Last Year, Last 7, 14, 21 or 30 Days
- **Display Language**

- **Date**
- **Interval**
- **Calls Queued -** The number of calls that entered the queue excluding any non-live call (a caller didn't initiate that interaction) such as Callbacks or Preview Campaign calls.
- **Calls Answered**  The number of queued calls that were answered by agent.
- **Service Level -** The percentage of inbound interactions that entered the queue and were answered by an agent within the specified goal (seconds). \*\* excludes any calls or chats that meet the Short Abandon threshold \*\*
- **Calculated Start Period**
- **Calculated End Period**
- **Business Process –** multi-value parameter
- **Media Channel –** multi-value parameter
- **Report Type –** Choices are Cumulative, Hour Interval, or Quarter of an Hour Interval
- **Show Empty Rows**
- **Abandon Threshold 1-5**
- **Calls Abandoned -** For any calls that entered the queue, the number of inbound customer calls where the caller hung up before reaching any other final destination.
- **Average Abandon Time –** the average amount of time an interaction waited in queue before abandoning
- **Calls/Chat Abandoned Threshold 1 –** Number of abandoned interactions in the queue between 0 seconds and threshold 1
- **% Calls/Chat Abandoned Threshold 1 -** % of queued interactions in the queue that abandoned between 0 seconds and threshold 1
- **Calls/Chat Abandoned Threshold 2 -** Number of abandoned interactions in the queue between 0 seconds and threshold 2
- **% Calls/Chat Abandoned Threshold 2 -** % of queued interactions in the queue that abandoned between 0 seconds and threshold 2
- **Calls/Chat Abandoned Threshold 3 -** Number of abandoned interactions in the queue between 0 seconds and threshold 3
- **% Calls/Chat Abandoned Threshold 3 -** % of queued interactions in the queue that abandoned between 0 seconds and threshold 3
- **Calls/Chat Abandoned Threshold 4 -** Number of abandoned interactions in the queue between 0 seconds and threshold 4
- **% Calls/Chat Abandoned Threshold 4 - % of queued** interactions in the queue that abandoned between 0 seconds and threshold 4
- **Calls/Chat Abandoned Threshold 5 -** Number of abandoned interactions in the queue between 0 seconds and threshold 5
- **% Calls/Chat Abandoned Threshold 5 -** % of queued interactions in the queue that abandoned between 0 seconds and threshold 5

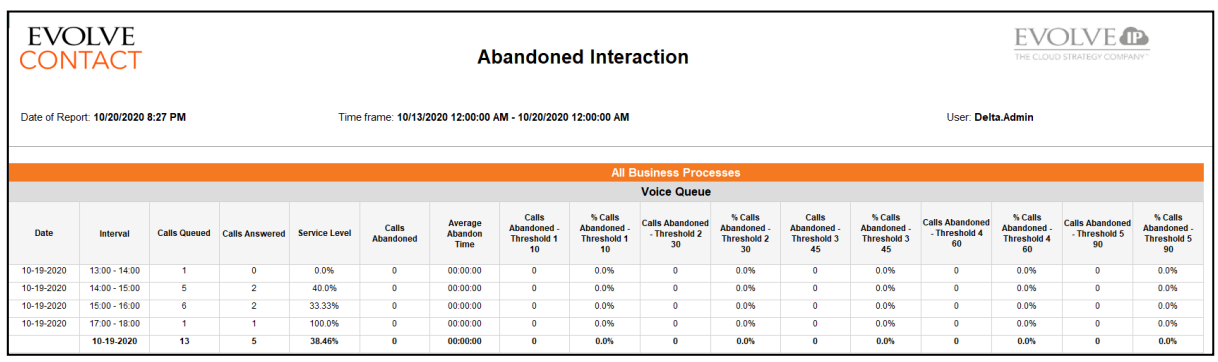

# **Report 7.05 – Contact Center Performance Report by Demand**

Parameters:

- **Customer Database** source database
- **Time Zone** customer's time zone by **Default**
- **Manual Start Date**
- **Manual End Date**
- **Period -** Choices are Custom, Last Hour, Today, Yesterday, Last Week, This Month, Last month, Last Year, Last 7, 14, 21 or 30 Days
- **Display Language**
- **Calculated Start Period**

• **Calculated End Period**

- **Business Processes**  multi-value parameter
- **SL Goal % -** the target Service Level goal for each interval.
- **Summary Section -** Choices are None or Month to Date
- **Demands -** multi-value parameter
- **Media Channel**  multi-value parameter
- **Report Type -** Choices are Cumulative, Hour Interval, or Quarter of an Hour Interval
- **Enable Pagination**

### • **Show Empty Rows**

- **Business Process Name**
- **Calls Queued -** The number of calls that entered the queue excluding any non-live call (a caller didn't initiate that interaction) such as Callbacks or Preview Campaign calls.
- **Calls Answered**  The number of queued calls that were answered by agent.
- **Answer Rate -** The percentage of inbound customer calls that entered the queue and were answered by an agent. \*\* excludes any calls or chats that meet the Short Abandon threshold \*\*
- **Calls Abandoned -** For any calls that entered the queue, the number of inbound customer calls where the caller hung up before reaching any other final destination.
- **Abandonment Rate (%) -** The number of abandons / number of queued interaction of that type (Chat and Telephony).
- **Average Abandon Time -** For abandoned calls, the average amount of time a caller waited before hanging up.
- **Calls Overflowed -** For any calls that entered the queue, the number of inbound customer calls where the call reached a final destination other than the following: answered by an agent or abandoned by the customer.
- **Voicemails Received -** For any calls that entered the queue, the number of callers that left a voicemail instead of speaking with an agent.
- **Calls Answered Within Service Level -** The number of inbound customer calls that entered the queue and were answered by an agent within the specified goal (seconds).
- **Service Level -** The percentage of inbound interactions that entered the queue and were answered by an agent within the specified goal (seconds). \*\* excludes any calls or chats that meet the Short Abandon threshold \*\*
- **% of Intervals Meeting Service Level -** The percentage of the period intervals that achieved SL Goal parameter value.
- **Average Speed of Answer -** For answered calls, the average amount of time a caller waited before an agent answered that includes queue time and ring time.
- **Average Talk Time -** For answered calls, the average amount of time that agents were actively speaking with callers.
- **Average Hold Time -** the average amount of time a caller was placed on hold by an agent
- **Average Wrap-Up Time -** For answered calls, the average amount of time that agents spent in Wrap Up
- **Average Handle Time (AHT) –** The sum of Talk + Hold + Wrap Up / The count of queued calls that were answered.
- **Talk Time % -** Total Talk time for all agents during this interval divided by total handling time (Talk + Hold + Wrap Up) for all agents in that time interval.
- **Hold % -** Total Hold time for all agents during this interval divided by total handling time (Talk + Hold + Wrap Up) for all agents in that time interval.
- **Wrap Up % -** Total Wrap Up time for all agents during this interval divided by total handling time (Talk + Hold + Wrap Up) for all agents in that time interval.
- **Callbacks Requested (Queue) –** A callback created in a BP flow after the caller was in queue and selected not to continue waiting and opt for a callback
- **Callbacks Requested (Non-Queue) –** All other callback requests that are not Callback Requests in queue, can include but not limited to Agent created, web callback, Channel flow, etc
- **Callbacks Completed –** the number of Callbacks completed.
- **Calls/Emails/Chats Missed –** the number of interactions that were delivered to a Ready agent and not answered**.**
- **Calls/Emails/Chats Transferred by Agent -** The number of interactions that were answered and then

transferred (internal or external) by the agent to any other destination.

- **Calls Transferred by Agent % -** The number of Calls Transferred by agents divided by the number of Calls Answered - available for Emails and Chats transferred
- **Longest Wait -** For any calls that entered the queue, the maximum amount of time that a caller waited prior to reaching their final destination (answered, abandoned, or overflowed).
- **Agent Outbound External Calls -** The number of outbound calls placed outside of the organization by agents on behalf of this BP (Outgoing External Interactions)
- **Staffed Agents -** the # of agents that were not in an Offline state during the time period

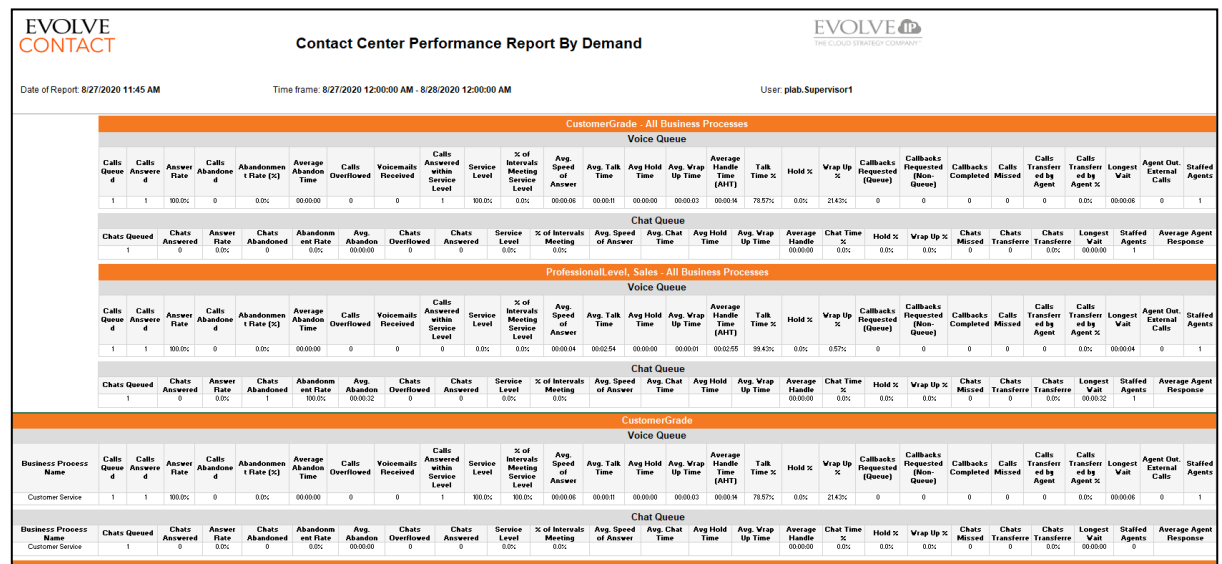

## **2.8 Calls Reports**

## **Report 8.01 – Calls Performance by Business Process and Destinations**

Parameters:

• **Customer Database** – source database • **Time Zone** - customer's time zone by **Default** • **Manual Start Date and Time** • **Manual End Date and Time** • **Period**

- **Display Language**
- **Calculated Start Period**
- **Calculated End Period**
- **Business Process –** multi-value parameter

### Fields:

- **Calls Inbound –** Total inbound calls that entered the BP
- **Calls Queued -** The number of calls that entered the queue excluding any non-live call (a caller didn't initiate that interaction) such as Callbacks or preview dialer calls.
- **Calls Answered -** The number of queued calls that were answered by agent
- **Answer Rate -** The percentage of inbound customer calls that entered the queue and were answered by an agent
- **Calls Abandoned -** For any calls that entered the queue, the number of inbound customer calls where the caller hung up before reaching any other final destination
- **Average Abandon Time -** For abandoned calls, the average amount of time a caller waited before hanging up
- **Longest Wait -** For any calls that entered the queue, the maximum amount of time that a caller waited prior to reaching their final destination (answered, abandoned, or overflowed)
- **Max Queued –** Max queued calls for this time slice
- **Average. Speed of Answer -** For answered calls, the average amount of time a caller waited before an agent answered that
- **Average Talk Time -** For answered calls, the average amount of time
- **Call Type**
- **Group By Destination**
- **Filter Destination**
- **Origin**
- **Time Slice**

that agents were actively speaking with callers

- **Average Wrap-Up Time -** or answered calls, the average amount of time that agents spent in Wrap Up
- **Callbacks Requested -** For any calls that entered the queue, the number of callers that opted-in to a callback instead of waiting for an agent
- **Calls Overflowed -** For any calls that entered the queue, the number of inbound customer calls where the call reached a final destination other than the following: answered by an agent or abandoned by the customer.
- **Voicemails Received -** For any calls that entered the queue, the number of callers that left a voicemail instead of speaking with an agent
- **Transferred Out External Total** calls that were transferred out to an external number
- **Transferred Out Internal –** Total calls that were transferred to an internal entity (agent, BP or Channel)
- **Calls Disconnected by System -** The number of calls that were terminated by an activity in the call flow
- **Calls Hung up by Caller -** The number of callers that hung up before reaching any final destination
- **Staffed Agents -** the # of agents that were not in an Offline state during the time period
# EVOLVE<br>CONTACT

#### **Calls Performance By BP And Destinations**

# **EVOLVE**<sup>®</sup>

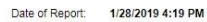

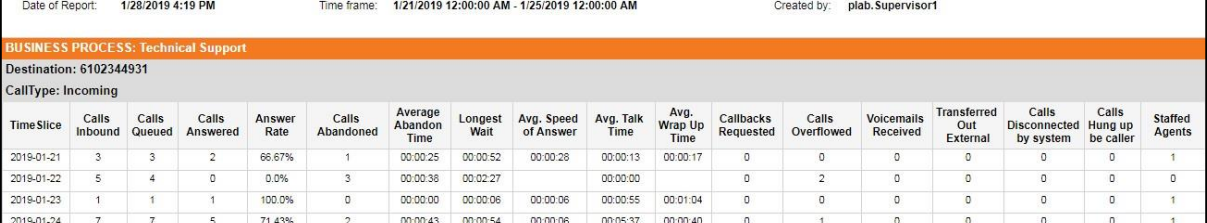

# **2.9 Post Call Survey (PCS) Reports**

# **Report 9.01 – PCS Detail**

Parameters:

- **Customer Database** Source database
- **Time Zone** The time zone of the customer by default
- **Manual Start Date and Time**
- **Manual End Date and Time**
- **Period**
- **Calculated Start Period**
- **Calculated End Period**
- **Business Process –** multi-value parameter
- **Origin**

#### Fields:

- **Start Time –** The date and time that the interaction between the Agent and customer started.
- **End Time –** The date and time that the Agent disconnected the interaction.
- **Opt in Business Process-** The Business Process in which the customer opted into the survey.
- **Survey Name –** The name of the survey in ECS Setup.
- **Agent –** The name(s) of Agents in the interaction for a survey.
- **First Name –** First name of the survey recipient.
- **Last Name –** Last name of the survey recipient.
- **Opt in Business Process The business process** that the customer was in when opting into the survey
- **Agents**
- **Include CRM Data**
- **Queue Time –** The amount of time the customer waited before the interaction started.
- **Talk Time –** The amount of time that a customer interacts with an Agent in an active interaction (telephony or chat) including transfers and consults.
- **Hold Time –** The amount of time that a customer was waiting to talk with an Agent in the Opt in Business Process of the interaction.
- **Question –** The name of the question in ECS Setup.
- **Answer –** The response to the question. This is either:

-The numeric digit selected

-The recorded transcribed content

-"Speech could not be recognized" if there was no recording

-"Timeout" if the timeout was reached with no response-

-"Invalid" if an invalid key was selected

-"Skip" if the Skip key was selected

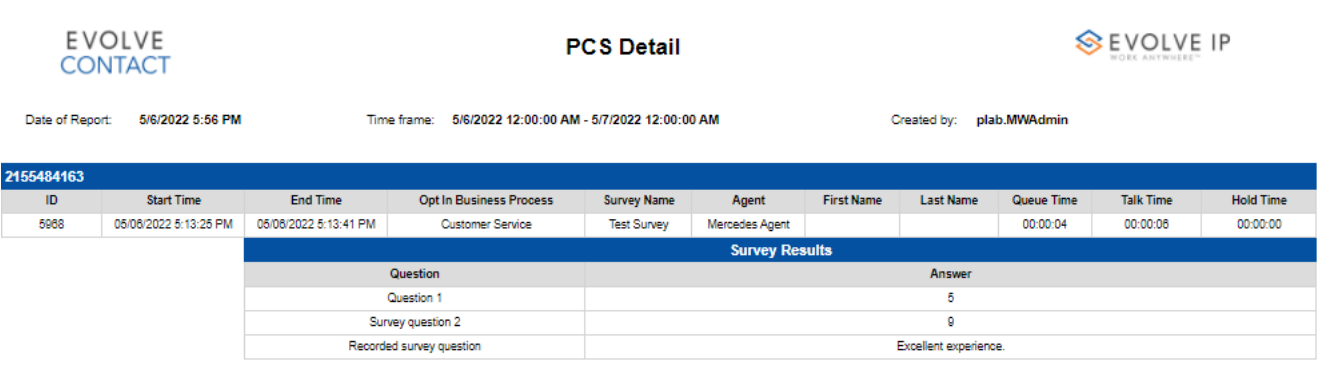

## **Report 9.02 – PCS Summary Agent**

Parameters:

- **Customer Database**  Source database
- **Time Zone**  The time zone of the customer by default
- Calculated Start Period
- Calculated End Period
- **Manual Start Date and Time**
- **Manual End Date and Time**
- **Period\Opt in Business Process - The business process that the customer was in when opting into the survey**
- **Agents**

#### Fields:

- **All Business Processes –** The average of all scores received from each Agent in all Opt in Business Processes with a survey. The Agent average for a survey is calculated by taking the sum of each survey answer and dividing the sum by the number of questions with a selection. The average for all Business Processes is the sum of all averages that an Agent had for a specific survey in all Business Processes divided by the total number of specific surveys in all Business Processes.
- **Agent –** The name(s) of Agents in the interaction for a survey. All Agents included in an interaction are listed.
- **Business Process –** The average of all scores received from each Agent in an Opt in Business Process with a survey. The Agent average for a survey is calculated by taking the sum of each survey answer and dividing the sum by the number of questions with a selection. The average for a Business Process is the sum of all averages that an Agent had for a specific survey in a Business Process divided by the total number of specific surveys in that Business Process.
- **Survey Name** The name of the survey in ECS Setup.

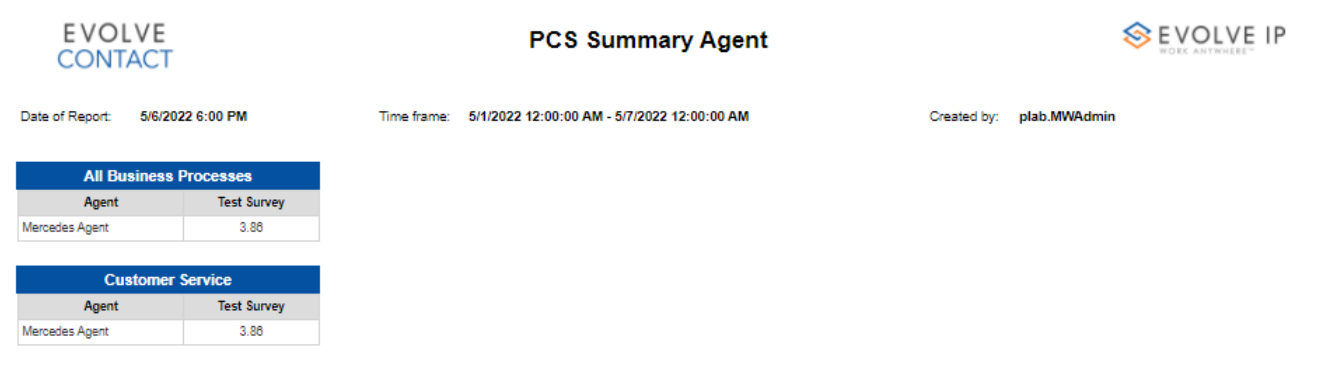

### **Report 9.03 – PCS Summary BP**

Parameters:

- **Customer Database**  Source database
- **Time Zone**  The time zone of the customer by default
- **Calculated Start Period**
- **Calculated End Period**
- **Agents**

#### Fields:

• **All Business Processes –** The average of all scores received from each Agent in all Opt in Business Processes with a survey. The Agent average for a survey is calculated by taking the sum of each survey answer and dividing the sum by the number of questions with a selection.

- **Manual Start Date and Time**
- **Manual End Date and Time**
- **Period**
- **Opt in Business Process- The business process** that the customer was in when opting into the survey

- **Business Process –** The average of all scores received from each Agent in an Opt in Business Process with a survey. The Agent average for a survey is calculated by taking the sum of each survey answer and dividing the sum by the number of questions with a selection.
- **Survey Name** The name of the survey in ECS Setup.

#### **EVOLVE CONTACT**

**PCS Summary BP** 

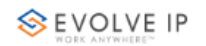

Date of Report: 4/29/2022 5:30 PM

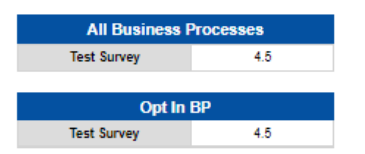

Time frame: 4/17/2022 12:00:00 AM - 4/24/2022 12:00:00 AM

Created by: plab.MWAdmin

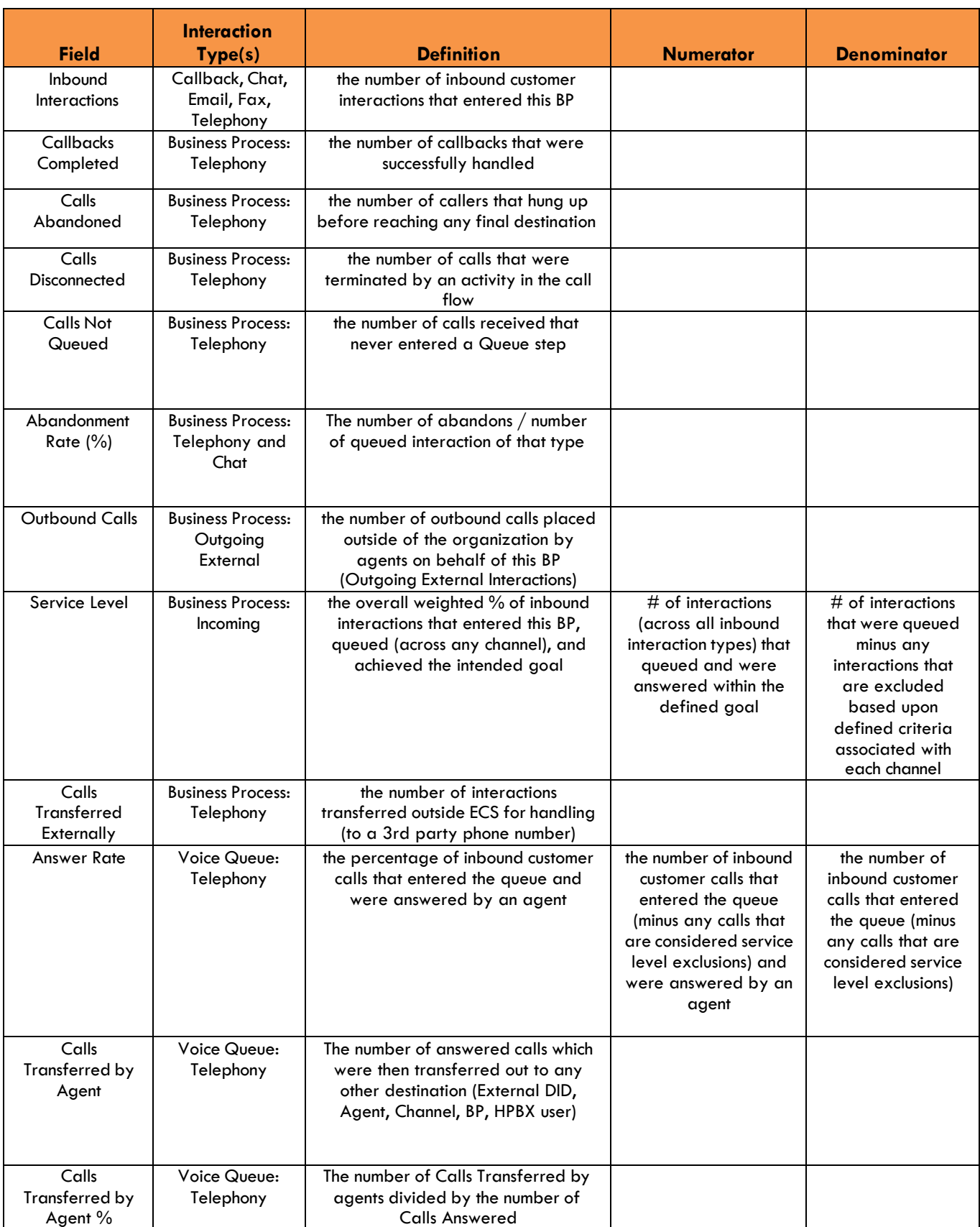

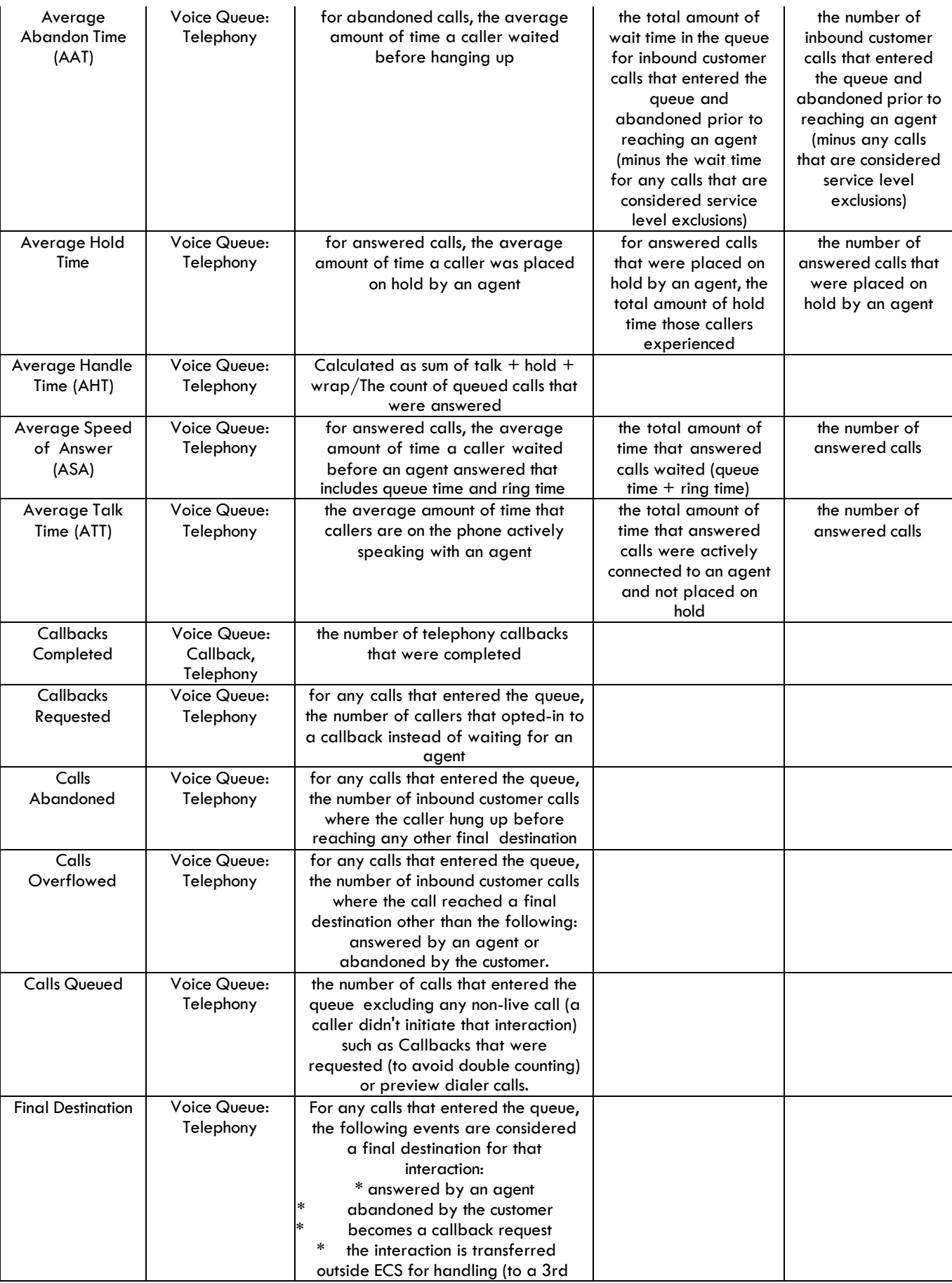

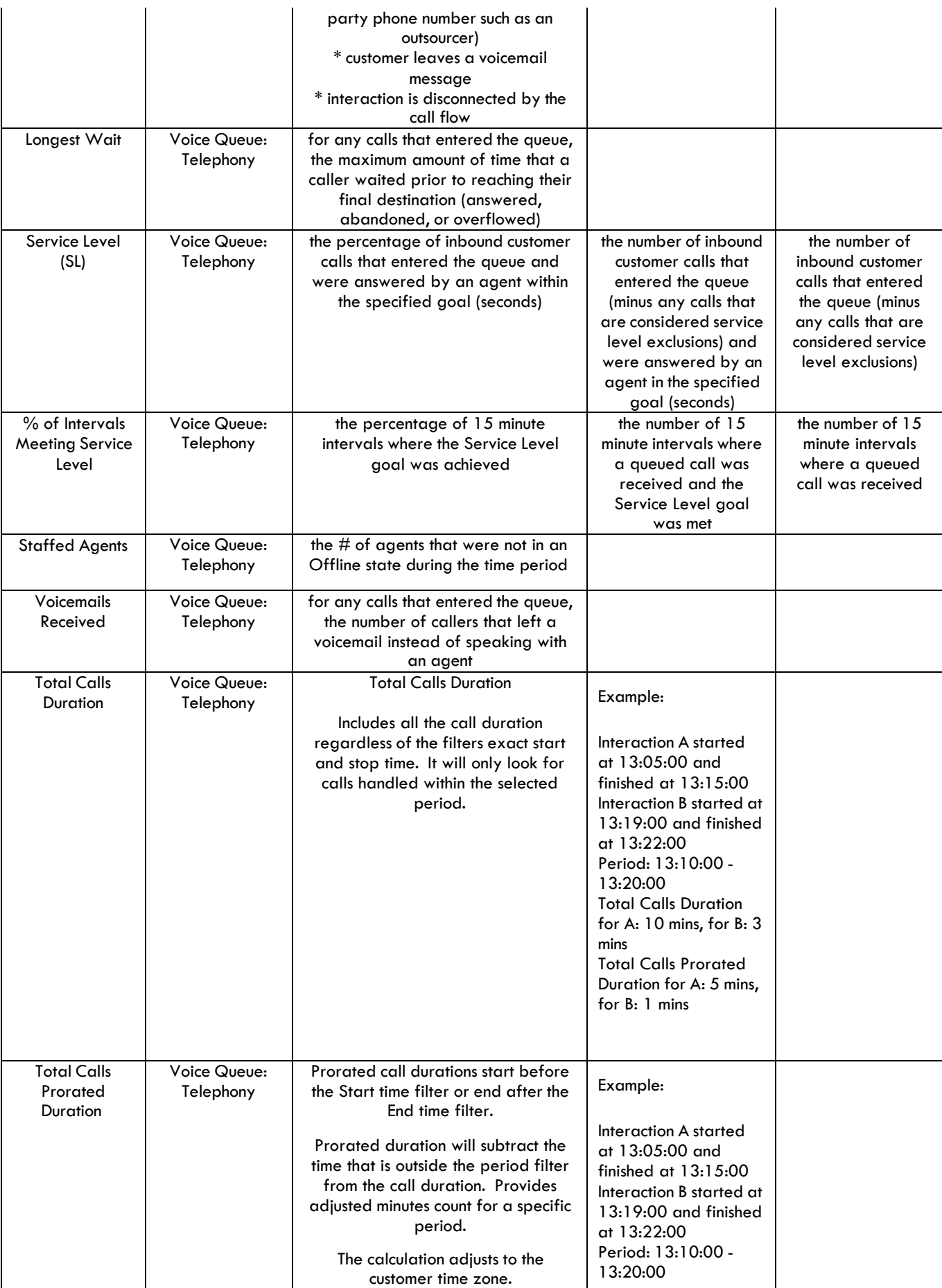

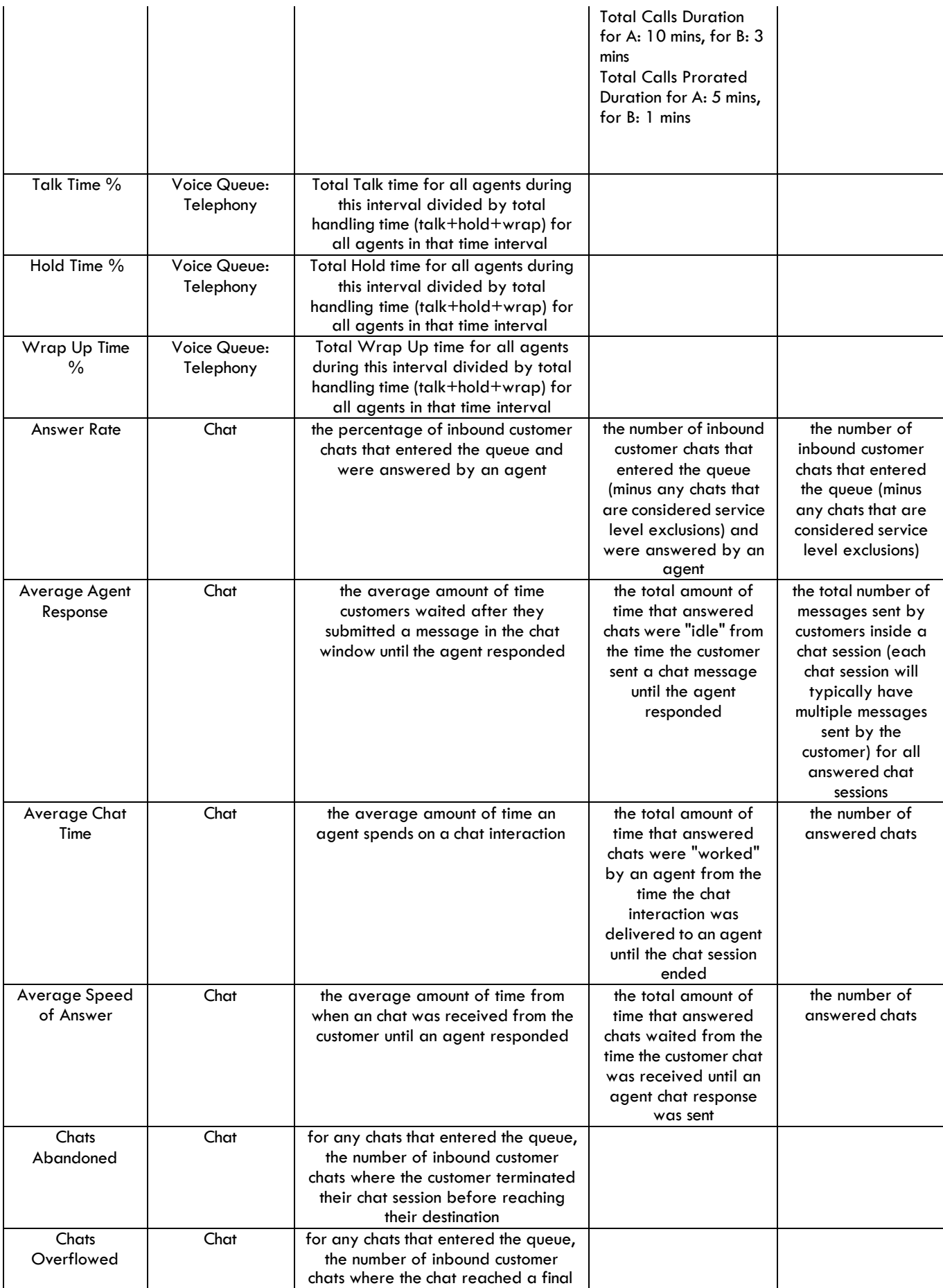

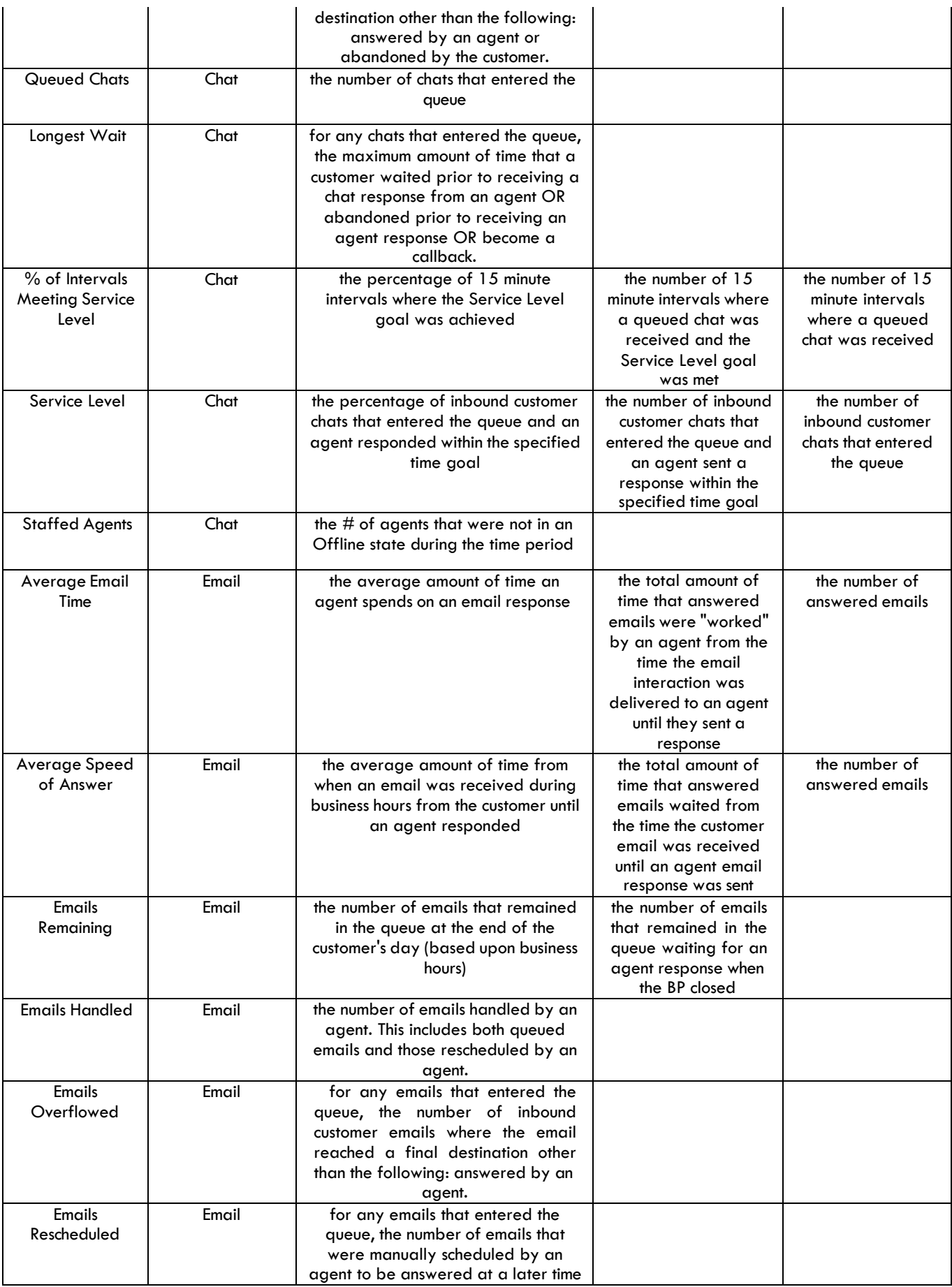

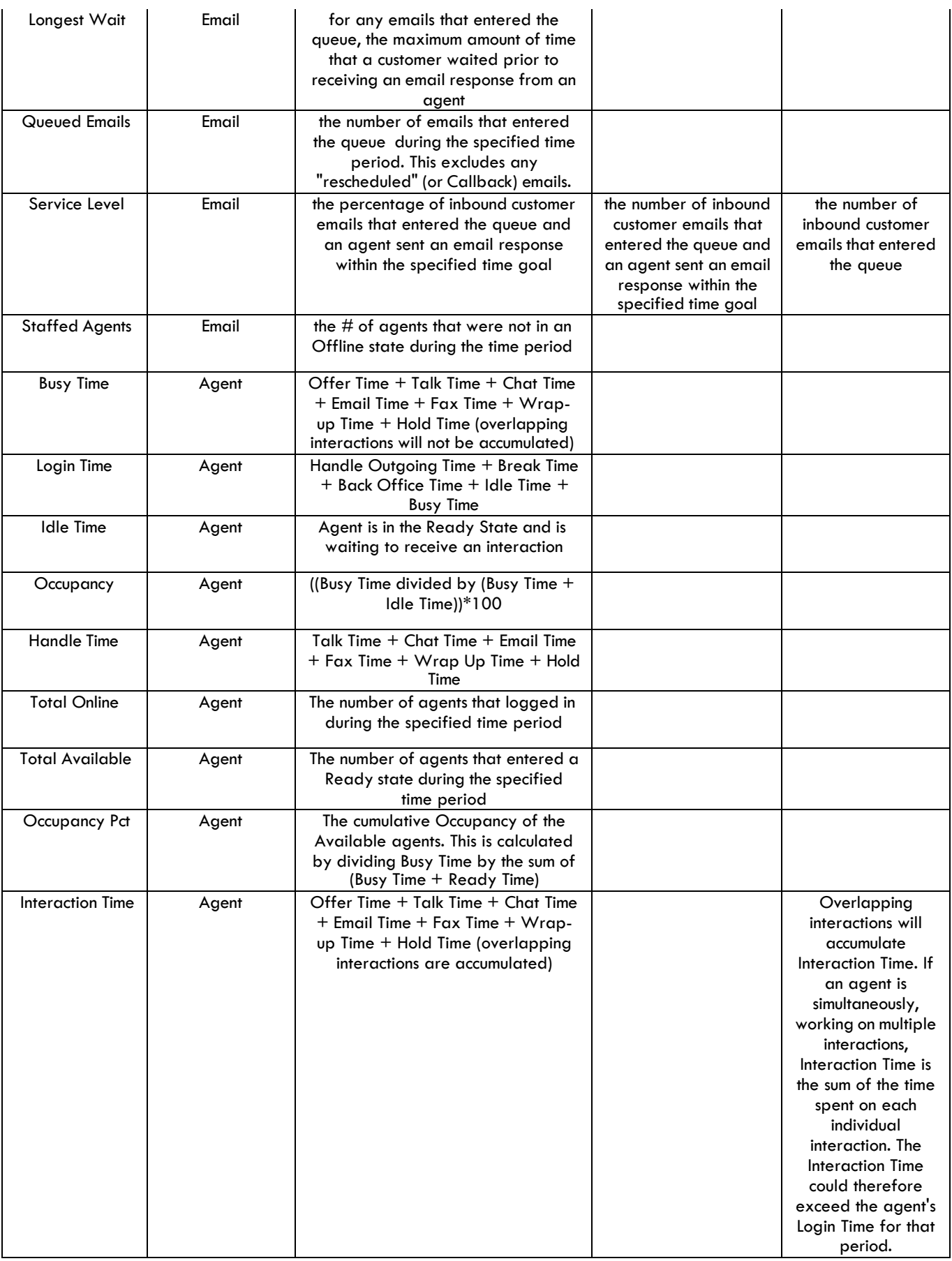

# **4. Interaction Types**

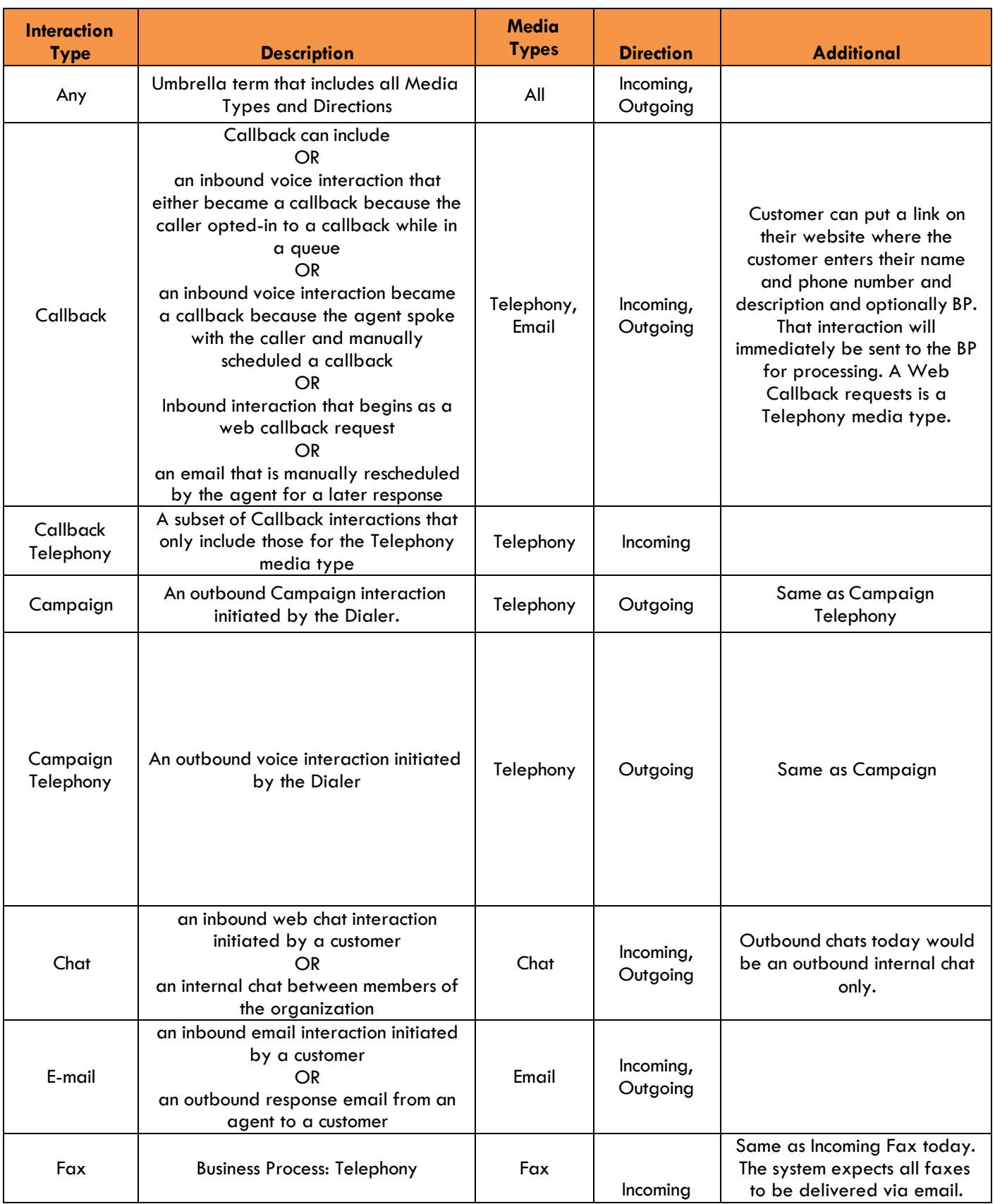

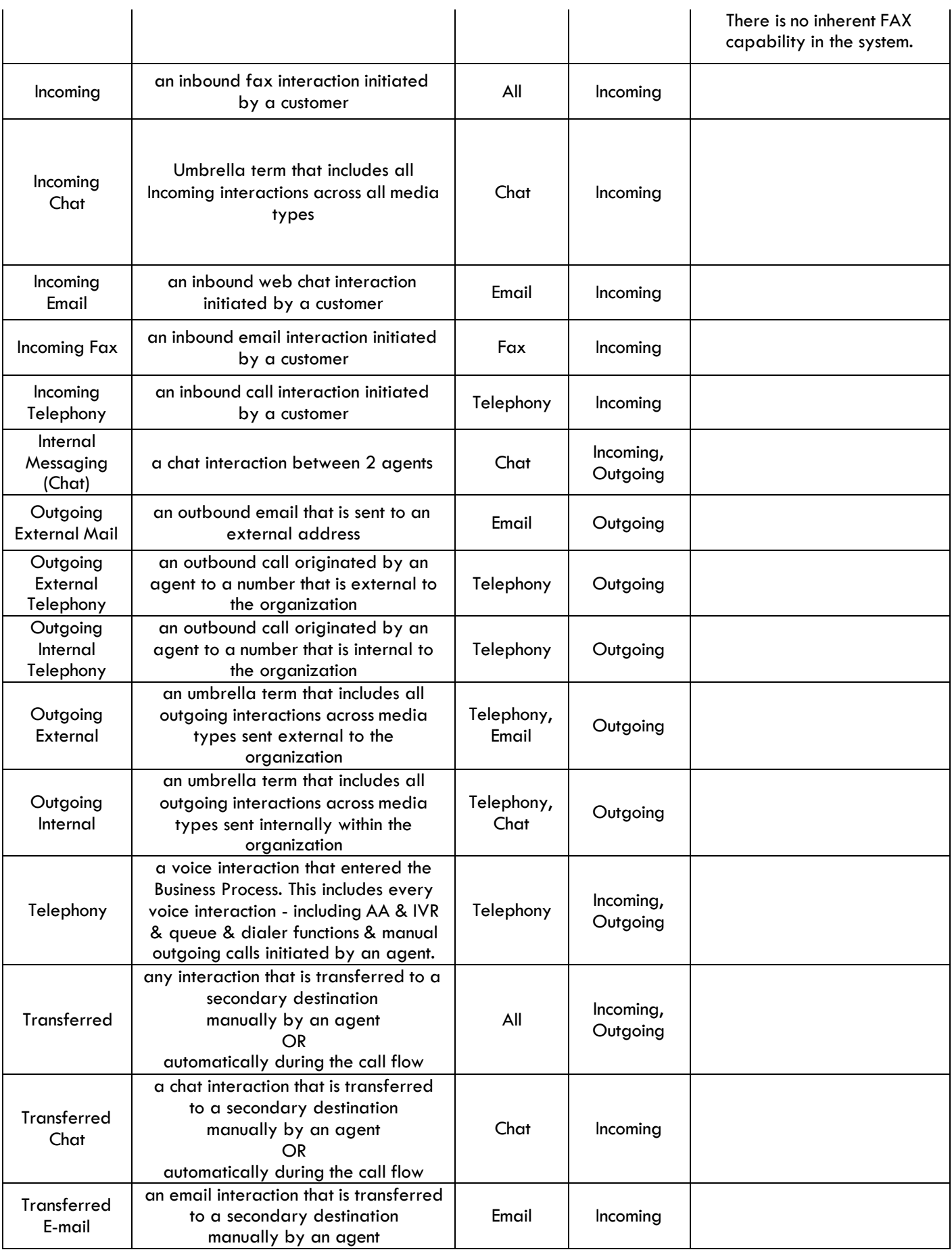

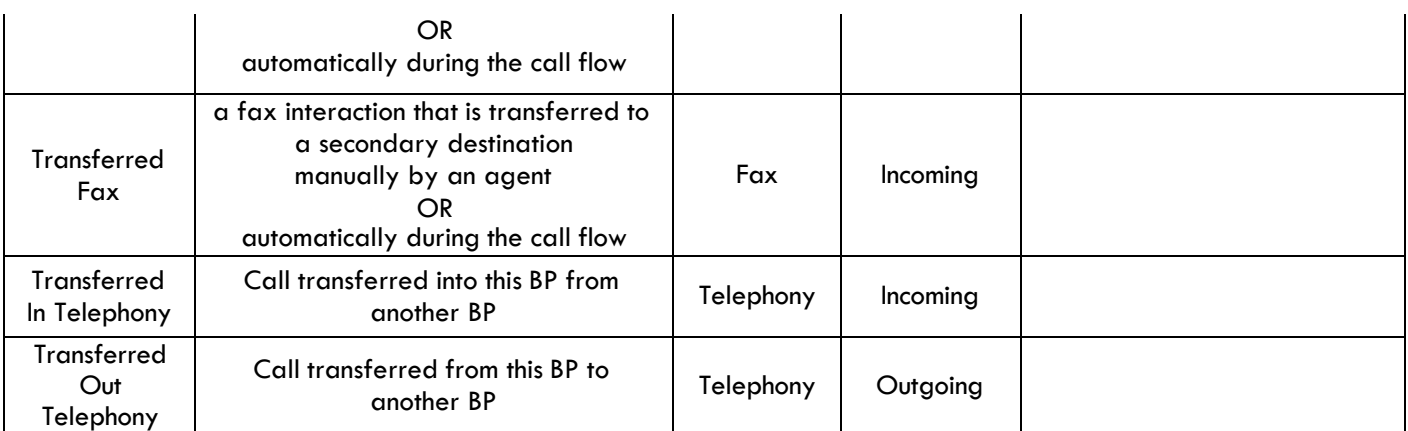